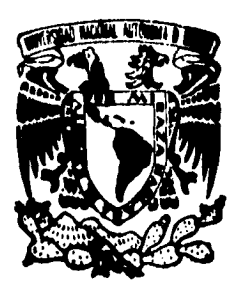

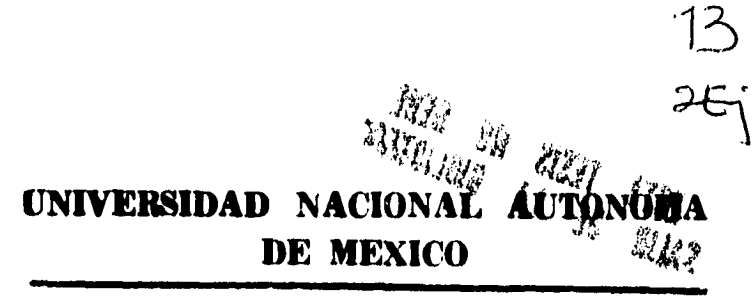

**FACULTAD DE CIENCIAS** 

# "LA PROGRAMACION CUADRATICA SECUENCIAL APLICADA A MODELOS DE CRECIMIENTO FISICO"

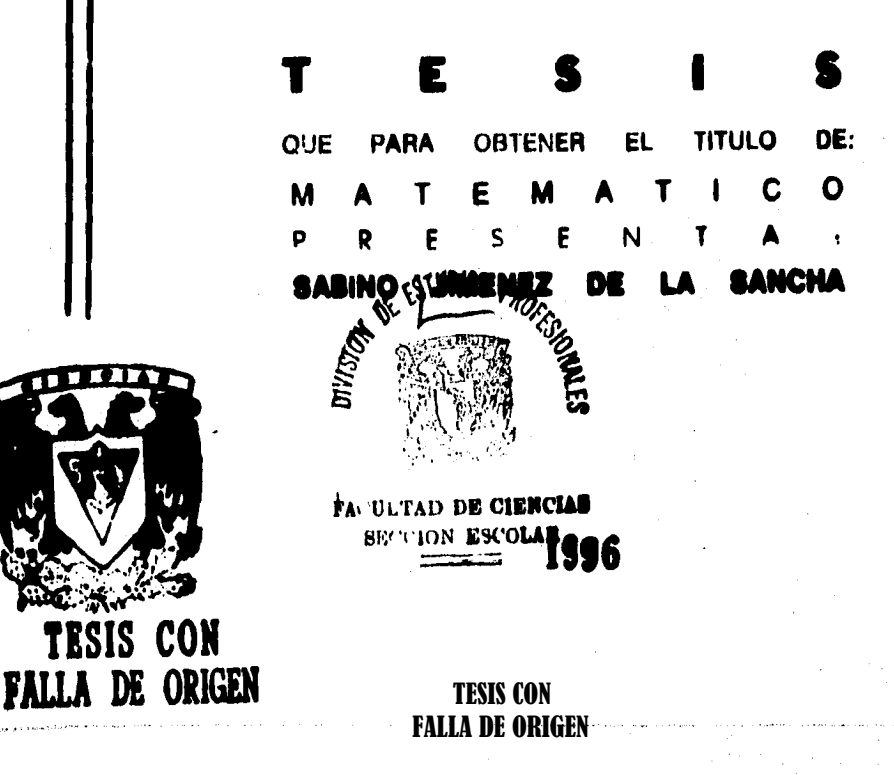

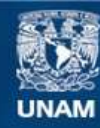

Universidad Nacional Autónoma de México

**UNAM – Dirección General de Bibliotecas Tesis Digitales Restricciones de uso**

## **DERECHOS RESERVADOS © PROHIBIDA SU REPRODUCCIÓN TOTAL O PARCIAL**

Todo el material contenido en esta tesis esta protegido por la Ley Federal del Derecho de Autor (LFDA) de los Estados Unidos Mexicanos (México).

**Biblioteca Central** 

Dirección General de Bibliotecas de la UNAM

El uso de imágenes, fragmentos de videos, y demás material que sea objeto de protección de los derechos de autor, será exclusivamente para fines educativos e informativos y deberá citar la fuente donde la obtuvo mencionando el autor o autores. Cualquier uso distinto como el lucro, reproducción, edición o modificación, será perseguido y sancionado por el respectivo titular de los Derechos de Autor.

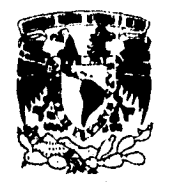

Vniver4dad NacionaL AVFNMA DL MEXICO

> M. en C. Virginia Abrin Batule Jefe de la División de Estudios Profesionales de la Facultad de Ciencias Presente

Comunicarnos a usted que hemos revisado el trabajo de Tesis:

" LA PROGRAMACION CUADRATICA SECUENCIAL APLICADA A MODELOS DE CRECIMIENTO FISICO "

realizado por SABINO JIMENEZ DE LA SANCHA

con número de cuenta 8112662-6 , pasante de la carrera de MATEMATICAS.

Dicho trabajo cuenta con nuestro voto aprobatorio.

Atentamente

Suplente M. en C. José Luis Navarro Urrutia Suplente M. EN C. Ma. Elena García Alvarez Director de Tesis Propietario M. en C. José López Estrada Propietario M. en C. José Guerrero Graj Propietario M. en C. Apolinar Calderón Segura

Consejo Departamental de Matemiticas

M. EN C. ALEJANDRO BRAVO MOJICA

## **AGRADECIMIENTOS:**

**A mi padre Mariano Jiménez**  Por haberme enseñado el verdadero **valor al estudio con sentido de responsabilidad y entrega durante el curso de mi carrera.** 

> **A mi madre Ponina de la Sancha Por su gran comprensión y palabras de aliento que me impulsaron a terminar mi carrera.**

**A mi esposa Motriz Quién colaboré en la realización del presento tralik4to, impulsándolas en todo momento.** 

**A mis lías Angela He**►**sindez y Miguel Jiménez Quiénes me brindaron su apoyo para la terminación mis estudies.** 

> **A snis hermano Mario, lisiada, Mago, Aisitmdr& AVredo, Rubén y Antonio Jiménez**  por el apoyo que también me brindaron.

*A mis maestros de la Facultad y a mis asesores, en especial al Prof. José López E. quién con tanto empeño participó en la realización del presente trabajo.* 

*Al Dr. Joaquín Cravioto quién con sus sabios consejos supo interesarme en el campo de la investigación.* 

*A todos aquellos a quiénes no balo referencia y que sin embargo colaboraron conmigo, no me resta sino darles las gracias.* 

## **JURADO**

**DIRECTOR DE TESIS M. en C. JOSE LOPEZ ESTRADA** 

**P PROPIETARIO M. en C. JOSE GUERRERO GRAJEDA** 

**P PROPIETARIO M. en C. APOLINAR CALDERON SEGURA** 

**P SUPLENTE M. en C. MARTA ELENA GARCIA ALVAREZ** 

**P SUPLENTE M. en C. JOSE LUIS NAVARRO URRUTIA** 

## **INTRODUCCION**

**La idea principal de realizar este trabajo surge de la inquietud de mostrar una de las tantas aplicaciones que tienen las matemáticas en la vida diaria y que a causa de tanta abstracción se olvida uno de la parte más importante e interesante que es la aplicación. Es aquí donde uno se percata de todo el potencial que guarda la matemática y sólo espera ser utilizado en la solución de algún problema.** 

**Es en este sentido como se decidió utilizar la Programación Cuadrática Secuencia! en el ajuste de datos longitudinales de talla a 154 sujetos de O a 21 años, utilizando en particular, la subrutine NLPQLD de Schittkoweki (22j y dos modelos de Preece y Zalaes [191, en la aplicación del crecimiento físico humano.** 

**El capitulo 1 se divide ea dos secciones. En la sección 1.1 presentamos una introducción del método de Lagraage-Newton (PCS), siendo éste, el método básico más directo para resolver problemas de optimizaciós »lineal coa o sin restricciones de la fundó@ objetivo. En la sección 1.3**  se da una introducción de la subrutina NL**PQL** en lenguaje Fortran, **que resuelve problemas de programación aollaeal con restricciones.** 

**Cabe mencionar que en el capitulo 1, sólo se enmarca ea forma de introducción dado que, no es el objetivo de le presente tesis el de explicar el método de Programación Cuadrátka 911111111C1111 sino, presentar una idea general de este método y entender mejor le subrtkina NLPQLD de Schktkowski utilizado en el ajuste de talla en iadividuos de 0 a 31 dos para los modelos de Preece y Zalaes. Ea el capkulo 2, sección 2.1 y 2.2, prendamos una breve Notoria de algunos modelos clásicos de crecimiento humano, así como las edades en las cuáles estos modelos hachean. En la sección 2.3 exponemos la parte asá. importante, y objetivo del presente trabajo, que es la aplicación de los modelos de crecimiento husmo de Presos y Babes, la estimación de los parámetros de ambos modelos, ad como un análisis estadístico de ambos errores de ajuste en le comparación de los dos modelo.. Asimismo, se estiman los diez parámetros biológicos, los cuales, son de suma Importancia, tanto en la interpretación biológica de crecimiento**  humano, como para la predicción de talla final de los individuos.

**Realizamos también, un análisis estadístico de los parámetros biólogicos, tratando de encontrar algunas relaciones que guardan estos parámetros biológicos con el crecimiento humano.** 

**En esta tesis se incluyen 2 apéndices: El apéndice 1, trata de la construcción de los modelos de Preece y Baines, resolviendo las ecuaciones diferenciales que de éstos se deriven; en el apéndice 2, presentamos una pequeña introducción en el uso de la subrutina de Programación Cuadrática Secuencia' de Schittkowski (NLPQLD) para**  resolver problemas de optimización nolineal con restriciones aunque en **este caso, sólo la usamos como método de optimización de problemas noliaeales.** 

**Una vea obtenidos los resultados de ambos modelos y conclusiones a las que Repaso quedó satisfecha la inquietud antes mencionada para la realización de este trabajo.** 

## **CAPITULO 1** PROGRAMACION CUADRATICA SECUENCIAL

### 1.1 El Método de Lagrange - Newton (PCS)

Este es el método iterativo más directo y eficiente para resolver problemas nolineales sobre la base de ciertas aproximaciones de las funciones, f(x) (función objetivo) y c(x) (restricciones de la función objetivo). Requieren ser hechas con el cuidado de garantizar las propiedades de convergencia rápida, cerca de la solución.

Este método se explica mejor como el método de Newton, para encontrar un punto critico de la función Lagrangeana (1.1.1) [16], de ahí que puede ser enunciado como:

E2 Método de Lagrange - Newton (10):

$$
\mathcal{L}(x, \lambda) = f(x) - \sum_{i} \lambda_{i} c_{i}(x) \qquad (1.1.1)
$$

Primero consideramos el método aplicado al problema con restricciones de izvaldad:

Minimizar 
$$
f(x)
$$
  
x e e  
suisto a :

 $(1.1.2)$ 

 $c(x) = 0$ , donde  $c: \mathbb{R}^n \to \mathbb{R}^m$ 

y luego el problema con restricciones de desigualdad:

Minimizar  $f(x)$  $x \in \mathbb{R}^n$  $(1.1.3)$ sujeto a:

$$
c_i(x) \geq 0, i = 1, 2, 3, \ldots, m
$$

y se define:

$$
\nabla = \begin{pmatrix} \nabla_X \\ \nabla_\lambda \end{pmatrix}
$$
 (1.1.4)

e imponemos que:

$$
\nabla \mathcal{Q} \left( x^*, \lambda^* \right) = 0 \tag{1.1.9}
$$

tal que  $(\vec{x}, \lambda^*)$ , es un punto crítico de la función en  $(1.1.1)$ .

Con una serie usual de Taylor para Vi alrededor de x<sup>a</sup>, A<sup>0</sup>, da:

$$
\nabla \mathcal{L} (x^{(h)} + \delta_x, \lambda^{(h)} + \delta\lambda) = \nabla \mathcal{L}^{(h)} + [\nabla^2 \mathcal{L}^{(h)} \bigg|_{\delta\lambda}^{\delta\lambda} + \ldots (1.1.4)
$$

Donde  $\nabla \mathcal{Q}^{(k)} = \nabla \mathcal{Q}$  ( $\mathbf{x}^{(k)}$ ,  $\lambda^{(k)}$ ), etc.

Abandonando los términos de orden más alto e igualando a cero el lado isquierdo llegamos a:

$$
\left[\nabla^2 \mathcal{Q}^{(k)}\right] \begin{pmatrix} \delta_x \\ \delta_\lambda \end{pmatrix} = -\nabla \mathcal{Q}^{(k)} \qquad (1.1.7)
$$

resolviendo este sistema, obtenemos las correcciones  $\delta_a$  y  $\delta_{\lambda}$  en el curso

del método de Newton para el problema de puntos críticos.

La fórmula para  $\nabla \mathcal{L}$  y  $\nabla^2 \mathcal{L}$  se obtiene de (1.1.1). Dando el sistema:

$$
\begin{pmatrix} W^{-(k)} & -A^{-(k)} \\ -A^{(k)} & 0 \end{pmatrix} \begin{pmatrix} \delta_x \\ \delta_\lambda \end{pmatrix} = \begin{pmatrix} -g^{-(k)} + A^{-(k)}\lambda^{-(k)} \\ C^{-(k)} \end{pmatrix}
$$
 (1.1.8)

A<sup>n</sup> es la matriz Jacobiana de las restricciones evaluadas en x<sup>o</sup> v

$$
W^{(b)} = \nabla^2 f(x^{(b)}) - \sum \lambda_i^{(b)} \nabla^2 c_i(x^{(b)}) \qquad (1.1.9)
$$

es la matriz Hessiana  $\nabla_{\!a}^a \mathcal{Q}$  (x<sup>20</sup>,  $\lambda \omega$ ). Con  $\lambda \omega \omega = \lambda \omega + \delta \lambda$  y  $\delta \omega = \delta_a$ la solución del sistema equivalente

$$
\begin{pmatrix} W^{-(k)} & -A^{(k)} \\ -A^{(k)T} & 0 \end{pmatrix} \begin{pmatrix} a \\ \lambda \end{pmatrix} = \begin{pmatrix} -g^{(k)} \\ C^{(k)} \end{pmatrix}
$$
 (1.1.10)

determina 8% y An-ii. Entonces x<sup>n-ii</sup> es dado por

$$
x^{(4\cdot 1)} = x^{(4)} + 3^{(4)}.
$$
 (1.1.11)

El método requiere de aproximaciones iniciales  $x^{(i)}$  y  $\lambda^{(i)}$  usando (1.1.10) y (1.1.11). Se genera una sucesión iterativa { $x^{\omega}$ ,  $\lambda \omega$ }.

Es posible repetir este método desde otro punto de vista. Considérese el subproblema que involucra la minimización de una función cuadrática. **Sea** 

Minimizar 
$$
q^{(k)}(\delta)
$$
  
\n $\delta \in \mathbb{R}^s$   
\nsujeto a :  
\n $f^{(k)}(\delta) = 0$  (1.1.12)

**donde** 

$$
q^{(k)}(\delta) \triangleq \frac{1}{2} \delta^{\ell} w^{(k)} \delta + g^{(k)}^{\prime} \delta + f^{(k)}
$$
 (1.1.13)

$$
f^{(k)}(\delta) \triangleq a^{(k)}' \delta + c^{(k)} \qquad (1.1.14)
$$

de

**e** 

$$
\mathcal{L}(x,\lambda)=\frac{1}{2}x^Tg x+g^T x-\lambda^T(a^T x-b)
$$
 (1.1.15)

y

$$
\begin{pmatrix} G & -A \\ -A^T & 0 \end{pmatrix} \begin{pmatrix} X \\ \lambda \end{pmatrix} = - \begin{pmatrix} g \\ b \end{pmatrix}
$$
 (1.1.10)

Las condiciones de primer orden para (1.1.12) son dadas por las **de las antiquatas por las de las antiquatas de primer** ecuaciones (1.1.10), tal que ō∞ es un punto crítico de (1.1.12). `

*Algoritmo de programación cuadrática :* 

*Dados los estimadores iniciales* 

 $x^{(1)}$  **v**  $\lambda^{(1)}$  **:** 

*para k =* **1, 2, 3, . . .** 

**1)** *resolver :* 

*MktInskuir q***(** *k***)***(8)*  **E O' (1.1.17)** 

*sujeto* **a:** 

 $I^{(h)}(\delta) \ge 0$  ó  $I^{(h)}(\delta) = 0$ :

**Determinar**  $\delta^{(k)}$  **y**  $\lambda^{(k+1)}$  **el vector de multiplicadores** 

de **Lagrange** de las restricciones lineales ;

 $A$  as  $x^{(4+1)} = x^{(4)} + 2^{(4)}$ 

W<sup>63</sup> es definida positiva, puede garantizarse siempre que x<sup>64</sup>. ôm estén **cerca de x'. 8:.** 

Si una minimización única existe en (1.1.12) para toda k, entonces la **sucesión de iteración es idéntica a la dada por el método de Largase - Newton, (1.1.11) y (1.1.11) para asegurar la ceavergencia. El subproblema (1.1.12) es ua case particular del (1.1.2).** 

Las condiciones en (1.1.12) sen obtenidas reemplazando las condiciones nolineales c (x) =  $\theta$  en (1.1.2), por su aproximación de primer orden de **series de Taylor Im(6) • d, alrededor de s41 dados per (1.1.11). De abi que la Nación objetivo f(z) ea (1.1.2) es reemplazada por la Nadáis cuadrátka 41(6) ea (1.1.12).** 

**Esta interpretación de (1.1.17) es realmente una sesteralizacha para resolver problemas nolissales con restricciones de desigualdad (1.1.3),**  reemplazando c(x) por  $\mathbf{f}^{\mathbf{a}}$  ( $\delta$ ) y f(x) por  $\mathbf{e}^{\mathbf{a}}$  ( $\delta$ ) nos conduce al

**subproblema:** 

*Minimizar*  $q^{(k)}(\delta)$ **8E e"**   $(1.1.18)$ **sujeto a**   $I^{(4)}(\delta) \ge 0$ 

**(1.1.12) y (L1.18) son subproblemas de programación cuadrática y (1.1.17), se conoce como el Método de Programación Cuadrática Secuencia! (PCS). Este método fue mencionado primero por Wilson, basándose ea el método de Solver.** 

De una alternativa derivada de (1.1.12), se observa que una condición suficiente de segundo orden en  $\mathbf{x}^*$ ,  $\lambda$   $\cdot$  implica que  $\mathbf{x}^*$  ( $\delta$  = 0) resuelve **el prsbleina:** 

> **Minimizar Str' + 8.2') ser "Me a :**

> > $\bullet$ <sup> $\bullet$ </sup> =  $\bullet$ .

**ya que** 

**s r w' s > 0.1.aw** 

**(L11.111)** 

**y** 

 $\mathbf{r} \cdot \mathbf{r} = \mathbf{0}$  . (1.1.31)

Asegurando la curvatura estrictamente positiva en un renglón disponible. Añadiendo  $\theta = \lambda \cdot a^{\prime\prime} \cdot \delta = g^{\prime\prime} \cdot \delta$  en la función objetivo del **problema equivalente:** 

Minimizar 
$$
\frac{1}{\delta} \delta^T W^* \delta + g^{*T} \delta + f^*
$$
  
sujeto a :  

$$
a^{*T} \delta = 0,
$$
 (1.1.22)

**el cual también se resuelve para**  $\delta = \mathbf{0}$  **y contiene a los multiplicadores** de Lagrange en  $\lambda^*$ .

Las condiciones en (1.1.22), son aproximaciones lineales en  $c(x) = 0$  y x<sup>2</sup>, por analogía. Si  $x^{\omega}$  y  $\lambda^{\omega}$  se aproximan a x<sup>\*</sup>,  $\lambda^*$  la solución del problema **(2.1.12) es aconsejable.** 

Un ejemplo numérico ilustra muchas de las características del método **PUS y ea dado como un problema con restriccieses de desigualdad:** 

> *Minimizar*  $f(x) = -x_1 - x_2$  $x_1$ *jeto* **a** :<br> $c_1(x) = x_2 - x_1^3 \ge 0$ ,  $c_i(x) = 1 - x_i^2 - x_i^3 \ge 0$ ;

**(1.1.33)** 

 $\text{con } x^{(1)} = (1/2, 1)^t$  y  $\lambda^{(1)} = 0$ . (Ver table 1.1.1)

De ahí que si  $\lambda^{(i)} = 0$  y los términos de la curva ocurridos en w<sup>(i)</sup> no contrastan, entonces la matriz es cero, ya que f(x) es lineal. Así el subproblema inicial es un problema de programación lineal y x<sup>m</sup> es el vértice de las restricciones linealizadas alrededor de x(1). De beche, aunque las restricciones e<sub>s</sub> (z) ≥ 0 no cotén activas en la solución, la **presencie de la Nasalización es necesaria, ya que permite ser resuelle el**  primer subproblema. Es necesario dar una vecindad de x<sup>\*</sup>,  $\lambda^*$ , en este caso, la solución del problema lineal está bien definida y  $\lambda \omega = (1/3, 1/3)$ **213** )' **es el vector multiplicador ea su solución, ladeando que ambas restricciones estás activas para la segunda iteración.** 

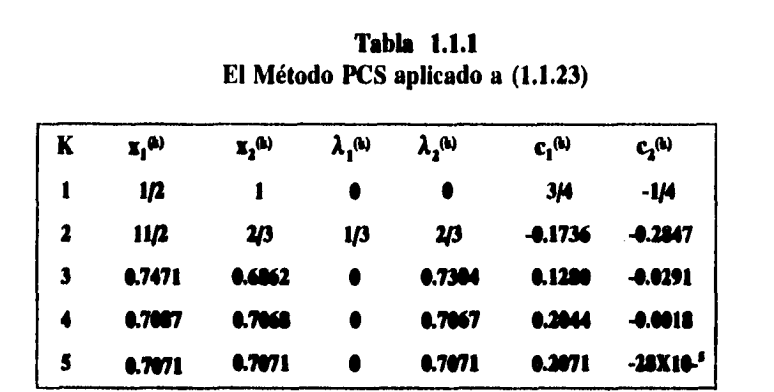

$$
W^{(0)} = 0 - \frac{1}{3} \begin{bmatrix} -2 & 0 \\ 0 & 0 \end{bmatrix} - \frac{2}{3} \begin{bmatrix} -2 & 0 \\ 0 & -2 \end{bmatrix} = \begin{bmatrix} 2 & 0 \\ 0 & \frac{4}{3} \end{bmatrix}
$$

la cual es definida positiva. Obteniendo el resultado del problema de programación cuadrática  $\mathbf{L}^2 \geq 0$ , el cual se va hacer inactivo, tal que  $\lambda_i^1 = 0$ , entonces la convergencia rápida con el mótodo de Newton es observada como una subsucesión de iteración.

El método PCS sólo requiere una evaluación de las funciones del problema y las derivadas determinan los coeficientes de un subproblema finito de programación cuadrática.

El método PCS es considerado superior en términos del número de evaluaciones de la función y de sus derivadas requeridas. Una característica importante del método se muestra en la (tabla 1.1.1); la convergencia es de segundo orden y si es una condición suficiente para el problema de restricciones de lausidad (1.1.2) en x<sup>\*</sup>,  $\lambda$ <sup>\*</sup> y el rango de a'= m. entonces la matriz Lagrangeana es

$$
\nabla^2 \mathcal{Q}^* = \begin{pmatrix} W^+ & -A^+ \\ -A^{+T} & 0 \end{pmatrix} \tag{1.1.24}
$$

**no singular. La iteración de convergencia de segundo orden de (1.1.10) y (1.1.11), se sigue de la virtud del teorema (1.1.2), aplicando al sistema**  de  $\mathbf{n}$  + **m** ecuaciones  $\nabla \mathcal{L}(\mathbf{x}, \lambda) = 0$ . Esto requiere que ambos  $\mathbf{x}^{(k)}$  y  $\lambda^{(k)}$ **sean suficientemente cercanos a z' y** *X'* **para algún k.** 

**Teorema 1.1.1** 

SI 
$$
\mathbf{x}^{(i)}
$$
 es sufficientemente cercana a  $\mathbf{x}^*$ , y la matrix Lagrangeana  
\n
$$
\begin{pmatrix} W^{-1} & -A^1 \\ -A^{1^T} & 0 \end{pmatrix}
$$
\n(1.1.25)

**es no singular. Si se tienen las condiciones suficientes de segundo orden**  en x<sup>2</sup>,  $\lambda^*$  con rango A<sup>\*</sup> =m, entonces la iteración de Lagrange - Newton **(1.1.10) y (1.1.11) convergen y el orden de convergencia es de segundo**  grado. Si  $\lambda^{(i)}$  es tal que (1.1.12) es solución única para ôxo entonces  $\lambda^{(i)}$ **es verdadera por el método ECO.** 

**Teorema 1.1.2** 

**SI r c CI, y A' es no singular y sus elementos satisfacen una condición**  de Lipschitz y si x<sup>es</sup> es suficientemente cercano a x<sup>e</sup> nora alguno k. entonces el método de Newton - Raphson está bien definido para toda **k y la convergencia es de segundo orden.** 

**Teorema 1.13 (Dude - Meré)** 

Sea r(x)  $\in$  C<sup>1</sup> y sea  $\mathbf{x}^{\Theta}$  -  $\mathbf{x}^*$  donde  $\mathbf{x}^*$  =  $\Theta$  y A<sup>t</sup> es no singular. Entonces la sucesión converge superlinealmente si y solo si  $\delta \ddot{\mathbf{e}} = (\mathbf{x}^{\mathbf{e}+ \mathbf{i}} - \mathbf{x}^{\mathbf{e}})$ . **satisfaciendo** 

$$
\delta^{(h)} = \delta^{(h)}_{AB} + \Theta(\mathbf{B}^{(h)}_{AB})
$$

**donde** 

**donde** 

$$
\delta_{NR}^{(k)} = -A^{k}{}^{T}r^{(k)}
$$

**El método de Lagrange - Newton es equivalente al método PCS, si boo es la solución única a formar de (1.1.12) para toda k. Lo anterior, es asumido por la continuidad de condiciones suficientes de segundo orden**  cuando  $\lambda \omega$  es suficientemente cercana a  $\lambda^*$  y esto es verdadero para **k**22.

**Una desventaja posible del método PCS es el cálculo de la segunda derivada o el de la matriz Wm, una fórmula análoga es usada en d**  método Cuasi - Newten [6]. Han [21, 22], sugiere usar la fórmula DFP, **para la cual ya está definida en prindpio por:** 

$$
\gamma^{(k)} = \nabla \mathcal{L} (x^{(k+1)}, \lambda^{(k+1)}) - \nabla \mathcal{L} (x^{(k)}, \lambda^{(k+1)}) \qquad (1.1.36)
$$

**Lo que muestra que el algoritmo tiene convergencia cuperliaeal.** 

**Powell [21, 221, prefiere usar la fórmula UGS para problemas de mialmizacióa y guardar la matriz VI definida positiva, de modo que**  la **soludów del problema es siempre bien definida. Esto es defideado el vector:** 

$$
\eta^{(h)} = \theta \ \gamma^{(h)} + (1 - \theta) \ \mathcal{B}^{(h)} \ \delta^{(h)} \ , \ 0 \leq \theta \leq 1 \qquad \qquad (1.1.27)
$$

**( y\* como en (1.1.26) que es cerrado en y\* sujeto a la condkiów que**   $\delta \dot{\mathbf{w}}$  n $\dot{\mathbf{w}}$   $\ge$   $\mathbf{0.2}$   $\delta \dot{\mathbf{w}}$   $\mathbf{B}^{\dot{\mathbf{w}}}$   $\delta \dot{\mathbf{w}}$  ), n $\dot{\mathbf{w}}$  es entonces usada en lugar de y $\dot{\mathbf{w}}$  en **la fórmula (1.1.26).** 

**Estos resultados muestran que las propiedades locales del método PCS son muy satisfactorias y la principal dificultad que existe es el hecho de que pueden fracasar en la convergencia desde usa lejana primera aproximación a la solución y la solución del subproblema (1.1.12) o**  **Para inducir convergencia global, se requiere de alguna medida de**  bondad de  $\mathbf{x}^{(k)}$ ,  $\lambda^{(k)}$  disponible, la cual es minimizada localmente en la **solución. Una posibilidad es introducir el error en las condiciones de Kbun - Tucker 1101.** 

$$
\phi(x, \lambda) = \|c\|_2^2 + \|g - A\lambda\|_2^2 \qquad (1.1.28)
$$

**Donde c = c(x), etc.. Esto no es totalmente satisfactorio, en el que existe algún sesgo y minimizando la función objetivo, puede causar convergencia en algún punto de ocurrencia (KT). Una idea más susceptible es usar una función de penalidad, por ejemplo; 0(1) definida en términos de Na), c(x) y posiblemente de sus derivadas, la cual es minimizada localmente por x\*.** 

**La tabla (1.1.2), compara el número de evaluaciones de la función y del gradiente requeridas para la solución de tres problemas de Colville.** 

## Tabla 1.1.2 Comparación de Tócnicas de Programación Nelineal

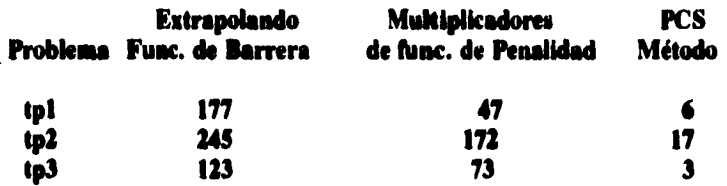

**Fletcher [10], muestra cómo usando una reetrkción de paso o región de cunean todas las dificultades son removidas. El método es fácilmeate explicado en lugar de sustituir aproximaciones de series de Taylor en (1.1.13) y (1.1.14) en problemas de programación nonata!, (caso general) éstas son sustituidas directamente en una función exacta de penalidad a saber:** 

$$
\phi(x) = \nabla f(x) + \sum_{i \in E} |c_i(x)| + \sum_{i \in I} c_i(x)
$$
 (1.1.29)

**donde a—á mai (-a , 0), y el parámetro v > 0, dando una idea de**  función de aproximación cuadrática **\*\*** (8) y de ahí un subproblema **a saber:** 

$$
\text{Minimizar } \psi^{(k)}(\delta) := \nabla q^{(k)}(\delta) + \sum_{i \in E} |f_i^{(k)}(\delta)| + \sum_{i \in I} f_i^{(k)}(\delta) \text{ (1.1.30)}
$$
\n
$$
\text{sujeto a :} \qquad (1.1.30)
$$

**Este subproblema es de una complejidad similar al subproblema de programación cuadrática (1.1.18), y de hecho es un ejemplo del problema L1PC.** 

**El subproblema (1.1.30) difiere del (1.1.18), en que no existen**  condiciones explícitas derivadas de las aproximaciones lineales l<sup>es</sup> (8).

**Diversas investigaciones han sido consideradas reckatensente dentro**  de los aspectos de los métodos Cuani - Newton y **PCS** que han sido **resumidos. Ea particular, existe ahora un gran easteadimiento de la**  extensión en la cual **B<sup>o</sup> debería aproximarse a W<sup>e</sup> en el orden conocido de convergencia rápida. Esta teoría es reievute sólo en el caso de ua problema ces restricciones de Igualdad. Se supone entonces que**  (1.1.12) es usado con **B<sup>o</sup>) reemplazado por W<sup>o)</sup>, tal que el subproblema VCS resuelve esencialmente:** 

$$
\begin{pmatrix} \mathbf{B}^k & -\mathbf{A}^K \\ \mathbf{A}^{kr} & 0 \end{pmatrix} \begin{pmatrix} \mathbf{\delta}^k \\ \mathbf{\lambda}^{k+1} \end{pmatrix} = \begin{pmatrix} -\mathbf{g}^{(k)} \\ C^{(k)} \end{pmatrix}
$$
 (1.1.31)

**De ahí que sólo las propiedades asiatótkas se bala mapesado a estudiar,**  asumiendo que el único paso dado por (1.1.11) es tomado y ô<sup>n-11</sup> es ignorado o posiblemente puede ser usado en lugar de B<sup>20</sup>. Sea z = s(z) alguna matriz del espacio nulo para A (A<sup>t</sup>s = 0) tal que, s(x) es de clase

 $C<sup>1</sup>$  en una vecindad de  $\mathbf{x}^*$  entonces (1.1.31) puede ser escrito como:

$$
\left(\begin{array}{c}Z^{(k)}{}^T B^{(k)}\\A^{(K)}{}^T\end{array}\right)\delta^{(k)}=\left(\begin{array}{c}Z^{(k)}{}^T g^{(k)}\\C^{(k)}\end{array}\right) \hspace{1cm} (1.1.32)
$$

En virtud de que el vector a la derecha es considerado como un método Cuasi - Newton para un sistema de ecuaciones nolineales.

$$
\begin{pmatrix} Z^T g \\ C \end{pmatrix} = 0 \tag{1.1.33}
$$

 $(g = g(x),$  etc.) el cual es un multiplicador libre de realización de las condiciones de (KT). Escribiendo  $\dot{\mathbf{x}} = (\mathbf{g} - \mathbf{a} \lambda)$  is operando con  $\nabla$  y notando que  $(a - a\lambda)^* = 0$  se sigue que:

$$
\nabla (\mathbf{r}^T \mathbf{z})^* = \mathbf{w}^* \mathbf{z}^* \tag{1.1.34}
$$

Por lo tanto, el Teorema de Dennis - Moré (Teorema 1.1.3) da una caracterización de convergencia superlineal para el método PCS.

$$
\lim_{h \to 0} \frac{1! \left( \frac{Z^{(h)^T} B^{(h)}}{A^{(h)^T}} \right) - \left( \frac{Z^{-r} W^{-r}}{A^{-r}} \right) \frac{1}{\theta^{(h)}}}{1 \theta^{(h)} - 1} = 0 \qquad (1.1.35)
$$

De la continuidad de A y z, es más simple expresario como:

$$
\lim_{h \to 0} \frac{\int Z^{(h)}(B^{(h)} - W \cdot \mathcal{B}^{(h)}\big)}{\int \delta^{(h)} \big|} = 0. \tag{1.1.36}
$$

Este resultado implica que es suficiente para la convergencia superlineal tener  $\mathbf{z}^{\mathbf{a}\mu}$  ( $\mathbf{B}^{\mathbf{a}\mu}$  -  $\mathbf{\bar{W}}^*$ )  $\rightarrow$  0 y no es necesario que  $\mathbf{B}^*$  -  $\mathbf{w}^*$ .

## **1.2 NLPQL: Una Subrutina en Fortran que Resuelve Problemas de Programación Nolineal con Restricciones.**

#### **Introducción**

**El código NLPQL, es una implementación en Fortran de un método de programación cuadrática para resolver problemas de optimización nolineales restringidos con funciones objetivo diferenciables y de restricciones en un subproblema de programación cuadrática. Se discute la organización del NLPQL, incluyendo la formulación de un subproblema y la información que debe ser proporcionada para su uso.** 

**El funcionamiento de NLPQL se ha comparado con alguno ú otro código disponible.** 

**NLPQL fue diseñado para resolver los problemas de programación &lineal con restricciones:** 

> *Minimizar f (x) e r '<jeto a :*

 $(1.2.1)$ 

 $g_j(x) = 0$ ,  $j = 1, 2, 3, \ldots$ ,  $m_j$ ;

 $g_j(x) \ge 0$ ,  $j = m, +1, m, +2, \ldots, m$ ;

**El método de optimización genera una sucesión de subproblemas de programación cuadrática los cuales han sido resueltos exitosamente. Por lo tanto el algoritmo se conoce como el Método de Programación Cuadrática Secuencial (PCS).** 

**Los detalles teóricos y algunos resultados de convergencia son presentados en Schittkowskl (20, 211. Este dominio de aplicación es determinado por las siguientes suposiciones:** 

*(a) El problema es suave:* **las funciones del problema son continuamente**  diferenciables en el conjunto\_E ={ $x \in \mathbb{R}^n$  :  $x_0 \le x \le x_n$ } note que las **funciones f y**  $\mathbf{g}_i$ **,**  $\mathbf{j} = 1, \ldots, \mathbf{m}$ **, necesitan ser definidas solamente en el conjunto E. De ahí que las iteraciones procesadas por el algoritmo nunca violarán los límites superior e inferior (cajas).** 

*(b) El problema es pequeño:* **El tamaño del problema depende del hardware facilitado, es decir, de la capacidad de almacenamiento y la capacidad de las rutinas de programación cuadrática para resolver problemas grandes. NLPQL fue probado extensivamente en problemas hasta de 100 variables. Un perfil desigual del método es dado en la sección 2, que proporciona las ideas matemáticas y el uso de los módulos del programa, los cuales pueden ser modificados o reemplazados por el usuario. La organización del paquete de programación es dada en la sección 3, Junto con la implementación de detalles. La facilidad de la solución de un problema de programación nolineal en la forma (1.2.1), es una versión fácilmente usada al sustituirse en cualquier programa principal o subrutina.** 

**El problema estándar es adaptable a la subrutina NLPQLI que contiene características adicionales para modificar los parámetros que no se presentan o \*denlas al código dentro del programa existente. El programa ha sido probado en aproximadamente 109 problemas, en particular, ea la organización de un estudio comparativo de Heck y Schittkowsld 120, 211. Por otra parte, la eficiencia y confianza de NLPQL es comparada con otros códigos de programación nolineal disponibles (ver apéndices). El uso detallado de NLPQL [221 es descrito en la gula del usuario. El código ha sido usado para resolver problemas prácticos de programación nolineal en muchas áreas de las ciencias naturales e Ingeniería.** 

#### **El Algoritmo de Programación Cuadrática Secuencial**

**Los métodos de Programación Cuadrátka Secuencial para la optimizacIón con restricciones nolineaks fue desarrollada principalmente por Han y Powell, basándose en el trabajo inicial de Wilson. La idea principal es la formulación de un subproblema**  específico de programación cuadrática. Sea x<sub>a</sub> una iteración, v<sub>a</sub> una

aproximación del multiplicador óptimo de Lagrange y B, una aproximación definida positiva de la matriz Hessiana de la función Lagrangeana:

$$
L(x, u) = f(x) - \sum_{j=1}^{m'} u_j g_j(x)
$$
 (1.2.2)

donde  $\mathbf{x} \in \mathbb{R}^n$  u =  $(u_1, \ldots, u_m)^T \in \mathbb{R}^m$ . Tenemos el conjunto m' = m + 2a y define las restricciones de frontera  $x_i \le x \le x_n$  para algunas funciones  $g_{m+1}(\mathbf{x}), \ldots, g_{m}(\mathbf{x})$ , simplificando la notación tenemos:

$$
g_j(x) = x^{(j-m)} - x^{(j-m)}_j \qquad j = m+1, ..., m+n
$$
  
\n
$$
g_j(x) = x^{(j-m-n)}_s - x^{(j-m-n)}, \qquad j = m+1, ..., m'
$$
 (1.2.3)

donde en el lado derecho, se incluyen los componentes de x, x, y x, respectivamente. Pero linealizando las restricciones nolineales de (1.2.1) y minimizando la aproximación cuadrática de la función Lagrangeana (1.2.2), obtenemos el subproblema en la forma:

Mimimian

\n
$$
\frac{1}{2}d^{T}B_{k}d + \nabla f(x_{k})^{T}d
$$
\n
$$
\nabla g_{j}(x_{l})^{T}d + g_{j}(x_{k}) = 0, j = 1, \ldots, m_{s},
$$
\n
$$
\nabla g_{j}(x_{k})^{T}d + g_{j}(x_{k}) \geq 0, j = m_{s}+1, \ldots, m
$$
\n
$$
x_{l} - x_{k} \leq d \leq x_{u} - x_{k}
$$
\n(1.2.4)

Sea de una solución de (1.2.4) y un el vector correspondiente de los multiplicadores de Lagrange del problema de programación cuadrática, entonces una nueva iteración es determinada por:

$$
x_{k+1} = x_k + \alpha_k \ d_k \tag{1.2.5}
$$

**donde**  $\alpha_k$  **es una búsqueda de línea o parámetro tamaño de paso.**  $\alpha_k$  **es diseñado para producir una disminución suficiente de una función de mérito:** 

$$
\phi_{k}(\alpha) = \psi_{rk}\left(\begin{pmatrix} x_k \\ v_k \end{pmatrix} + \alpha \begin{pmatrix} d_k \\ u_k - v_k \end{pmatrix}\right) \qquad (1.2.6)
$$

Donde la búsqueda de línea puede depender de la aproximación v<sub>i</sub> del **multiplicador óptimo de Lagrange de (1.2.1), actualizando va eiesideiseansente por:** 

$$
v_{k+1} = v_k + \alpha_k (u_k - v_k) \qquad (1.3.7)
$$

en (1.2.6),  $r_b$  es un vector de parámetros de penalidad y controla el grado de penalidad de la función objetivo o función Lagrangeana dejando una región factible. La función de mérito posible es la L<sub>1</sub> **función nieta de peedided:** 

$$
\Psi_i(x, y) = \mathcal{E}(x) + \sum_{j=1}^{m_i} r_j | g_j(x) |
$$
  
+ 
$$
\sum_{j=m_i+1}^{m_i} r_j | \min(\theta_i g_j(x)) |
$$
 (1.2.8)

usada por Han y Powell con la función Lagrangeana aumentada

$$
\psi_r(x, v) = f(x) - \sum_{j=1}^{m_r} (v_j g_j(x) - (1/2)r_j g_j(x)^2)
$$
\n
$$
\sum_{j=n_r+1}^{m'} \left\{ (v_j g_j(x) - (1/2)r_j g_j(x)^2), S^j g_j(x) \le v_j |r_j \right\}
$$
\n(1.2.9)\n
$$
\left\{ \sum_{j=n_r+1}^{m_r+1} \frac{(1/2)v_j^2 |r_\rho(x)|^2}{(1/2)v_j^2 |r_\rho(x)|^2} \right\}
$$
\n(1.2.9)

propuesta por Schittkowski [22]. El parámetro de penalidad ra es actualizado por una regla apropiada para garantizar una dirección descendente de con respecto a la función de mérito elegida.

Es posible que la región factible de (1.2.4) pueda estar vacía aunque el problema original (1.2.1) sea soluble. El segundo inconveniente es el recálculo de los gradientes de todas las restricciones de cada iteración, aunque algunos de ellos pueden estar activos en la solución óptima, es decir, localmente redundante. Para evitar ambas desventains una variable adicional ô y un conjunto de estrategias son introducidas principalmente para modificar el subproblema.

Mianular

\n
$$
4 \leq w, \, s \leq a
$$
\nsubject to

\n
$$
x_{1} \leq w, \, s \leq a
$$
\nsubject to

\n
$$
x_{2} \leq w, \, s \leq a
$$
\nsubject to

\n
$$
x_{3} \leq w, \, s \leq 1
$$
\nMatrix to

\n
$$
\nabla g_{j} (x_{M,j})^{T} d + g_{j} (x_{1}) \geq 0, \, j \in K_{k}
$$
\n
$$
x_{j} - x_{k} \leq d \leq x_{s} - x_{k}
$$
\n
$$
0 \leq \delta \leq 1
$$
\n(1.2.10)

donde

$$
J_k = \{ 1, ..., m \} \bigcup \{ j; m_e \le j \le m, g_j(x_k) \le \epsilon \delta v_j^{(k)} > 0 \}.
$$
  

$$
K_k = \{ 1, ..., m \} - J_k
$$

**aqui** 

$$
\mathbf{v}_{k} = (\mathbf{v}_{1}^{(k)}, \ldots, \mathbf{v}_{m}^{(k)})^{T}
$$

*y* **E es una tolerancia prevista y dada por el usuario.** 

**El índice k<sub>ra</sub> indica los gradientes que han sido calculados en las** iteraciones previas. El término  $\rho_k$  es un parámetro de penalidad **adicional designado para reducir la Influencia de 8 en una solución de**  (1.2.10). Es fácil ver, que en el punto  $d_a = 0$ ,  $b_a = 1$  se satisfacen las **restricciones de (1.2.10) y puede ser usado como un punto de partida posible para el algoritmo de programación cuadrática.** 

**Como una alternativa a (1.2.10), un subproblema de mínimos cuadrados lineales puede ser formulado explotando la factorización:** 

$$
\boldsymbol{B}_k = \boldsymbol{L}_k \ \boldsymbol{D}_k \ \boldsymbol{L}_k^T \tag{1.2.11}
$$

**con una matriz triangular inferior 4 y una matriz diagonal Da.** 

**El resultado del problema de mínimos cuadrados Yaeal contiene una matriz triangular de la fetación objetivo y es fácilmeate transformada en un problema de mínima distancia eficiente y disponible. Los factores**  LDL de **il, pueden estar actualizados más o menos con el mismo procedimiento de la matriz adicional R.** 

La matriz **B** es una aproximación definida positiva de la matriz Hessiana de la función Lagrangeana . B. puede ser actualizada por las **técnicas Cuasi - Newton de una optimizaciósi sin restricciones. La fórmula de 111ffill es ciertamente la más popular y es implementada ea NLVQL junto con una modificación propuesta por Powell para** 

**garantizar que las matrices sean definidas positivas.** 

**El algoritmo contiene algunas características adicionales para corregir ciertas situaciones de error y es descrito completamente por Schittkowskl [22].** 

### **Organización del Programa y Detalle. de la Implementación**

**El algoritmo de Programación Cuadrótka Secuencia! descrito anteriormente, ha sido implantado por el autor y distribuido sobre solicitud. El paquete de programación no contiene una subrutina para**  resolver la programación cuadrática o el subproblema de mínimos **cuadrados lineales. La intención es que un usuario utilice un programa de biblioteca o deba obtener cualquier programa disponible, por ejemplo el código de programación cuadrática QPNOL.** 

**La organización del programa es explicado ea la figura I el cual, se presenta en módulos que tienen que ser proporcionados por el usuario o intercambiados, ya sea para mejorar la versión presentada o para probar va módulo especifico.** 

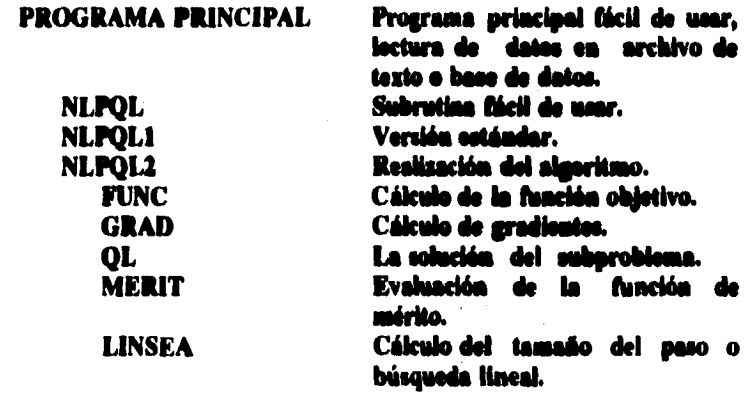

#### Figura 1. Organización del paquete del programa.

**Es necesario que uno se familiarice con el código y se recomienda que primero se ejecute la versión fácil ya sea en forma** *de* **un programa principal o subrutina. La dimensión del problema, el número** *de*  **restricciones**, los límites  $x_1$ ,  $x_n$ , un valor inicial  $x_n$  y una subrutina **para evaluar las funciones del problema requieren** *ser proporcionadas*  **por el usuario. Todas las demás decisiones están predeterminadas por default. Si estas aproximaciones fallaran en algunos parámetros del algoritmo serian cambiados o si el usuario quiere tener más influencia en los procesos de solución, la subrutina estándar NLPQLI puede ser ejecutada.** 

**La subrutina FUNC ha sido definida por el usuario para el cálculo de**  las funciones del problema. Si la diferenciación analítica ha sido **escogida, la subrutina GRAD debe también ser implementada por el usuario.** 

**El conjunto de restricciones activas y la función o valores del gradiente de la Nación de mérito (1.1.4) son calculados por una subrutina con el nombre de MUIT. El programa contiene una realización de la**  función Lagrangeana aumentada (1.2.9). Pero el plan puede estar **reemplazado por cualquier otra función de mérito es decir, la Lifunción asada de penalidad. Finalmente el usuario es influenciado por el procedimiento de bípeda de linea, el cual se encuentra ea una**  subrutina **ilamada LINSEA.** 

Como mencionamos antes la subrutina NLPQL1 permite la alteración de valores por default o algunas decisiones algoritmicas internas y ajustar los procesos de solución de situaciones específicas. Las características distintivas más importantes son las siguientes:

*\* Sabproblainos altonsagivos.* 

**Una variable lógica debería ser un conjunto ordenado para el usuario en el orden que se indique, si la programación cuadrillas o un**  problema de mínimos cuadrados lineal es formulado. Cuando usamos **el Programa de Powell zorcvx por ejemplo, soso debe decidir d la**  factorización inicial de Cholesky, de la aproximación Hessiana es **desempeñada dentro de 7.4PCV3I o del algoritmo a la programación** 

### **nolineal exterior.**

#### **\* Problema de programación cuadrática expandida.**

**En una ejecución normal NLPQI, se formula como un subproblema de programación cuadrática (1.2.4) combinada con un conjunto activo estratégico para evitar inexactitudes numéricas inducidas por la variable adicional. Esta variable es introducida sólo en el algoritmo correspondiente usado para salvar el registro y el mensaje de error. Se obtiene el subproblema en la forma (1.2.10). Alternativamente este subproblema puede ser formulado en cada paso iterativo de NLPQL1 por tanto, el algoritmo especifico para resolverlo es siempre suministrado con un punto de inicio posible.** 

### **\* Escalamiento.**

**El escalamiento es uno de los problemas más difíciles en la optindzación práctica. Para llevar a cabo la formulación del modelo tal que, una pequeña alteración fija de alguna variable induce una alteración de las**  funciones del problema del mismo orden de magnitud. El método de **escalamiento aplicable, generalmente no está disponible desde la información inicial posible que posee la programación del algoritmo nolineal acerca de la conducta del problema sólo en una vecindad del punto inicial . De este modo la mejor recomendación para el usuario es definir el parámetro escalado que depende de un problema particular**  propio. No obstante, el procedimiento escalado es incluído en **NLPOL1. Si el valor de la función objetivo o la violación de la función de**  restricción en el punto crucial es más grande que el valor por default **(1000, entonces las funciones correspondientes son escaladas por los factores.** 

### **\* Comunicación invertida.**

**Los códigos de programación nolineal son frecuentemente aplicados como una rutina auxiliar en el complejo sistema es decir, como parte**  de un control óptimo de los elementos del algoritmo finito. En estos **casos, uno se puede ayudar del uso de la comunicación inversa siendo éste, el camino más flexible para salvar un problema de optimización.** 

*\* Información del problema adicional.* 

**Inicialmente, la matriz** *de* **aproximación para el Hessiano** *de* **la función Lagrangeana es la matriz de identidad y los estimadores iniciales para los multiplicadores es un conjunto de ceros.** 

**Alternativamente, un usuario puede alimentar al programa con su propia suposición para explotar la información conocida acerca de la estructura del problema.** 

*\* Reiniciar en casos de error.* 

**Se requiere para un usuario del NLPQL1 reiniciar en situaciones de error automáticamente, procediendo desde la última iteración calculada en la matriz Cuasi - Newton, el multiplicador estimado y los parámetros de penalidad son todo el conjunto de valores iniciales y un intento para resolver el problema nuevo ahora con un limite más bajo en el número permitido de iteraciones.** 

*\* Facilidades de Salida.* 

**Un usuario está autorizado para suprimir toda salida. Alternativamente se emplea un análisis de convergencia final o salida adicional para cada paso de iteración que pueda estar procesando.** 

*\* La ratón para la terminación id algoritmo.* 

**Si las condiciones de optimización o condiciones de error no se cumplen, el usuario deberá estar informado acerca de las condiciones que no se editasen así como algunos usos de tolerancia previstos,**  entonces el código encuentra una situación de error. El algoritmo **termina cuando se ha alcanzado el número máximo de iteraciones.** 

**El programa requiere de un núcleo de almacenamiento de**  aproximadamente a<sup>2</sup> + nm + 20<sup>m</sup> + 9m variables reales, además, un **almacenamiento adicional que sirva para resolver el subproblema de** 

**programación cuadrática. El tamaño del problema es por lo tanto limitado por el tamaño del núcleo y la capacidad del subproblema algorítmico para resolver problemas grandes. El programa ha sido implementado en Fortran y evaluado por el autor de Telefunken TR440 de la Universidad de Stanford y en una VAX 11/780 de la Universidad de Suttgart en aritmética de simple y doble precisión. Por otra parte, el código ha sido corrido por varios usuarios en otras computadoras.** 

**La primera implementación del método PCS está en el programa de Powell VFO2AD. Para una clase de problemas de prueba altamente nolineales, la función Lagrangeana aumentada de mérito parece ser preferible pero esta función puede inducir algunas inestabilidades numéricas cuando el problema es degenerado es decir, cuando los gradientes de las restricciones activas son linealmente dependientes.** 

## **CAPITULO 2 MODELOS MATEMATICOS APLICADOS AL CRECIMIENTO HUMANO**

### **2.1. Introducción**

**Existe una gran variedad de aspectos en la naturaleza que describen una cierta relación. En particular, nos parece interesante observar la relación que existe entre el crecimiento físico de un individuo con respecto al tiempo. Para ello, hacemos uso de los modelos matemáticos.** 

**El propósito de nuestro estudio es aplicar los Modelos de Preece y 'bines al crecimiento humano, a saber:** 

$$
y(t,a,b,c,d,e) = a - \frac{2(a-e)}{\exp(c (t-b)) + \exp(d (t-b))};
$$
 (2.1.1)

$$
f(t,a,b,c,d,e,f) = a - \frac{4(a-f)}{[exp(c(t-b)) + exp(d(t-b))]}
$$
(2.1.2)

**donde y es la variable dependiente que representa la talla, la cual se puede medir cuantitativameate y se expresa ea función de la variable independiente t, el tiempo. La utilidad de los modelos de crecimiento ce**  importante, ya que, nos permite analizar toda una información y predecir la talla de un individuo en un cierto tiempo, siendo de gran **ayuda a investigadores ea las ciencias de la salud interesados ea el**  desarrollo de u**n individuo, lo que les permite inferir acerca de los problemas del individuo en su desarrollo como niveles de desnutrición o aspectos eméticos transmisibles, etc.** 

**Nos referimos en este estudio a la talla (estatura) de un individuo dado** 

que, la talla es un parámetro integral del desarrollo físico y en cierta forma nos proporciona suficiente información con respecto a la variación que existe entre uno ú otro individuo en algún tiempo determinado, causado por diferentes aspectos importantes que regulan el crecimiento como son alimentación, estimulación, nivel social, medios de subsistencia, etc.

Un gran número de investigaciones con datos longitudinales se han realizado a partir del estudio realizado en Zurich de 1955 a 1978, por los principales investigadores Fanconi, Prader y Largo, en el Hospital del Niño de la Universidad de Zurich. Algunos de los modelos clásicos de curvas de crecimiento son:

Modelo de Count [7]:

 $y(t; a,c) = a + at + c$  in (t);

Modelo de Jeans [13]:

 $y(t; a, b, c, d) = a - bt - exp(c + dt);$ 

para niños del nacimiento a los seis años:

Modolo de Kouchi [(14):

 $y(t; a, b, c) = a + bt$ ;

en niños del nacimiento a los 2 años:

Modelo de Gémperts [17,18]:

 $y(t; a, c, d) = a \exp(-\exp(c - dt));$ 

para niños de 7 a 14 años;

Por último el modelo de **Preece y Baines** [19]:

$$
y(t, a, b, c, d, e) = a - \frac{2(a - e)}{\exp(c (t - b)) + \exp(d (t - b))};
$$
 (2.1.3)

**para talla total. Por esta razón nos interesó el estudio de este modelo.** 

**De un estudio longitudinal del Instituto Nacional de Pediatría, de la Ciudad de México, se nos proporcionó una base de datos para llevar a cabo este trabajo. Consta del seguimiento de 336 sujetos originarlos de un poblado rural del altiplano central de la República Mexicana denominado (Lugar Sobre la Tierra llanca), tomándose 154 de los**  cuáles tienen datos completos de 0 a 21 años, de estos, 84 pertenecen al **género femenino y 79 al mamulla°.** 

**Utilizando la mebnatiaa NILPQL de Programación Cuadrátka Secuencia! de Sebilllumweld 1331 ajustamos d modelo para cada sao de loe individuo, obteniendo resellados eatielactoriee, ad como ya amáñele de los parámetros obtenidos, los cuáles timen usa Interpretados biebigka ea cada individuo. Asimiento se estimarse IB parámetros Milágkee que toa de gran Interés en el crecimiento de todo ser humano y que guardan**  alguna relación con los facteres principales que influyen en su **desarrollo.** 

**Por último se hace una comparación de dos de loe modelos de la familia**  de modelos cr**eados por Presce y Baines**.

#### **2.2 Modeles de Creciadeale liosas**

**En esta sección presentaremos algunos ejemplos de trabajos realizados anteriormente dedicados a la creación de modelos matemática aplicados al crecimiento humano. Uno de los primeros trabajos fue realizado por**  **Jenss-Bayley [131, en la forma siguiente:** 

$$
y(t, a, b, c, d) = a + bt + \exp(c + dt) ; \qquad (2.2.1)
$$

**el cuál fue utilizado para la estimación de peso y talla a partir del**  nacimiento hasta los siete años. Deming y Washburn [8], la aplicaron en un estudio del nacimiento hasta los ocho años. También Berkey y Kent **In la usaron para ajustar datos de peso y talla del nacimiento hasta los seis años para crear tablas comunes longitudinales de crecimiento. Otro**  modelo que también se aplicó en esta etapa de la vida fue el Modelo de **Count (71; aplicado para modelos de crecimiento del cráneo en 1942 y es formulado como:** 

$$
y(t,a,b,c) = a + bt + c \ln(t) ; \qquad (2.2.2)
$$

En un estudio comparativo realizado por **Kirston** [14], fue propuesto **para modelar variables antreposétrkas come el pese, talla y**  circunferencia cefálica. Berkey [3] le comparó con el modele de Jenes **para alias entre tres meses y seis aloe de edad y ceaelsyó que tonteaba**  severos sesgos relacionados a la edad. En 1971, Marubini [151 hace uso **de le función logística:** 

$$
y(t; a, b, k, p) = p + \frac{k}{1 + \exp(a - bt)},
$$
 (2.2.3)

donde y = p es la ecuación de la asintota inferior de la curva; y = **p k es la ecuación de la asintota superior de la curva; h es la constante de crecimiento que regula el crecimiento y a es una constante de Integración determinada por la posición del origen. Esta función como la de Gómpertz, propuesta por el actuario inglés del mismo**
**nombre en 1825 para explicar la mortalidad, tiene la forma:** 

$$
y(t, a, b, k, p) = p + k \exp(- \exp(a - bt)) . \qquad (2.2.4)
$$

**Fueron aplicadas para la estimación del crecimiento a partir de la adolescencia dando ajustes muy similares en ambos modelos. En un**  estudio comparativo realizado por **Marubiai** y cols. [15,16], obtuvieron **mejores ajustes con la función de Gómpertz que con la logística. Por**  otra parte. Haumble y colu. [12], compararon las dos funciones para **ambos sexos durante la adolescencia. En este trabajo se reportaron resultados similares a los de Marubuni y cols. con respecto a las correlaciones residuales obtenidas de ambos modelos, resultando ser muy parecidos, por lo que, no existe razón alguna para preferir uno u otro modelo. Sin embargo se loa tenido mayor preferencia por el modelo logístico en la construcción de nueva modelos, especialmente para los**  de ajuste de talla total. Por ejemplo, el modelo de la "doble logistica" **para el crecimiento total, el cual dese algunos problemas señalados por**  Lesy [15], **Proce y Baines [19]**, uno de los que señalan es la existencia de la asintota inferior un poco antes de la adolescencia. Otro, que propone Presce es que la suma de dos funciones nolineales destruye la estructura de las ecuaciones diferenciales originales donde no hay una **estructura similar. Este modelo de la doble legistka está dado como:** 

$$
y(t; a_1, b_1, c_1, b_2, c_2) = \frac{a_1}{1 + \exp(-b_1(t - c_1))}
$$
\n
$$
+ \frac{f - a_1}{1 + \exp(-b_2(t - c_2))}
$$
\n(2.2.5)

**el cual no ajusta bien en los datos longitudinales de crecimiento.** 

**Intentando corregir los malos ajustes en la doble logística dock y 'Rimes 141 elaboraron un modelo de tres logísticas, donde las dos primeras representan el crecimiento anterior a la pubertad, y la tercera**  **la etapa de la adolescencia. Este modelo tiene 10 parámetros, donde f lo da como conocido y el cual es escrito como:** 

**Modelo de la triple logística** 

$$
y(t; a_1, b_1, c_1, b_2, c_2, b_3, c_3, f, p, q) = \frac{a_1 q}{1 + \exp(-b_1(t - c_1))}
$$
  
+ 
$$
\frac{a_1 p}{1 + \exp(-b_2(t - c_2))} + \frac{f - a_1}{1 + \exp(-b_3(t - c_2))}
$$
 (2.2.6)

**Con este modelo se obtuvieron ajustes bastante buenos en la estimación de talla desde el nacimiento basta los veinte años. Lazy 115I, incluso muestra la aceleración del crecimiento que ocasionalmente es posible observar entre los seis y ocho años de edad.** 

**Se ha señalado una objeción a esta clase de modelos al afirmar que, mientras matemátkamente es adecuado tener dos procesos de crecimiento simultáneamente, es dificil interpretar tal situación biológka.** 

Con la familia de modelos que presentaron Proseo y Baines [19], se **realizaron mejores ajustes que los de la doble logietka y las buenos como los presentados por la triple logistka y su construcción está dada por el siguiente sistema de ecuaciones diferenciales:** 

$$
\frac{dy}{dt} = s(t)(y_1 - y)
$$
\n
$$
\frac{ds}{dt} = \gamma(s_1 - s)(s - s_0)
$$
\n(2.2.7)

Siendo y<sub>i</sub> la talla final alcanzada. Del sistema anterior de ecuaciones **diferenciales se obtienen como soluciones:** 

$$
y(t) = y_1 - \frac{2(y_1 - e)}{\exp(c(t - b)) + \exp(d(t - b))};
$$
 (2.2.8)

$$
y(t) = y_1 - \frac{4(y_1 - t)}{[\exp(c(t - b)) + \exp(d(t - b))]}
$$
\n
$$
\frac{1}{[1 + \exp(e(t - b))]}
$$
\n(2.2.9)

**Estas funciones se conocen como modelos de Preece y Baines donde y, es la talla final , e es la talla estimada a la edad donde se obtiene la máxima velocidad del crecimiento (Modelo 1) y f (Modelo 2), b es la edad donde se obtuvo la máxima velocidad del crecimiento; e, d y e son constantes de proporción. La construcción de estos modelos puede verse con más detalle en el Apéndice 1.** 

**Es importante hacer notar que el parámetro de talla Anal es un parámetro a estimar, lo que no ocurre en los anteriores modelos, éstos son aceptables para determinar la estimación total de talla en el ser humano.** 

**Particularmente, observamos que se ajusta mejor el Modelo 1 que el Modelo 2. Preece y bines también proponen la estimación de otros parámetros biológicos a partir de los estimadores obtenidos coa los modelos originales, los cuáles permiten analizar las relaciones entre los**  diversos factores que intervienen en el crecimiento. De los cuatro **modelos que crearon Preece y Zalaes, el que tuvo más aplicaciones lúe el Modelo 1 y esto debido al número de parámetros que tiene. Al** 

**realizar los ajustes de cualquier modelo nolineal por algún proceso iterativo, es necesario dar valores iniciales a los parámetros a estimar; esto no siempre es fácil de obtener, por lo cual, se requiere de un modelo con el menor número de parámetros.** 

**La proposición más reciente de un modelo para el período completo** *de*  crecimiento del cual se tiene idea, es el Modelo de Shohoji y Sasaki [23] **que consiste en la suma de dos funciones nolineales las cuáles se escriben como:** 

$$
y(t;u,a,b) = u \exp(-\exp(a - bt))
$$
  
+  $g(t)(1 - \exp(-\exp(a - bt)))$  ; (2.2.10)

**siendo g la función de Count y u, a, b parámetros a estimar, u es la estatura adulta, donde el segundo término determina la estatura antes de la adolescencia y el primer término una función de Gómpertz la que produce el efecto de la aceleración durante la adolescencia.** 

**Lo anterior, ha sido una breve introducción acerca de los modelos más comunes que describen el crecimiento fisko, en particular, la estimación de la talla.** 

### **2.3 Aplicadas de lee Modeles de Prosee y Balees**

Los Modelos de Preece y Baines son cuatro, de los cuáles tomaremos **únicamente dos que son los que consideramos que se ajustan mejor a**  los datos de la talla total. Para mayor detalle ver [19].

#### **Medelo 1**

$$
f(t, a, b, c, d, e) = a - \frac{2(a - e)}{\exp(c (t - b)) + \exp(d (t - b))};
$$
 (2.3.1)

FI **significado para las variables como de los parámetros es el siguiente:** 

**y talla en un tiempo t** 

**t tiempo (edad expresada en años)** 

**a talla final alcanzada (en centímetros)** 

**b edad en la cual ocurre la máxima velocidad del crecimiento** 

**c primer factor de la escala de tiempo (constante de proporción)** 

**d segundo factor de la escala de tiempo (constante de proporción)** 

**e talla en la edad de la máxima velocidad del crecimiento** 

### **Modelo 2**

$$
y(t, a, b, c, d, e, f) = a - \frac{4(a - f)}{[\exp(c (t - b)) + \exp(d (t - b))]}
$$
(2.3.2)

**y el significado de las variables como de sus parámetros:** 

 $[1 + \exp(e(t - b))]$ 

**y talla a en un tiempo t** 

**t tiempo (edad expresada en años)** 

**a talla final alcanzada** 

**b edad en la cual ocurre la máxima velocidad del crecimiento** 

**c primer factor de la escala de tiempo** 

**II segundo factor de la escala de tiempo** 

**e tercer factor de la escala de tiempo** 

**f talla en la edad de la máxima velocidad del crecimiento** 

**Este estudio se realizó en un poblado rural denominado "Lugar Sobre la Tierna llanca", situado en el altiplano central de la 1Repóblica Mexicana, contando con una muestra de 334 sujetos, de los cuáles se tomaron sólo 154, por ser loe que tenían el segulasleato de tala desde O a 21 años, de este grupo, \$4 pertenecían al sexo femenino y ?O al sexo masculino.** 

**Los ajustes se realizaron con la subrutina (NLPQL) utilizada para resolver problemas de programación nolineal con restricciones. En nuestro caso sólo la utilizamos en el ajuste de funciones nolineales con restricciones de caja solamente.** 

**Para el uso de la subrutina creada por Klaus Saittkowski (20, 211, es necesario crear un programa principal y dos subrutinas, cuyos nombres son:** 

**1). La subrutina NLFUN (M, ME, MMAX, N, F, G, X, ACTIVE) .** 

**Es donde se calcula la suma de los cuadrados de los residuales con respecto al modelo (evaluación de la función objetivo).** 

**2). La subrutina NLGRAD (M, ME, MMAX, N, F, G, DF, DG, X, ACTIVE, WA).** 

**Evalúa los gradientes de la función objetivo, donde la función está dada como la suma de los cuadrados de los errores.** 

# **F,a d Madda I:**

$$
\hat{f}(t; a, b, c, d, e) = \frac{2(a - e)}{\exp(c (t - b)) + \exp(d (t - b))}; \qquad (2.3.3)
$$

**donde los errores están dados por :** 

$$
e(t_i) = y_i - \hat{y}(t_i) ; \qquad (2.3.4)
$$

**de aqui definimos la función objetivo como :** 

$$
h(t; a, b, c, d, e) = \sum_{i=1}^{n} [y_i - \hat{y}(t_i; a, b, c, d, e)]^2 ;
$$
 (23.5)

tal que, el gradiente de la función objetivo será igual a las derivadas<br>parciales de h(t) con respecto a cada uno de los parámetros: **a**, b, c, d,<br>e, del modelo. Sean  $t_i = i$ ; para  $i = 0, 1, ..., 21$ ; el tiempo en años y<br> $x_i = a$ 

$$
\frac{\partial h(x)}{\partial x_j} = \sum_{j=1}^n \left[ y_j - \hat{y}(t_j; x) \right] \frac{\partial \hat{y}(t_j; x)}{\partial x_j}; \qquad (2.3.6)
$$

para  $j = 1, 2, 3, 4, 5$ ; produce las j-ésimas ecuaciones normales Draper-Smith [9] a saber:

$$
\frac{\partial h(x)}{\partial x_1} = \sum_{i=1}^n [y_i - \hat{y}(t_i; x)] \frac{\partial \hat{y}(t_i; x)}{\partial x_1};
$$
 (2.3.7)

$$
\frac{\partial h(x)}{\partial x_2} = \sum_{i=1}^n \left[ y_i - \hat{y}(t_i; x) \right] \frac{\partial \hat{y}(t_i; x)}{\partial x_2};
$$
\n(2.3.8)

$$
\frac{\partial h(x)}{\partial x_3} = \sum_{i=1}^n \left[ y_i - \hat{y} \left( t_i \right; x \right) \right] \frac{\partial \hat{y} \left( t_i \left( x \right)}{\partial x_3}; \tag{2.3.9}
$$

$$
\frac{\partial h(x)}{\partial x_i} = \sum_{j=1}^n \left\{ y_j - \hat{y}(t_j; x) \right\} \frac{\partial \hat{y}(t_j; x)}{\partial x_i};
$$
(2.3.10)

$$
\frac{\partial h(x)}{\partial x_{5}} = \sum_{i=1}^{n} [y_{i} - \hat{y}(t_{i} ; x)] \frac{\partial \hat{y}(t_{i} ; x)}{\partial x_{5}} ; \qquad (2.3.11)
$$

Lo último que resta es calcular las derivadas parciales del modelo 1 con respecto de cada uno de sus parámetros, entonces

$$
\frac{\partial f(t,x)}{\partial x_1} = 1 - \frac{2}{\exp(x_3(t-x_2)) + \exp(x_4(t-x_2))};
$$
 (2.3.12)

$$
\frac{\partial \hat{y}(t, x)}{\partial x_2} = \frac{-2(x_1 - x_3)}{[\exp(x_3(t - x_2)) + \exp(x_4(t - x_2))]^2}
$$
\n(2.3.13)

$$
[x_3 \exp(x_3(t-x_2)) + x_4 \exp(x_4(t-x_2))];
$$

$$
\frac{\partial j(t, x)}{\partial x_3} = \frac{-2(x_1 - x_3)(x_2 - t) \exp(x_3(t - x_3))}{[\exp(x_3(t - x_3)) + \exp(x_4(t - x_3))]^2};
$$
(2.3.14)

$$
\frac{\partial j(q, x)}{\partial x_4} = \frac{-2(x_1 - x_3)(x_2 - t) \exp(x_4(t - x_3))}{[\exp(x_3(t - x_3)) + \exp(x_4(t - x_3))]^2};
$$
(2.3.15)

$$
\frac{\partial \hat{y}(t, x)}{\partial x_5} = \frac{2}{\exp(x_3(t - x_2)) + \exp(x_4(t - x_1))};
$$
 (2.3.16)

**Ya definidas tanto la función objetivo como sus gradientes, creamos ambas subrutinas y las llamamos en el programa principal junto con la subrutina NLPQL, también es necesario dar valores iniciales a los parámetros desconocidos del modelo, como en todos los procesos iterativos para el ajuste de modelos nolineales. En esta subrutina es necesario dar los intervalos en donde los parámetros desconocidos pueden variar. Así, teniendo una idea de la interpretación biológica de los parámetros en el modelo 1, damos los intervalos en donde los valores de los parámetros son válidos . De ahí, los valores iniciales de los parámetros de cada individuo en particular. Por ejemplo, los intervalos**  para a, b, c, d y e en el modelo 1 son: (140, 200), (10, 20), (0, 0.21), **(0, 3), (100, 190) respectivamente y a = 155, b = 12.38, c = 0.1144, d =1.130, e 9144.174 son los valores iniciales.** 

**Después de haber creado el programa principal y las subrutinas necesarias, damos el nombre del archivo donde se encuentran los valores observados tanto de la variable independiente (thmepa), como de la variable dependiente (tala), donde el programa principal tomará los datos para realizar los ajustes de cada individuo. Para más detalles de**  cómo usar la subrutina NLPQL de Schittkowski ver Apéndice 2.

**Análogamente se hace lo mismo para el modelo 2, sólo que éste cuenta con seis parámetros , por lo cual, tanto las derivadas parciales de la función objetivo como sus valores iniciales son diferentes.** 

**Sea** 

$$
\hat{y}(t; a, b, c, d, a, f) = a - \frac{4(a - f)}{\exp(c (t - b)) + \exp(d (t - b))}
$$
\n
$$
\frac{1}{1 + \exp(e (t - b))};
$$
\n(2.3.17)

tal que las derivadas parciales de la función objetivo (2.3.5) están dadas como:

$$
\frac{\partial h(z, x)}{\partial x_j} = \sum_{i=1}^{nd} [y_i - \hat{y}(t_i; x)] \frac{\partial (\hat{y}(t; x))}{\partial x_j};
$$
 (2.3.18)

con  $t_1 = i$ ; para  $i = 0, 1, ..., 21$ ; y las asignaciones siguientes:  $x_1 = a$ ,  $x_2 = b$ ,  $x_3 = c$ ,  $x_4 = d$ ,  $x_5 = e$ ,  $x_4 = f$ .

De ahí calculamos las derivadas parciales del modelo 2 con respecto a cada uno de los parámetros, entonces:

$$
\frac{\partial \hat{y}(t, x)}{\partial x_1} = 1 - \frac{4}{\exp(x_3(t - x_2)) + \exp(x_4(t - x_2))}
$$
\n
$$
\frac{1}{1 + \exp(x_3(t - x_2))};
$$
\n(2.3.19)

$$
\frac{\partial f(\mathbf{f}, \mathbf{x})}{\partial x_1} = 4(x_1 - x_0)[1 + \exp(x_0(t - x_2))]
$$

$$
\frac{[\exp(x_3(t-x_2))(-x_1)+\exp(x_4(t-x_2))(-x_4)]}{[(\exp(x_3(t-x_1))+\exp(x_4(t-x_2)))(1+\exp(x_5(t-x_2)))]^2}
$$
(2.3.20)

$$
\frac{\exp(x_5(t-x_2))(-x_4)\exp(x_5(t-x_2))+\exp(x_4(t-x_2))}{[(\exp(x_3(t-x_2)))+\exp(x_4(t-x_2)))(1+\exp(x_5(t-x_2)))]^2}
$$

$$
\frac{\partial f(t, x)}{\partial x_3} = 4(x_1 - x_6)
$$
\n
$$
\frac{(\exp(x_3(t - x_2))(t - x_1))(1 + \exp(x_3(t - x_1)))]}{((\exp(x_3(t - x_2)) + \exp(x_4(t - x_1)))(1 + \exp(x_3(t - x_1)))]^2};
$$
\n
$$
\frac{\partial f(t, x)}{\partial x_4} = 4(x_1 - x_6)
$$
\n
$$
\frac{(\exp(x_4(t - x_2))(t - x_3))(1 + \exp(x_3(t - x_3)))]}{((\exp(x_3(t - x_2)) + \exp(x_4(t - x_1)))(1 + \exp(x_3(t - x_2)))]^2};
$$
\n
$$
\frac{\partial f(t, x)}{\partial x_5} = 4(x_1 - x_6)[\exp(x_3(t - x_2)) + \exp(x_4(t - x_2)))]
$$
\n
$$
\frac{(\exp(x_3(t - x_2)) + \exp(x_3(t - x_2)))(1 + \exp(x_3(t - x_2)))}{(\exp(x_3(t - x_2)) + \exp(x_4(t - x_2)))} ;
$$
\n
$$
\frac{\partial f(t, x)}{\partial x_6} = \frac{4}{\exp(x_3(t - x_2)) + \exp(x_4(t - x_2))}
$$
\n(2.3.24)\n
$$
\frac{1}{1 + \exp(x_3(t - x_2))} ;
$$

**y los intervalos de los parámetros a, b, c, d, e y f del modelo 2 son: (140, 200), (10, 20), (0, 0.21), (0, 2.5), (0, 3), (100, 100) respectivamente**  donde  $a = 147$  cms.,  $b = 12.38$  cms.,  $c = 0.114$  cms.,  $d = 0.135$  cms., **e=1.137 ata, f = 134.074 aus. los valores iniciales.** 

**Después de hacer los cambios correspondientes para el modelo 2, realizamos los ajustes correspondientes para cada individuo.** 

**De la estimación de los parámetros en ambos modelos, hicimos su representación gráfica observada y estimada de cada sujeto, así como una tabla de resultados en la cual se describen los siguientes datos: clave del sujeto, sexo, edad, talla observada, talla calculada, error estimado, incrementos observados, incrementos calculados, velocidad estimada Y(1) y aceleración estimada y'(t), los cuáles se dan de O a 21 años, también se presentan los parámetros estimados, varianza residual y desviación estándar residual. De donde podemos notar que son buenos los ajustes obtenidos para todos los individuos en general.** 

# **RESULTADOS**

### **Medelo 1**

**Dentro del estudio** *de* **Preece y Baines, se menciona que el modelo no es muy bueno para los primeros cuatro años de vida. Para apreciar mejor este fenómeno decidimos aplicarlo desde el nacimiento huta los 21 años, tomando las mediciones equidistantes de un año. Después de haber realizado toda la serie de ajustes respectivos, observamos que los errores**  obtenidos del ajuste en el nacimiento son en promedio de 5.90 cms.; a **un año de 3.88 cm.; a los 2 años de 3.24 cms.;a los 3 años de 1.114 cros.; a los 4 años de 0.82 cros., y en todas las demás edades es menor de 1**  cm. Excepto a la edad de **3 años que es de 2.76 cms.**, con lo cuál **comprobamos que efectivamente el modelo es excelente de los 4 años en**  adelante, teniendo como preocupación a la edad de **3 años**, (tabla 11, **1111.23). Si tomamos el promedio de los errores separados de acuerdo a sexo podemos notar cómo los errores son mayores en loa hombres, lo**  **que nos hace suponer que el modelo ajusta mejor en las mujeres.** Se **muestran cinco ajustes del sexo femenino y cinco ajustes del** sexo **masculino (fig. 1-10), Al hacer el análisis** *de* **la estadística descriptiva en los parámetros obtenidos encontramos que son mayores en los hombres, esto suele ser razonable si tomamos en cuenta que los hombres en promedio tienden a ser más altos que las mujeres (tabla 1-3), Al graficar ambas tallas estimadas por sexos, se aprecian mejor estas variaciones, notando cómo el crecimiento es muy similar desde el nacimiento hasta los 9 años, después empiezan a despegar las niñas hasta que, finalmente los niños tienden a ser más altos (tabla 7, fig.21).** 

**Asimismo, en la distribución de las velocidades estimadas, notamos la similitud que guardan todas ellas al decrecer, crecer y decrecer, haciéndonos suponer la existencia de un mínimo y máximo local, De igual forma, tomando los promedios de dichas velocidades separadas por sexos notamos cómo las distribuciones son parecidas excepto en los puntos mínimo y máximo, ya que las mujeres a más temprana edad tienden a despegar primero, lo cuál hace que obtengan antes su edad de máxima velocidad; siendo éste un factor muy importante para la predicción de su talla final. Mientras que los hombres tardan mas en obtener su edad de despegue por lo que su edad de máxima velocidad es obtenida después, viéndose reflejada en su talla final. Observamos también como en ambos sexos la función de velocidad decrece de 0 a 9 años, crece de 9 a 12 años y decrece de 12 a 21 años; en el sexo femenino decrece de O a 8 años, crece de 8 a 12 años y decrece de 12 a 21 años, lo que no sucede en el sexo masculino que decrece de O a 10 años, crece de 10 a 14 años y decrece de 14 a 21 años.** 

**Debido a la interpretación biológica que tienen estos puntos mínimo y máximo en la función de velocidad, se estimaron las aceleraciones de cada sujeto para estimar los intervalos donde se encuentran dichos puntos. Tomando los promedios separados por sexos, encontramos que el punto mínimo de la función de velocidad en ambos sexos se encuentra en el intervalo de edad de S a 9 años y el máximo entre 11 y 12 años, en el sexo femenino, el mínimo se encuentra en el intervalo de 8 a 9 años y máximo entre 11 y 12 años y en el sexo masculino, el mínimo se encuentra 10 y 11 años y el máximo entre 13 y 14 años (tabla 13, fig. 27) Con los intervalos dados estimamos los puntos mínimo y máximo de**  todos los sujetos a través del método numérico de la bisección de Rice **[6], utilizado para encontrar ceros de funciones.** 

**Estos puntos, por su importancia en la interpretación biológica del crecimiento humano son decisivos en la predicción de la estatura de un individuo. De estos puntos Preece y Baines sugirieron la estimación de los siguientes 10 parámetros biológicos:** 

**TO edad de despegue de la velocidad en la preadolescencia.** 

**PV edad de máxima velocidad en la adolescencia.** 

**HTO** estatura a la edad TO.<br>**HPV** estatura a la edad de l

**!MY estatura a la edad de PV.** 

**VIV** velocidad a la edad **TU.**<br>**VPV** velocidad a la edad PV.

**VPV velocidad a la edad PV.** 

**ITOPV incremento de talla de 11 a** *PV.* 

**IPVHF incremento de talla de la edad de PV a la talla final.** 

**FTOHF** proporción de talla a la edad TO con respecto de la talla final. **PPVIIIP proporción de talla a la edad PV con respecto a la talla final.** 

**Donde 11 es tomado como mínimo encontrado en la curva de velocidad y análogamente PV el punto máximo.** 

**Con la estimación de estos parámetros se tiene información suficiente para realizar una interpretación biológica y predicción de talla final del individuo.** 

**Después de hacer la estimación de los parámetros biológicos de cada individuo, obtuvimos la media, la varianza, la desviación estándard, el máximo y mínimo, de donde observamos que en ambos sexos la media de T8 es 9.99 años, la de PV es 12.98 años (tabla 19). Lo mismo Icemos para el sexo femenino donde la media de TI es 8.4 años mientras que PV es 11.94 años (tabla 16), y en el sexo masculino la media de 11 es 10.49 años y la de PV es 14.22 años (tabla 17). De aquí podemos decir que la estatura en las mujeres a la edad 11 es aproximadamente 811 = 119.078 cros; su velocidad a la edad n es VTO - 4.939 cmoisulo; el**  incremento de talla de la edad **TO** a la edad **PV** es **ITOPV** = 18.317 cms., **y el porcentaje de talla de la edad TO** con respecto de la talla final es **PTOHF** = 78.89%. Esto nos muestra que la talla final está dada en gran **proporción por la talla alcanzada a la edad de TI y de igual muera tenemos que la edad donde se obtuvo la máxima velocidad en la** 

**adolecencia es PV = 11.94 años de donde su estatura es HPV = 137.396 cros, con una velocidad de VPV = 8.065 cros./año, un incremento** *de*  **talla de la edad PV a la talla final de 1PVHF = 13.560cms y el porcentaje de talla a la edad PV con respecto de la talla final es PPVHF = 91.02%** 

**La talla a la edad donde se obtuvo la máxima velocidad en la adolescencia correspondió al 91.02% de la talla final en las mujeres. Asimismo en los hombres se tiene que la talla a la edad donde alcanza su máxima velocidad corresponde a un 90.44% de su talla final. De donde concluimos que si una mujer alcanza una talla alta a la edad de TO alcanzará una talla alta en PV por lo tanto, su talla final será alta. Análogamente sucede lo mismo con los hombres, aunque en el caso de las mujeres estas tallas estarán inflluenciadas por el brote de la pubertad y la edad de la menarquia. Existen varios trabajos que estudian la relación entre la edad de la menarquia con la talla final,**  como el de Zacarías y Rand realizado en 1983, <sup>[24]</sup>.

**De la matriz de correlación de los parámetros estimados del modelo y sus parámetros biológicos (tabla 30), se dan algunas de las relaciones más importantes que existen.** 

**El parámetro a está fuertemente correlacionado positivamente con los**  parámetros biologicos HTO y HPV, esto quiere decir que la talla final en **un individuo está correlacionada con las tallas alcanzadas a la edad de despegue de velocidad en la preadolescencia y a la edad en donde se alcanza la máxima velocidad en la adolescencia. Podemos decir que los individuos que alcanzan tallas grandes en las edades de despegue y de máxima velocidad, tendrán tallas finales grandes.** 

**El parámetro b es de esperarse que esté fuertemente correlacionado positivamente con los parámetros N y PV, dado que la interpretación de 8 es la edad en donde alcanza la máxima velocidad un individuo. Por tanto podría decirse que los individuos que alcanzan el punto de despegue de velocidad a una edad mayor también tendrán su punto de máxima velocidad a una edad mayor.** 

Los parámetros c y **d** están correlacionados con los parámetros **PTOHF y PPVHF, esto quiere decir que las constantes de proporción que**  **regulan el crecimiento están correlacionadas con la proporción de las tallas alcanzadas en la edad de despegue y máxima velocidad con respecto de la talla final los cuales pueden verse como un indicador posible del grado de maduración, tales que c y d así son caracterizadas. Por lo tanto se supone que los individuos con maduración más temprana tendrán valores de** e **y d más grandes.** 

**Por último notamos cómo el párametro e está correlacionado con los parámetros NTO y 11PV lo que significa que el parámetro e está correlacionado con la talla alcanzada en la edad de despegue y máxima velocidad, de aquí podemos decir que los individuos que alcanzan estaturas altas a la edad de despegue y máxima velocidad, tendrán un valor grande de e.** 

### **Modelo 2**

**Una vez realizados todos los ajustes individualmente, en el modelo 2, encontramos que los errores promedio son mayores para cada una de las edades, de donde tenemos al nacimiento un error de 6.172 cros., a un año de 3.801 cros., a los 2 años 3383 cros., a los 3 años 2.094 cros., a los 4 años 1.077 cros. y en todas las demás edades menor de 1 cm., excepto a la edad de los 8 años que es también de 2.749 cros. (tabla 12, fig. 24).** 

**Con ello ratificamos la validez del modelo después de los cuatro años en adelante, además corroboramos que en esta población, la mayoría de los individuos a la edad de 7 a 8 años su crecimiento permanece constante, lo cual se observa mejor en las gráficas de las tallas observadas de los individuos. En las figs. 10 a 20 mostramos cinco ajustes del** sexo **femenino y 5 ajustes del sexo masculino para ratificar lo anterior.** 

**Realizando un análisis de los parámetros obtenidos, calculamos primero la estadística descriptiva, de donde tomamos la media, la varianza la desviación estándard, el máximo y el mínimo para cada uno; separando por sexos estas medidas de tendencia central, se muestran tos valores en la tabla 4 para ambos sexos, en la tabla 5 para el sexo femenino y el la tabla 6 para el sexo masculino.** 

**En base a los promedios de los parámetros, estimamos las tallas de O a 21 años separados por sexos y al graficarlas observamos cómo vedan** 

**cada una de ellas después de los 9 años (tabla 8, fig.22). Además, con la gráfica de distribución de los errores promedio se hace notar la variación entre sexos. También se observa el error a los 8 años, lo que nos hace suponer que a esa edad hay una detención en el crecimiento para empezar el despegue de talla, lo que comúnmente se conoce en una función como un punto de inflexión (tabla 10, fig.24).** 

**De la distribución de las velocidades estimadas por sexos notamos cómo son muy parecidas excepto en los puntos mínimo y máximo, dado que las mujeres tienden a despegar antes que los hombres, obteniendo de la misma forma la máxima velocidad en la adolescencia, la cual se cree está relacionada con el brote de la pubertad.** 

**Con la estimación de las velocidades se definen los intervalos en los que se encuentran los puntos mínimo y máximo** *de* **velocidad, por tanto, decimos que el mínimo está entre los 8 y 10 años y el máximo entre los 11 y 13 años en el sexo femenino y para el sexo masculino el mínimo está entre los 13 y 15 años (tabla 12, fig. 26). Calculando las aceleraciones en cada individuo para cada una de las edades comprobamos que los puntos mínimo y máximo de la función de velocidad se encontraban en los intervalos antes mencionados (tabla 14, fig. 28).** 

**Aplicando el método de la bisección a la función de aceleración de cada individuo se encuentra el mínimo y máximo local de la función de velocidad. Tomando los promedios de estos puntos separados por sexos notamos que en ambos sexos el mínimo es de 9.797 años, el máximo de 13.043 años (tabla 18); en el sexo femenino el mínimo es de 9.069 años y el máximo de 12.098 años (tabla 19); en el sexo masculino el mínimo es de 10.625 años y el máximo de 14.119 años (tabla 20).** 

**Debido a la importancia que tienen estos puntos en la interpretación biológica del crecimiento humano, Preste y Mines los toman como base para la estimación de los diez parámetros biológicos que ellos mismos sugieren en la forma siguiente:** 

- **11 edad de despegue de velocidad en la preadolescencia.**
- **PV edad de máxima velocidad en la adolescencia.**
- **011 talla a la edad de despegue de la preadolescencia.**

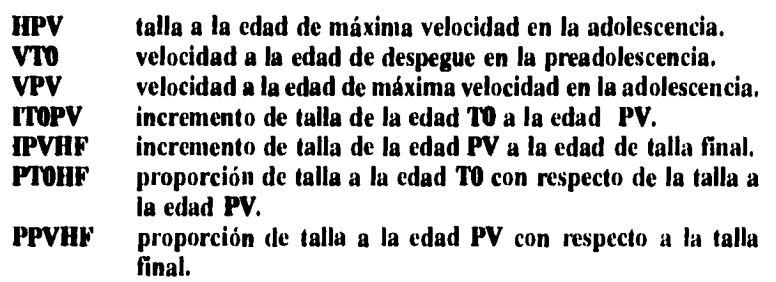

**Por tanto, tenemos que los valores promedio para !os parámetros biológicos en ambos sexos, femenino y sexo masculino difieren entre ellos (tabla18). Se observa cómo en el sexo femenino los valores de los parámetros son menores, lo cuál se ve reflejado en la estimación de la talla final y al igual que en el modelo 1, notamos como la talla a la edad TO en proporción con la talla final PTOHF es de 78.9% y la talla a la edad PV en proporción con la talla final PPVHF es de 91% (tabla 19). También observamos cómo la edad de máxima velocidad PV está relacionada con el brote de la pubertad, la cuál, en el sexo femenino se da a los 12 años aproximadamente y en el sexo masculino a los 14.1 años aproximadamente.** 

**De la matriz de correlación (tabla 31) encontramos que la talla final (a), está también fuertemente correlacionada con la talla alcanzada a la edad**  *de* **despegue (111) y de máxima velocidad (PV).** 

**El parámetro b está correlacionado con la edad de despegue en la preadolescencia CM y la edad de máxima velocidad en la adolescencia (PV).** 

**El parámetro e está correlacionado con el parámetro VPV y el parámetro f que significa la talla alcanzada a la edad de máxima velocidad está correlacionado con la talla alcanzada a la edad de despegue (OTO y con la talla alcanzada a la edad de máxima velocidad (UY). De aqui coincidimos con las correlaciones de ambos modelos y la interpretación biológica que tienen sus parámetros.** 

### **Compazadón del Modelo 1 con el Modele 2**

**De los resultados obtenidos de ambos modelos, podemos notar** 

**claramente como el modelo 1 ajusta mejor a los datos de talla, en particular para cada sujeto a distintas edades. De las tablas 9 y 10 podemos ver como en ambos sexos (femenino y masculino) los errores en general son mayores en cada una de las edades del modelo 2, y** *de*  **la comparación por sexos notamos cómo los errores son mayores en el sexo masculino en ambos modelos.** 

**De las tablas 21, 22 y 23, así como de las figuras 25 y 26, podemos notar fácilmente que las diferencias significativas del modelo 1 -vs- el modelo 2 con la prueba de significancia "t" de Student al 95% de confianza en ambos sexos las encontramos a las edades de 7, 10 y 13 años. En el sexo femenino las diferencias de los modelos existen a las edades de 10, 11 y 13 años y en el sexo masculino son; al nacimiento a 1, 2, 7, 8 y 9 años . En este grupo fue donde se pudieron observar más diferencias, pero si tomamos en cuenta que ambos modelos de ajuste no son muy buenos en los primeros 4 años de vida. Tendríamos sólo 3 diferencias a diferentes edades, haciendo notar que en ambos sexos como en el sexo femenino coinciden las diferencias a las edades de 10 y 13 años. Análogamente se hizo lo mismo con las funciones de aceleración del modelo 1 -vs- modelo 2 notando que en ambos sexos las diferencias son a las edades del nacimiento, 1, 2, 3, 4, 5, 8, 9 y 10 años. En el sexo femenino las diferencias son a las edades de 8, 9, 10 y 12 años y en el sexo masculino a las edades del nacimiento, 1, 2, 3, 4, 5, 6 y 7 años. De la misma torna que en las velocidades, descartamos las diferencias en los primeros 4 años de vida, notando la coincidencia entre los grupos; ambos sexos y sexo femenino a las edades de 8, 9 y 10 años (tablas 24, 25 y 26) (fig. 27 y 28). Esto es de esperarse si existen diferencias entre los parámetros estimados de cada modelo.** 

**De la obtención de los parámetros biológicos de los dos modelos, notamos en las tablas 27, 28 y 29 cómo cada uno de los parámetros en promedio tanto en el sexo femenino como en el sexo masculino difieren en menos de 1, lo que nos hace suponer que no existen diferencias significativas entre ambos conjuntos de parámetros biológicos. No obstante, con la prueba "t" de Student comprobamos que lo anterior era falso, encontrando diferencias significativas al 95% de confianza en**  ambos sexos en los parámetros **ITOPV** y **PTOHF**. En el sexo femenino las diferencias existen el los parámetros **HT0, VPV, ITOPV** y **PTOHF** y en **el sexo masculino no existen diferencias. Notando también la**  **coincidencia de las diferencias entre los grupos; ambos sexos y sexo femenino en los parámetros ITOPV y PTOIIF.** 

**Concluyendo con esto decimos que el modelo 1 es mejor que el modelo 2, para el ajuste de datos longitudinales de tallas en individuos.** 

**Después de la obtención de estos resultados coincidimos con los**  resultados obtenidos por Preece y Baines con los de Gasser y Müller **[11], en que la edad donde se obtiene la máxima velocidad se alcanza en el brote de la pubertad que es en promedio para las mujeres a los 12 años y en los hombres a los 14 años de edad. Esta es una característica muy importante del crecimiento humano en la estimación de talla final, considerada por investigadores y médicos pediatras.** 

**De las correlaciones enunciadas de los parámetros de los modelos con los parámetros biológicos se muestra la relación que existe entre ellos,**  *pero* **debemos recordar que no son todas, ya que también existen entre los mismos parámetros del modelo y los mismos parámetros biológicos, lo que se puede apreciar mejor con la matriz** *de* **correlación de todos los parámetros, tanto en la de ambos sexos como sexos separados (tabla 32 y 33).** 

**Por ejemplo, el parámetro a está altamente correlacionado con el parámetro e y el parámetro 'II esta correlacionado altamente con el parámetro PV en el modelo 1. Análogamente, ocurre lo mismo con estos parámetros en el modelo 2. (tabla 32 y 33).** 

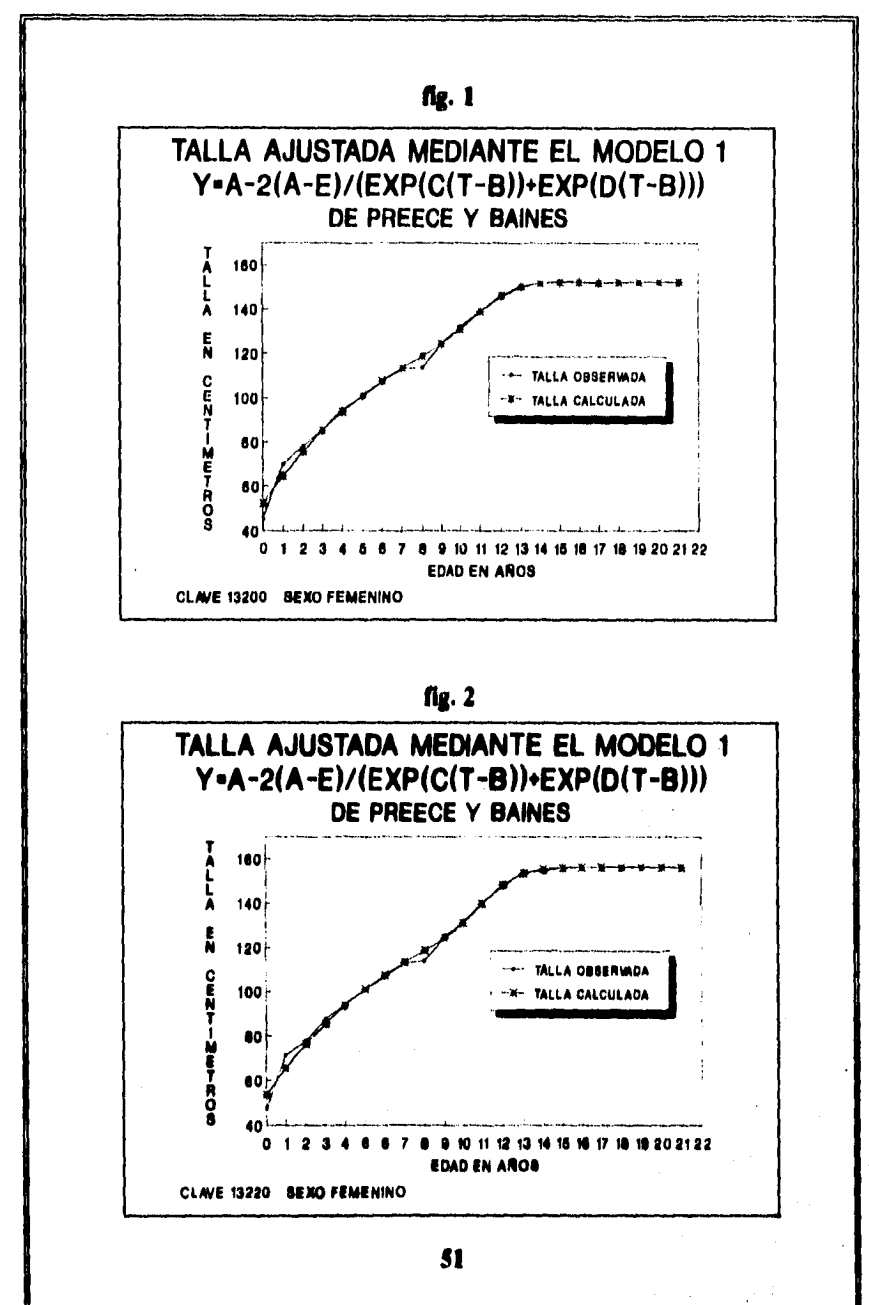

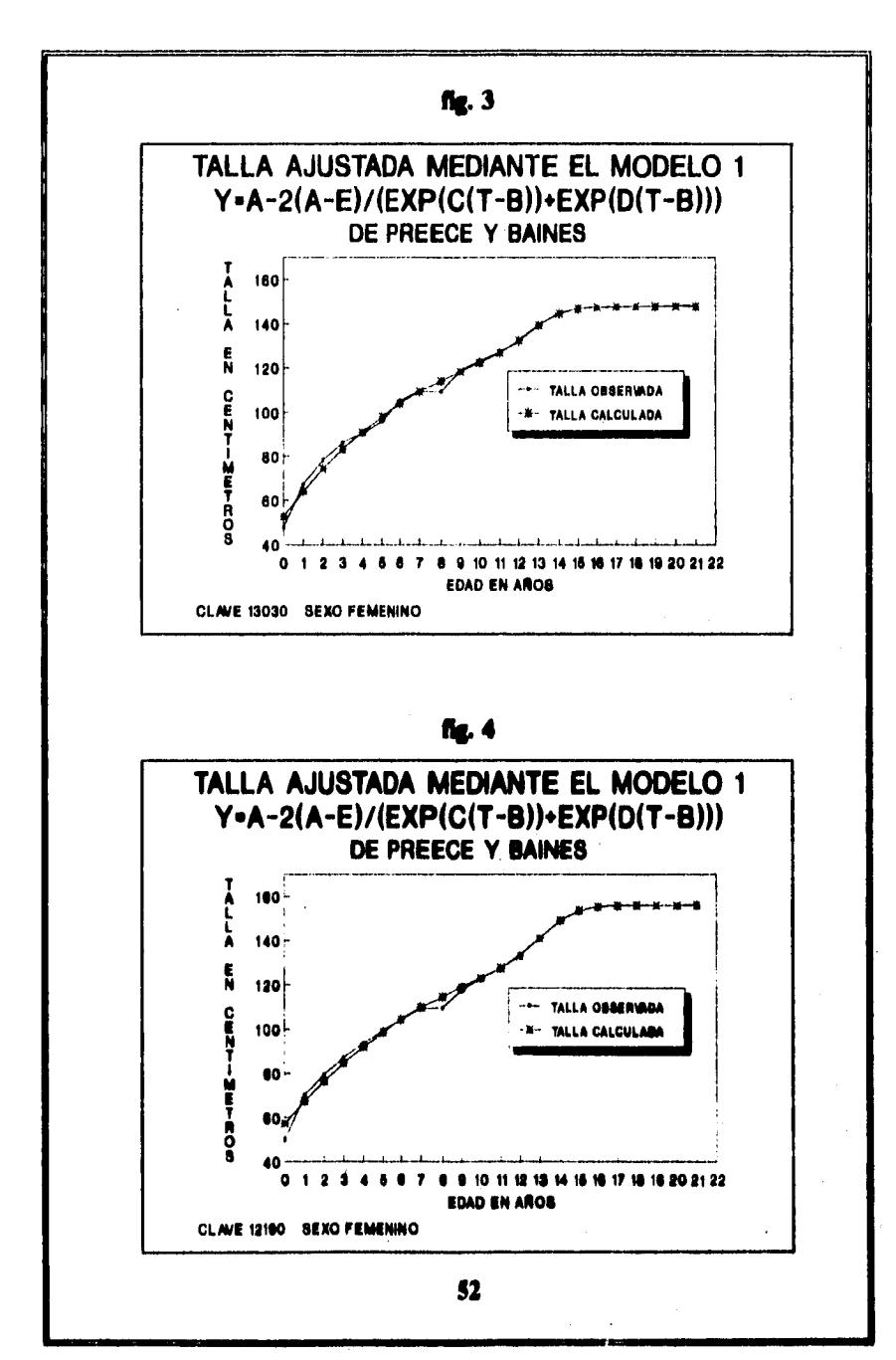

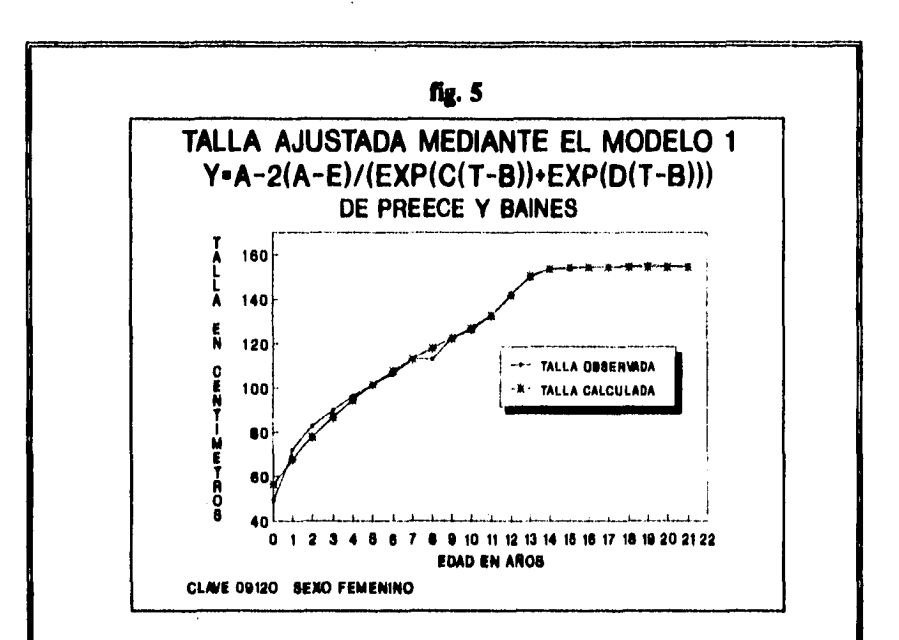

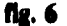

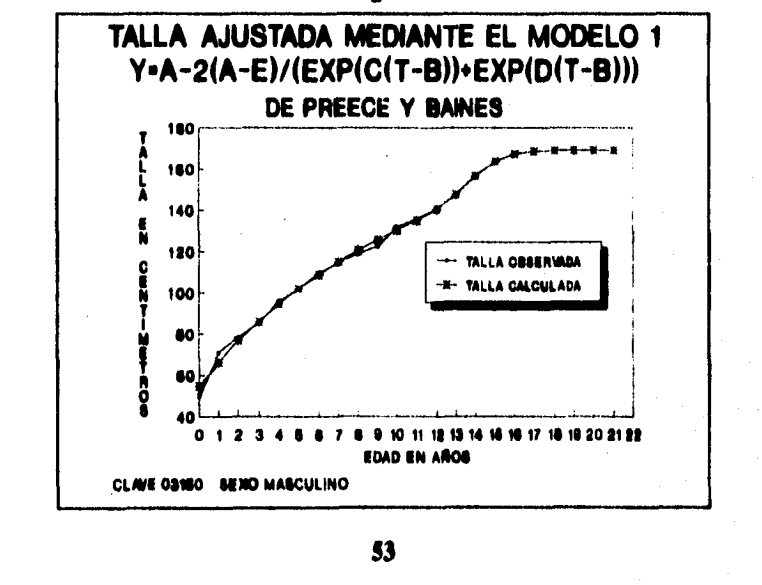

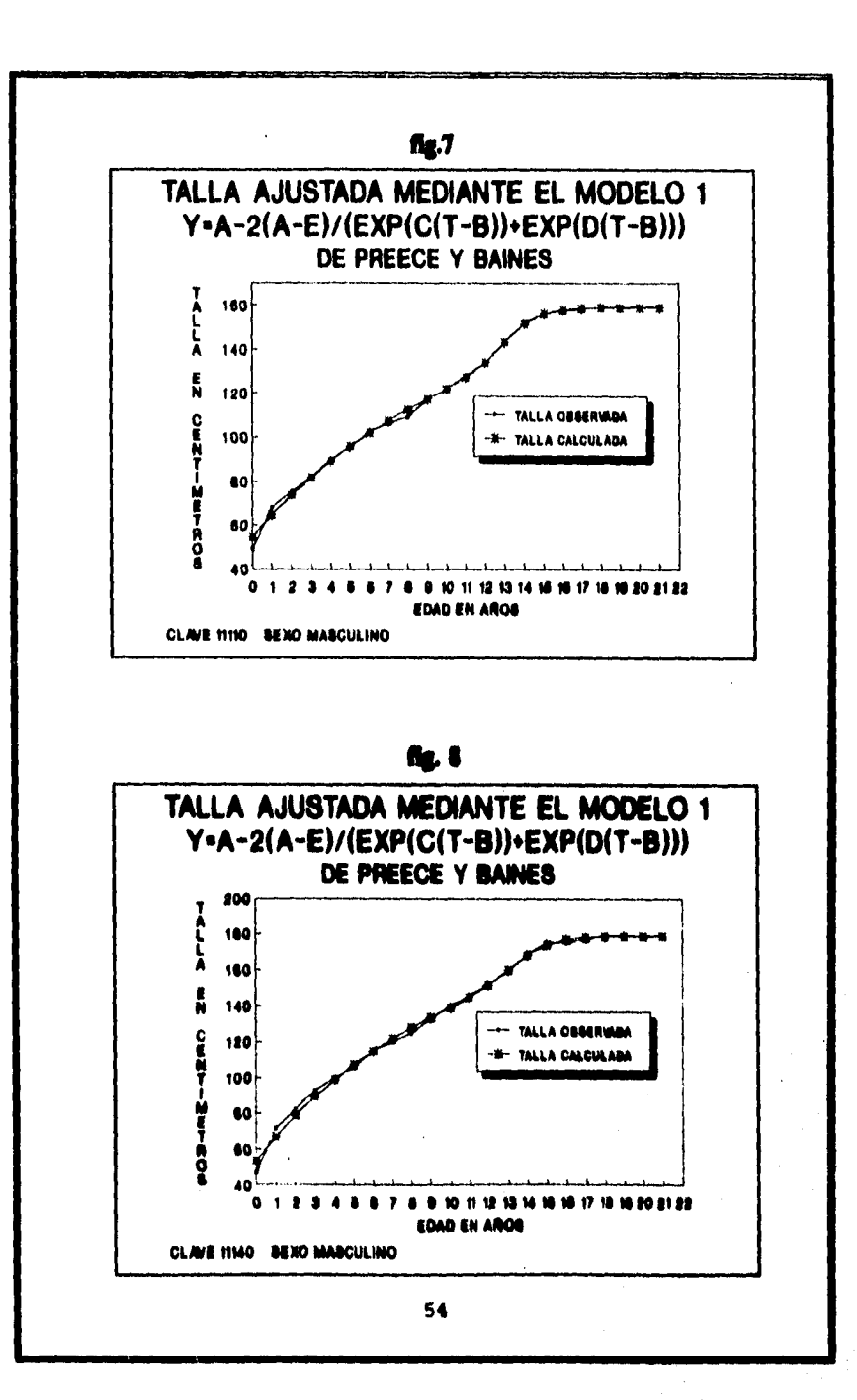

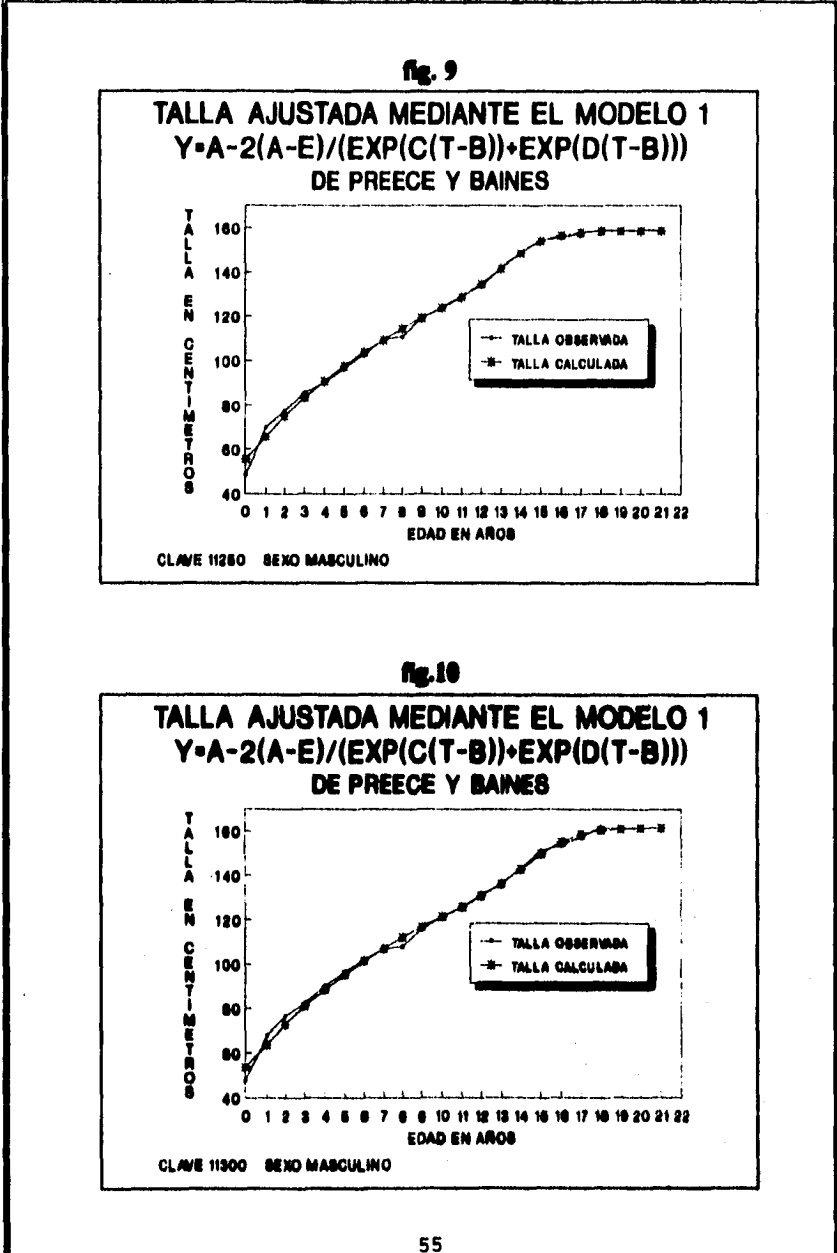

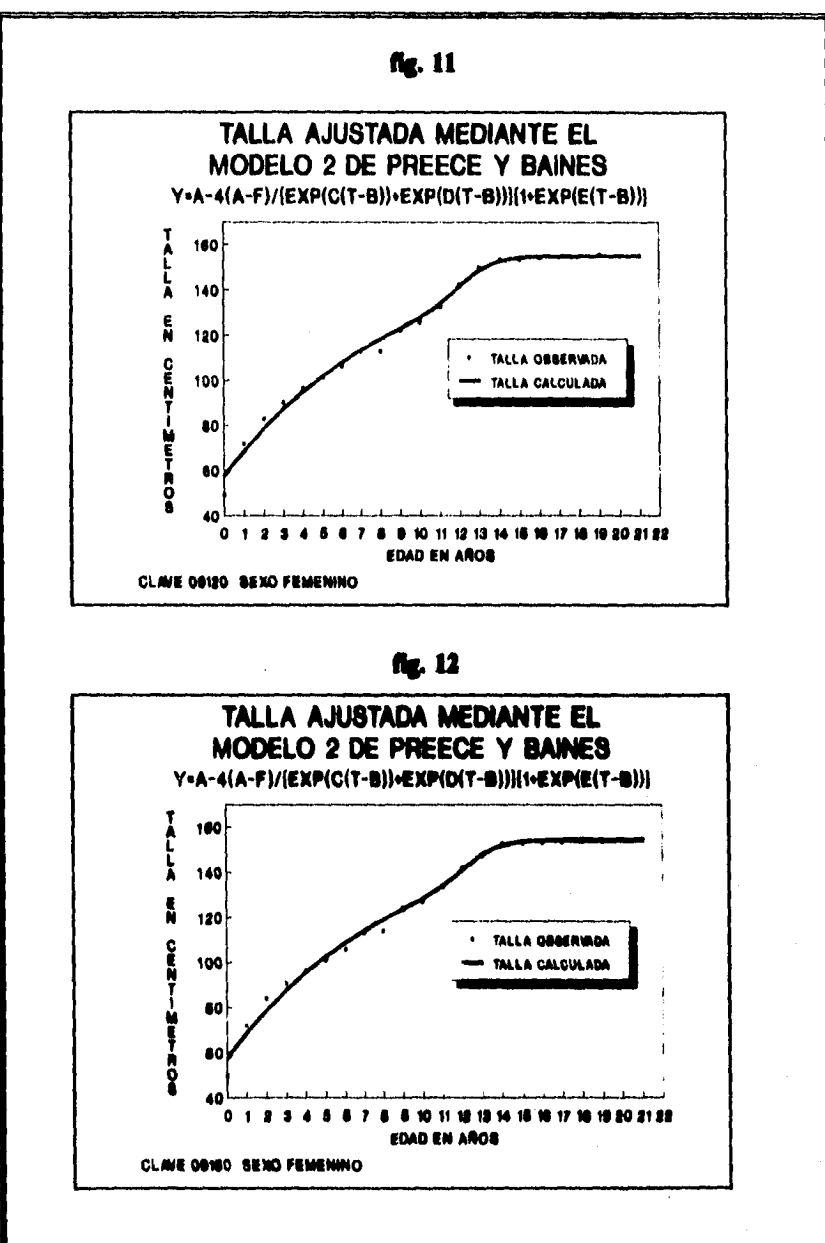

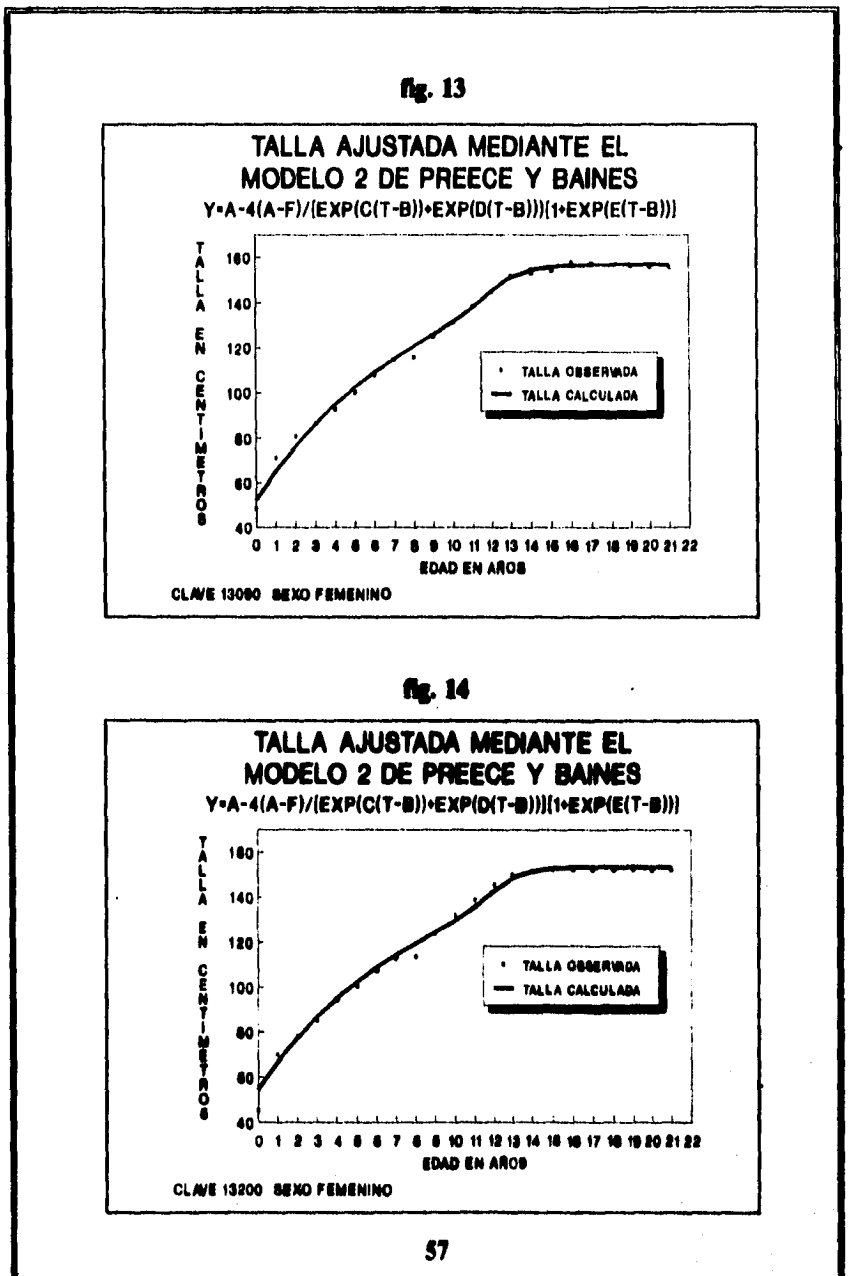

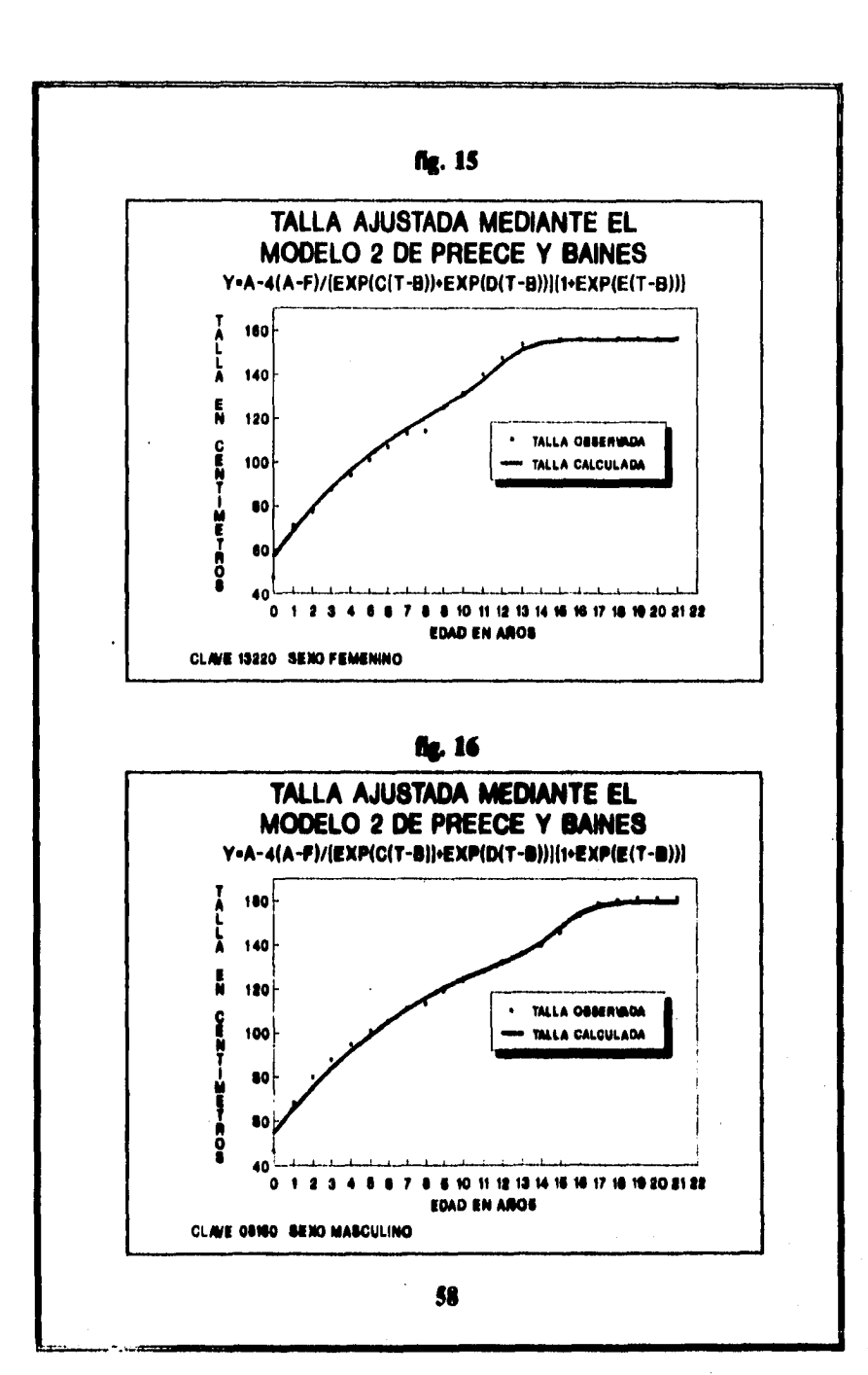

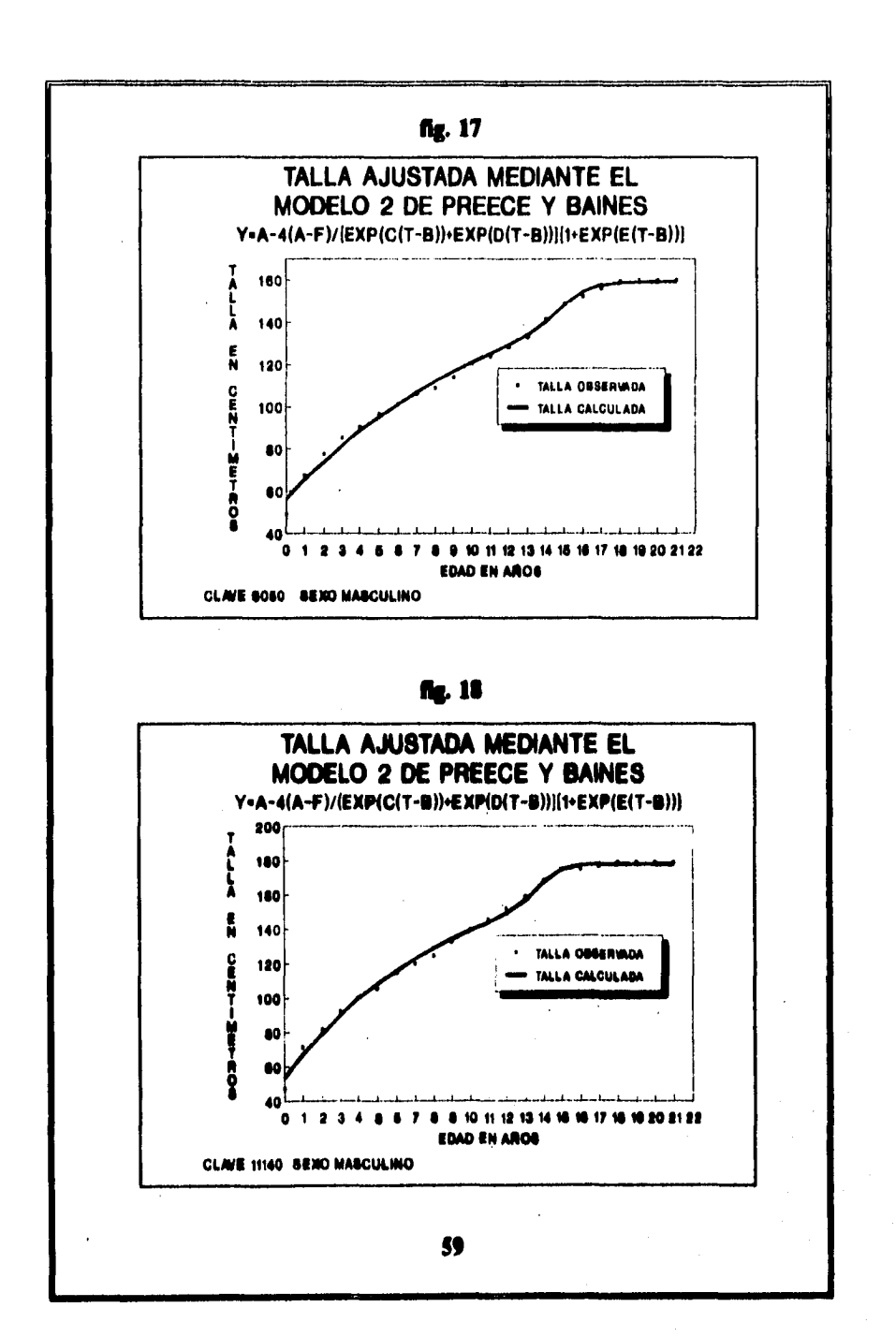

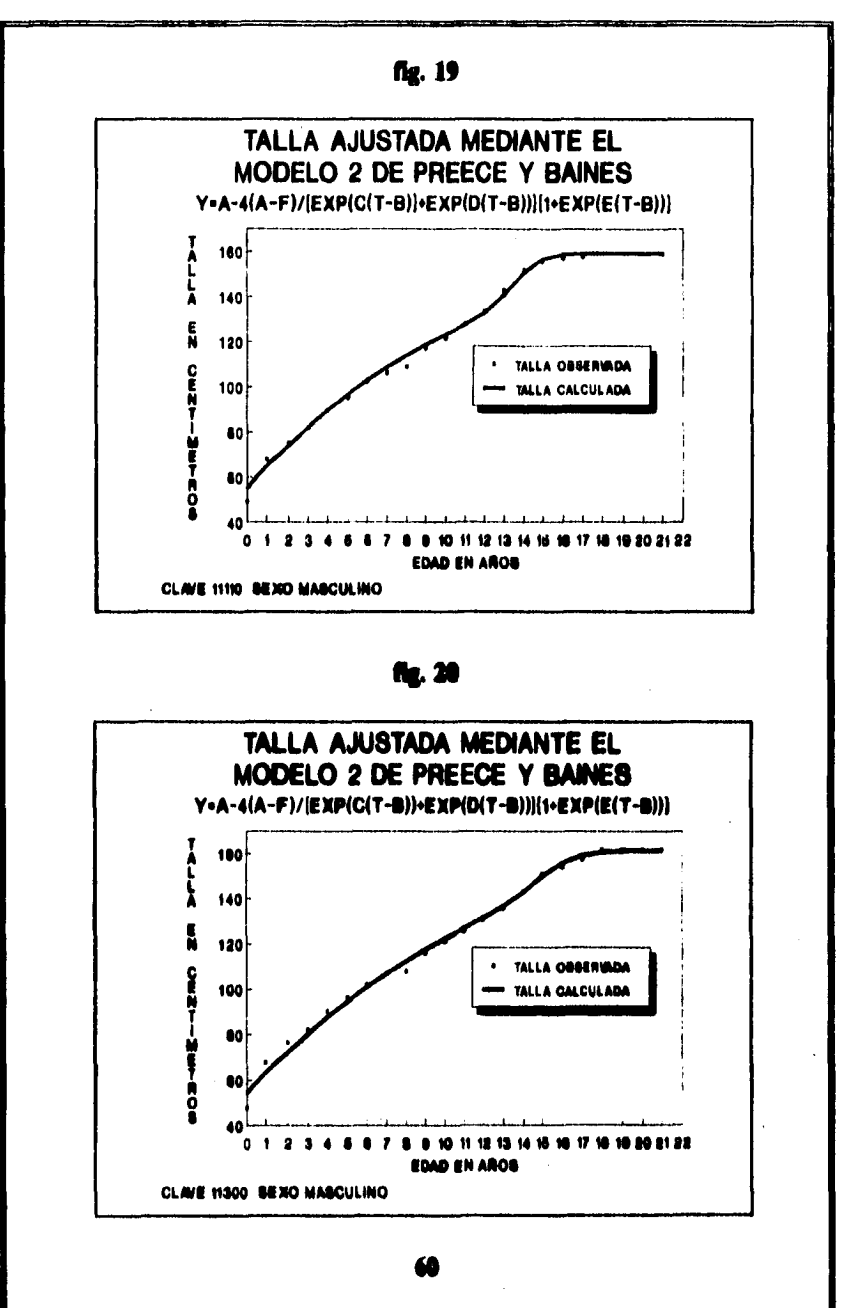

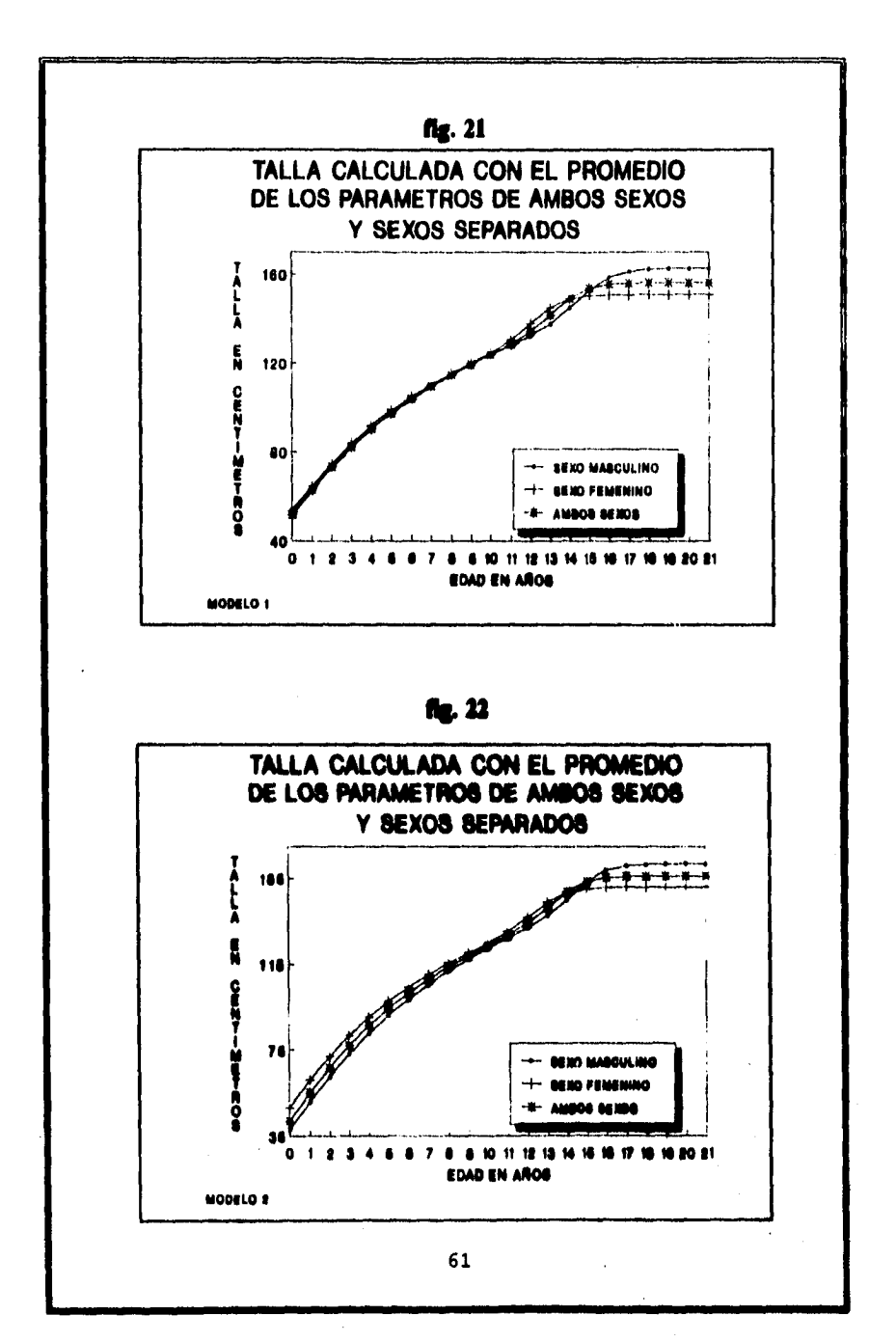

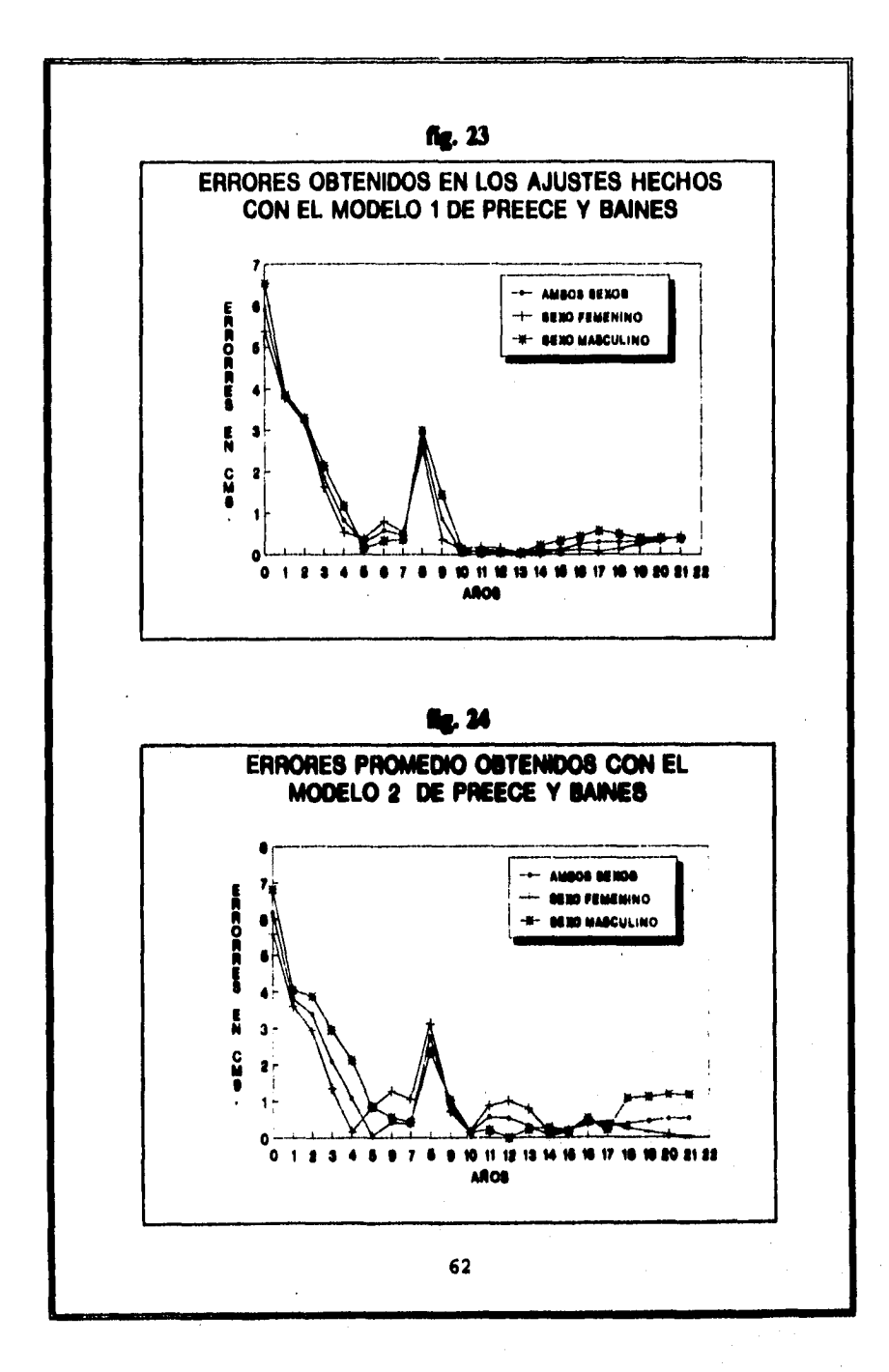

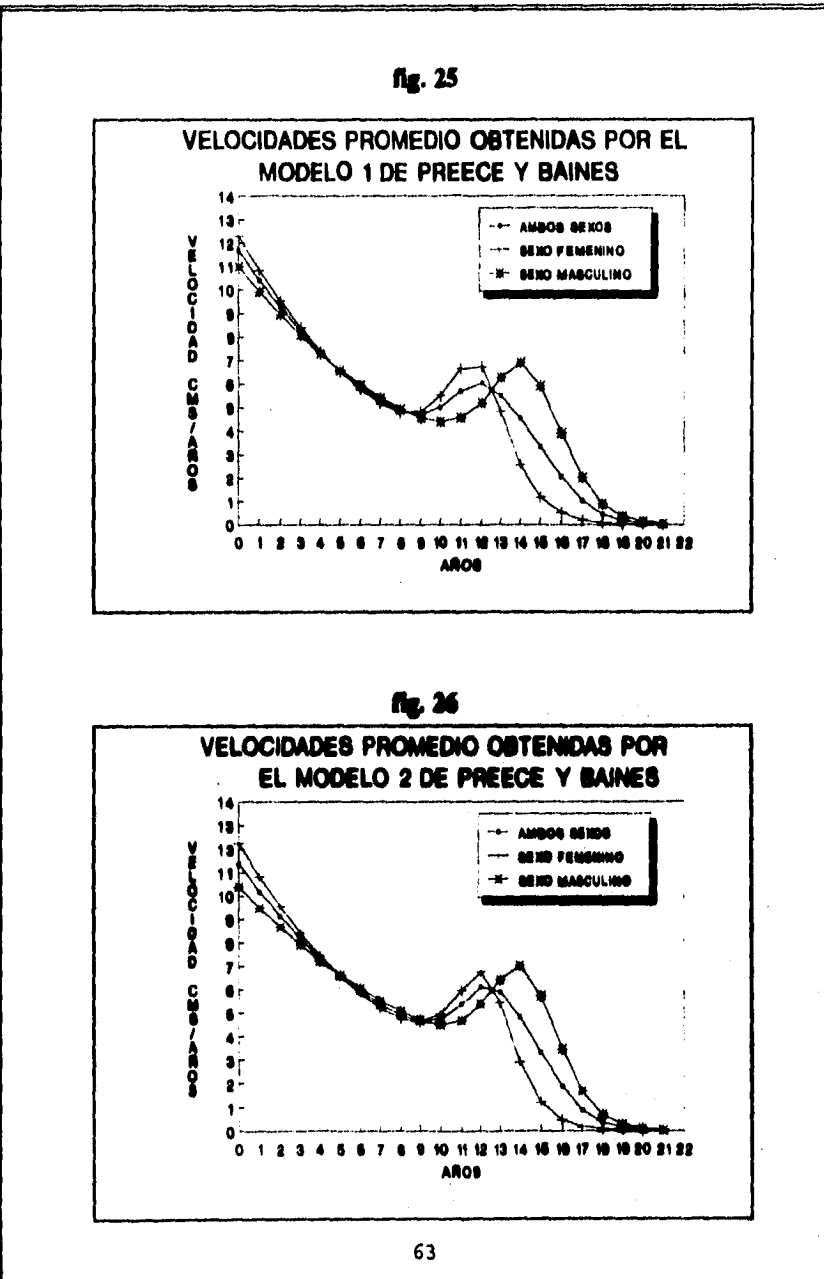

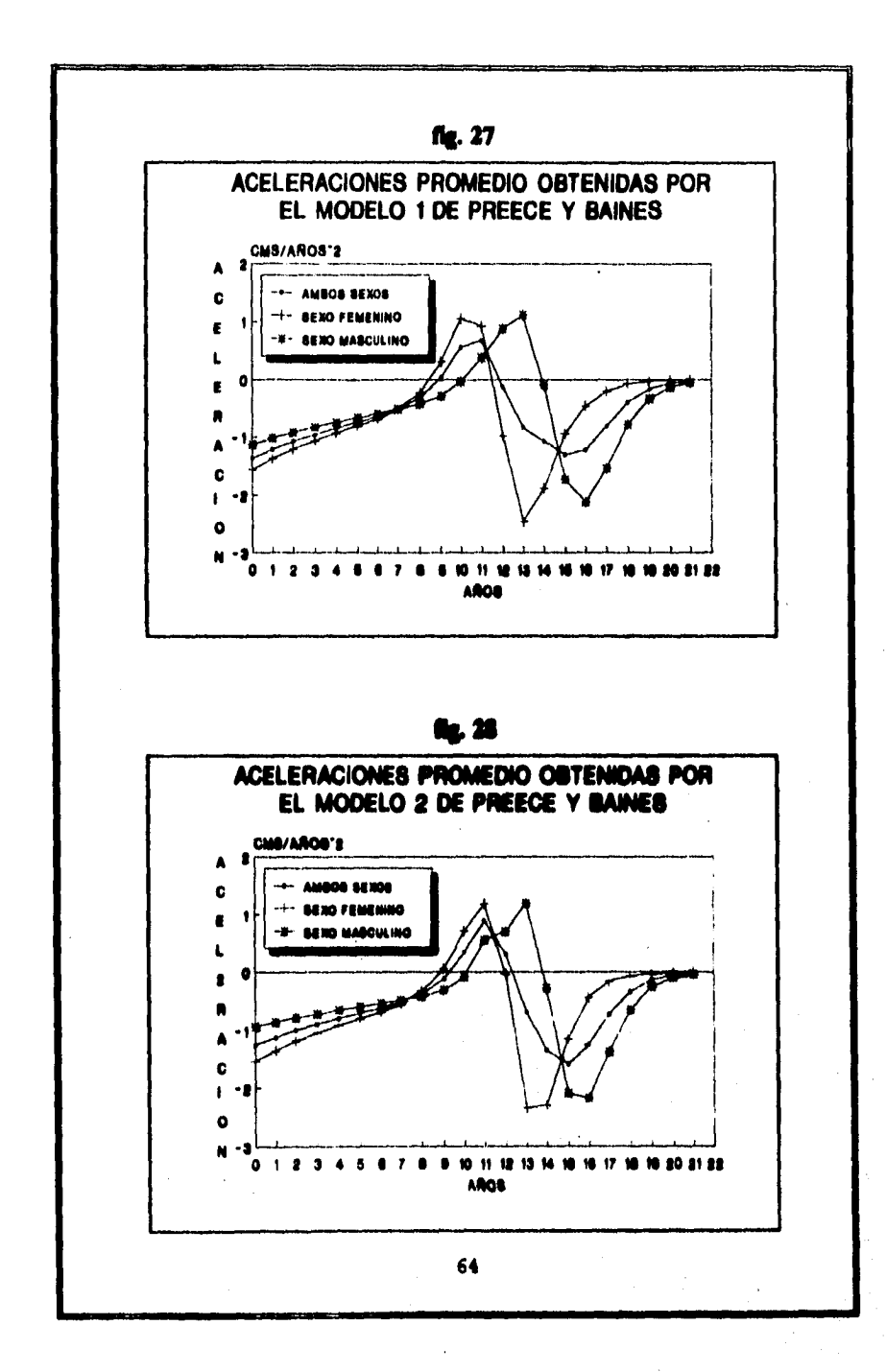

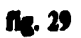

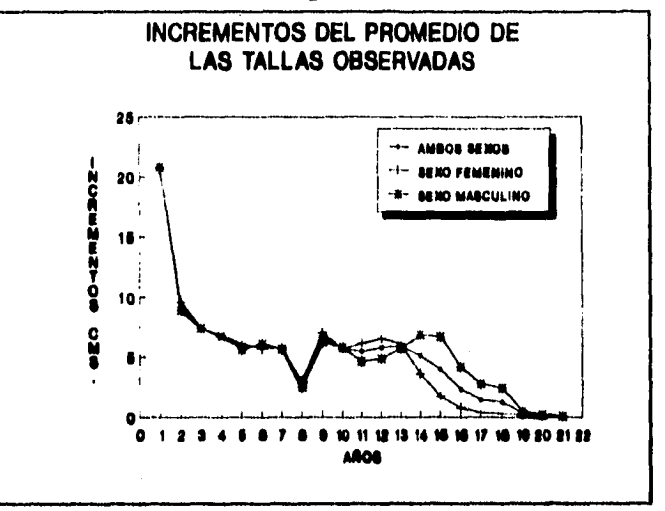

**Tabla 1** 

**DESCRIPTIVA DE LOS PARÁMETROS DEL MODELO 1** 

 $Y = A - 2 (A - E)$ 

**EXP**  $[C(T - B) + EXP [D (T - B)]$ **AMOS SEXOS.** 

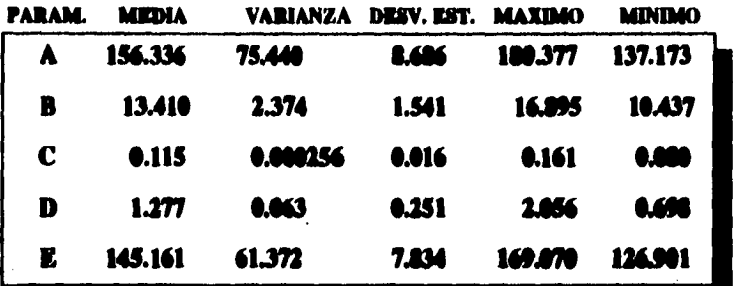

**Tabla 2** 

**DESCRIPTIVA DE LOS PARAMETROS DEL MODELO 1**  $Y - A - 3 (A - B)$ **Y A - 2 ( A - )** 

**U?1C(T-0)•U?ID(T-0)1 22X0 PEMENINO.** 

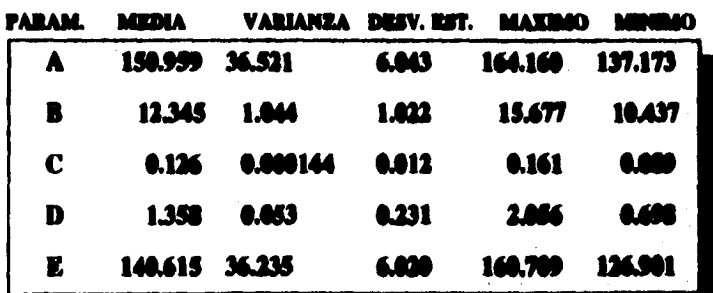
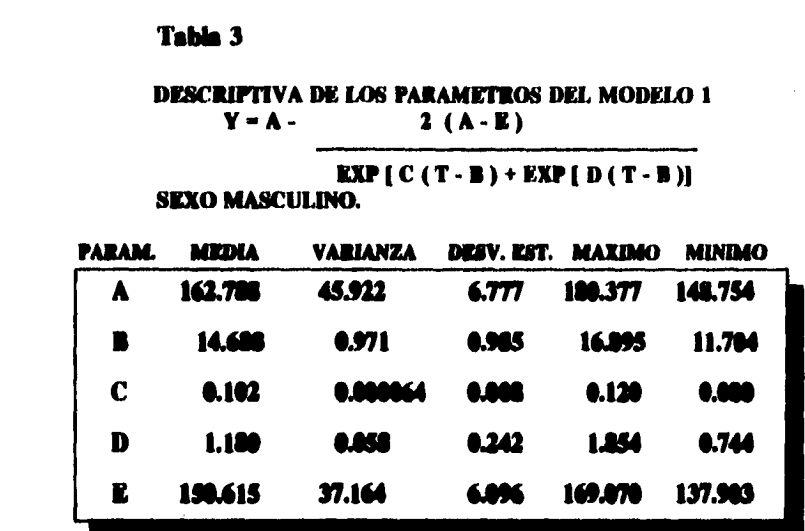

Table 4

**DESCRIPTIVA DE LOS PARAMETROS DEL MODELO 2**  $Y - A ( A - )$ 

 $\textbf{[EXP} \texttt{[C(T-B)]} + \texttt{EXP} \texttt{[D(T-B)]} \texttt{[1+EXP} \texttt{[E(T-B)]}$  AMBOS SEXOS.

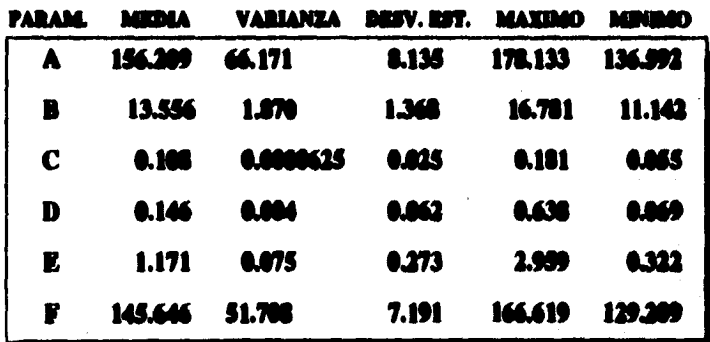

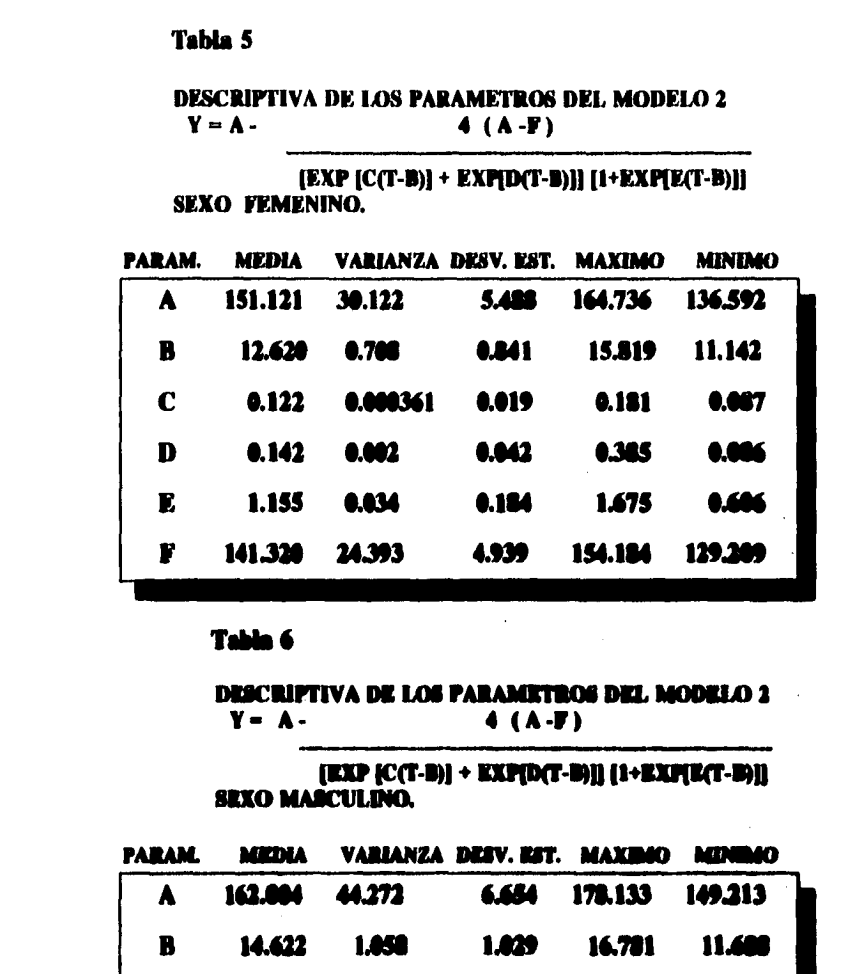

6.008441

0.006

 $0.121$ 

37.371

 $C = 0.093$ 

 $\mathbf{D}$ 

 $\mathbf E$ 

 $\mathbf{F}$ 

 $.150$ 

1.196

150.573

 $\bullet$ 

 $0.021$   $0.163$ 

6.113 166.619

6.636 **2.959** 

 $0.000$ 

0.348

0.055

6.069

6.322

138.027

#### PROMEDIO DE TALLA CALCULADA DE AMBOS SEXOS Y SEXOS SEPARADOS -MODELO 1-.

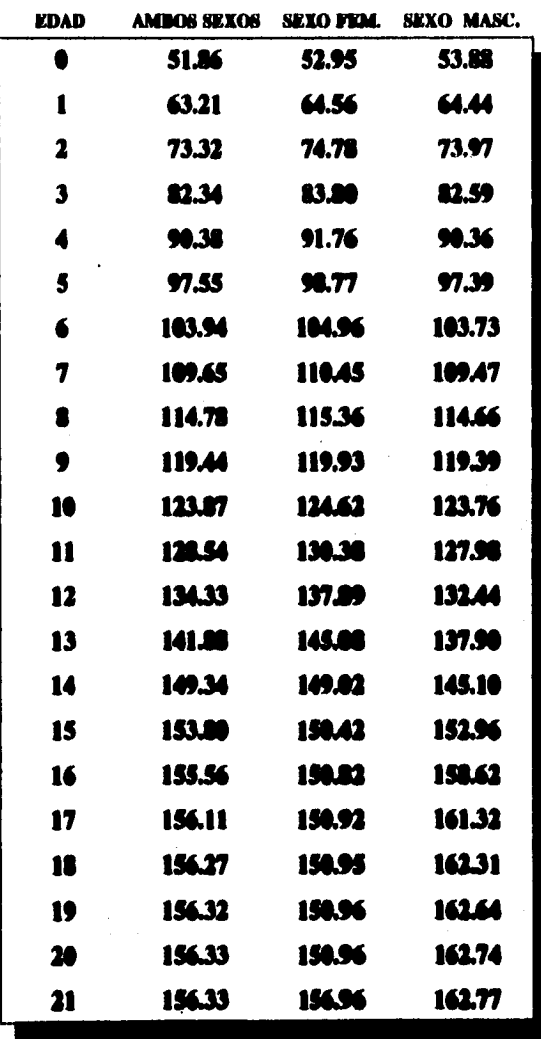

 $\bullet$ 

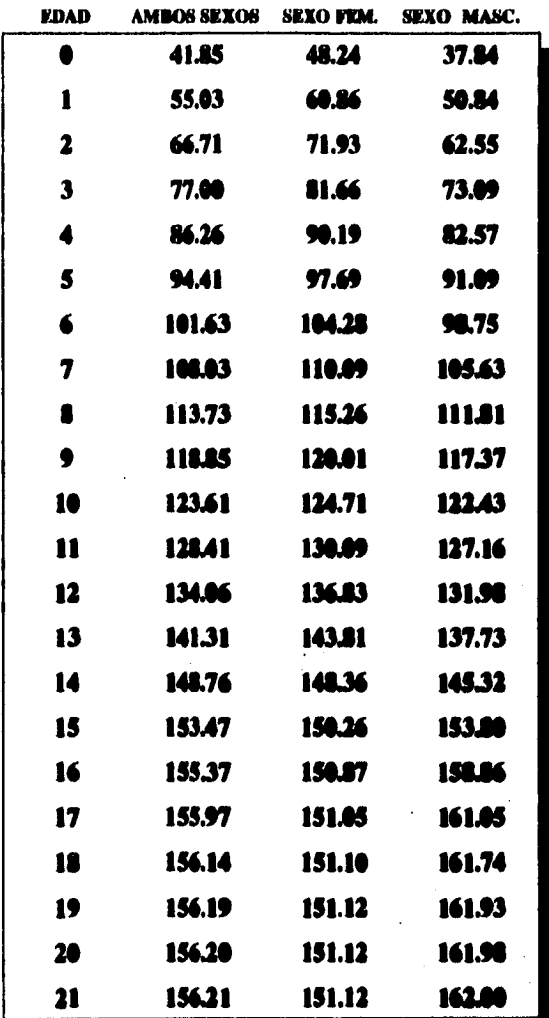

#### **PROMEDIO DE TALLA CALCULADA DE AMBOS SEXOS Y SEXOS SEPARADOS -MODELO 2-.**

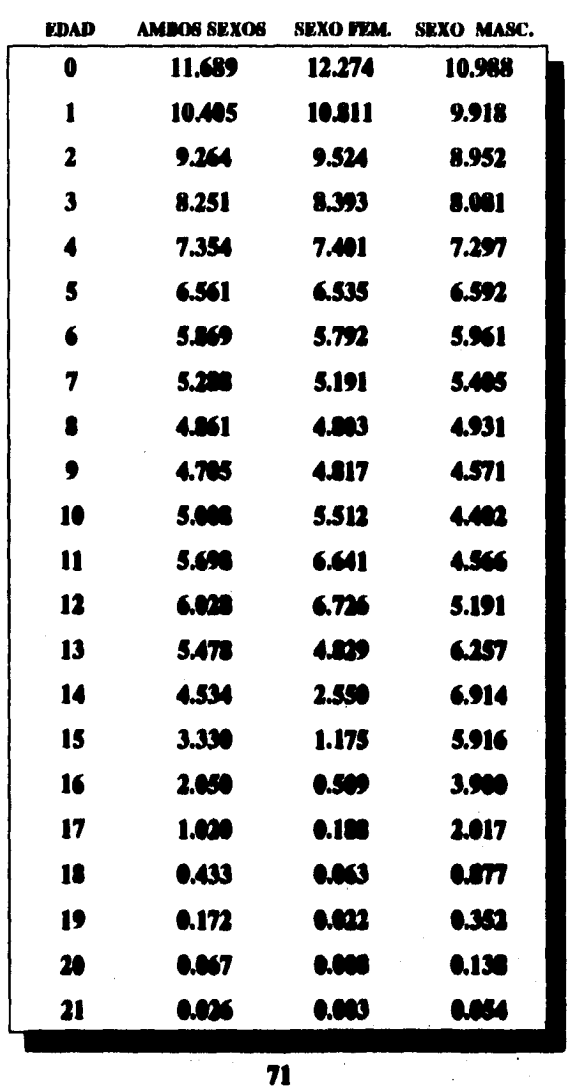

#### **PROMEDIO DE VELOCIDADES CALCULADAS DE AMBOS SEXOS Y SEXOS SEPARADOS -MODELO I-.**

#### **PROMEDIO DE VELOCIDADES CALCULADAS DE AMBOS SEXOS Y SEXOS SEPARADOS -MODELO 2-.**

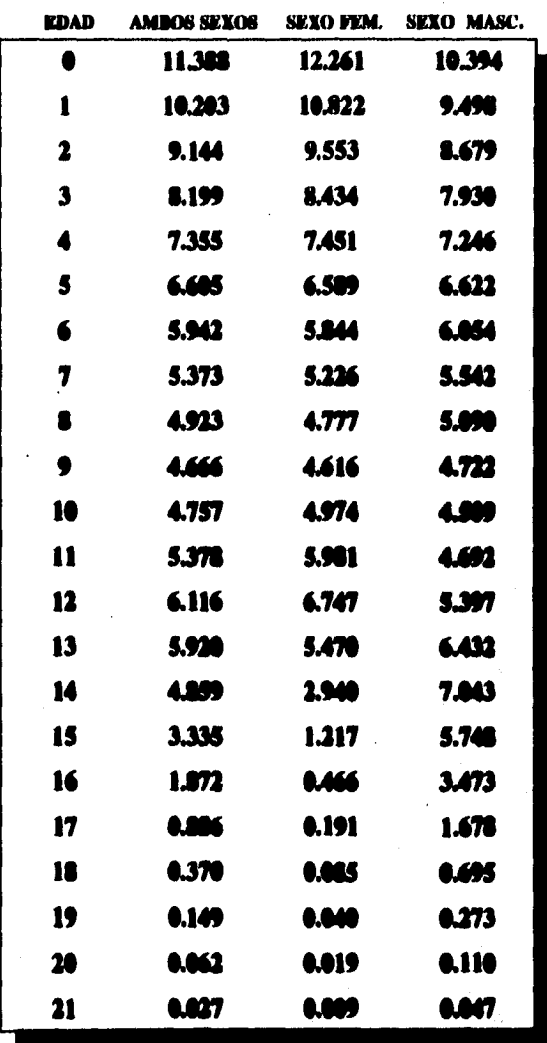

**72** 

والجامع ولاور وبالم

.<br>Presidente de la final de la final

.<br>Andre men om de verske kommer i ste herst

#### **PROMEDIO DE ERRORES CALCULADOS DE. AMBOS SEXOS Y SEXOS SEPARADOS -MODELO 1-.**

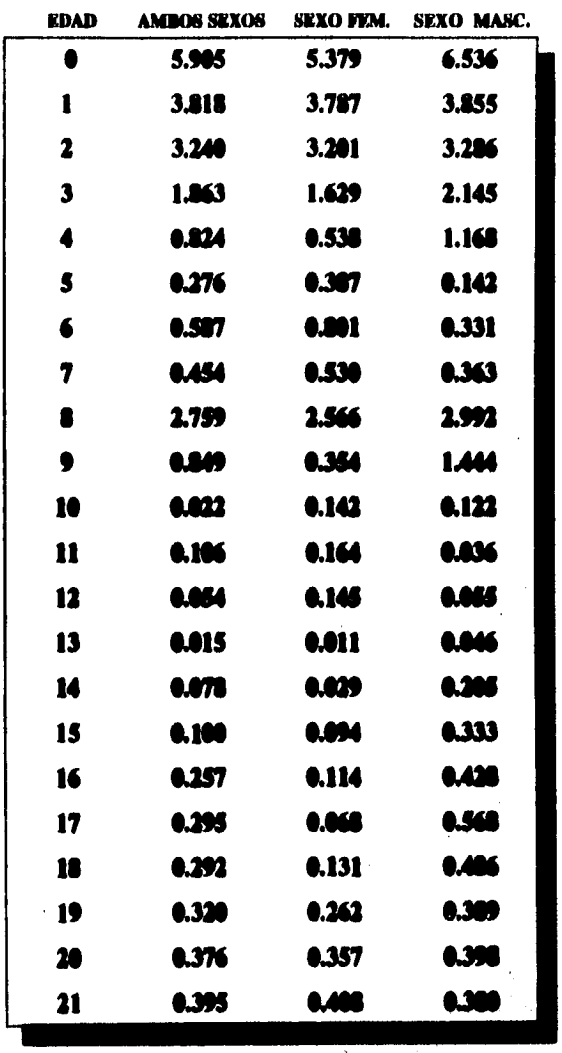

# **PROMEDIO DE ERRORES CALCULADOS DE AMBOS SEXOS<br>Y SEXOS SEPARADOS -MODELO 2-.**

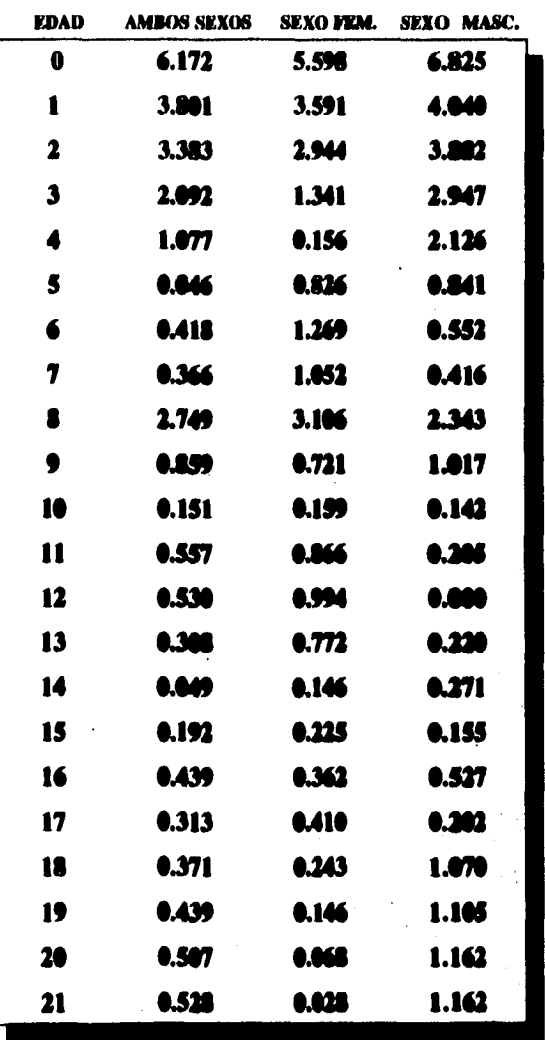

 $74$ 

 $\ddot{\phantom{a}}$ 

#### **PROMEDIO DE ACELERACIONES CALCULADAS DE AMBOS SEXOS Y SEXOS SEPARADOS -MODELO 1-.**

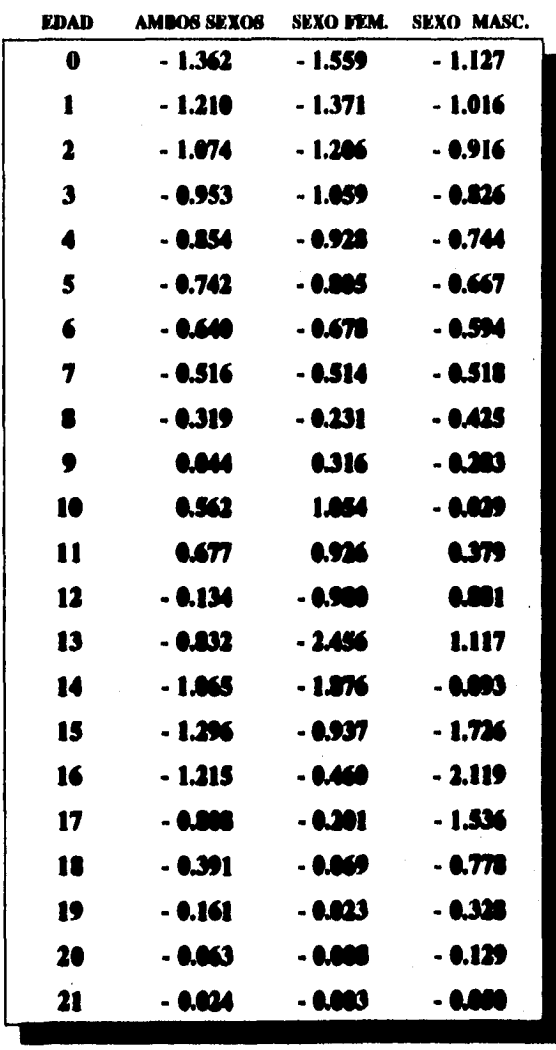

#### **PROMEDIO DE ACELERACIONES CALCULADAS DE AMBOS SEXOS Y SEXOS SEPARADOS -MODELO 2-.**

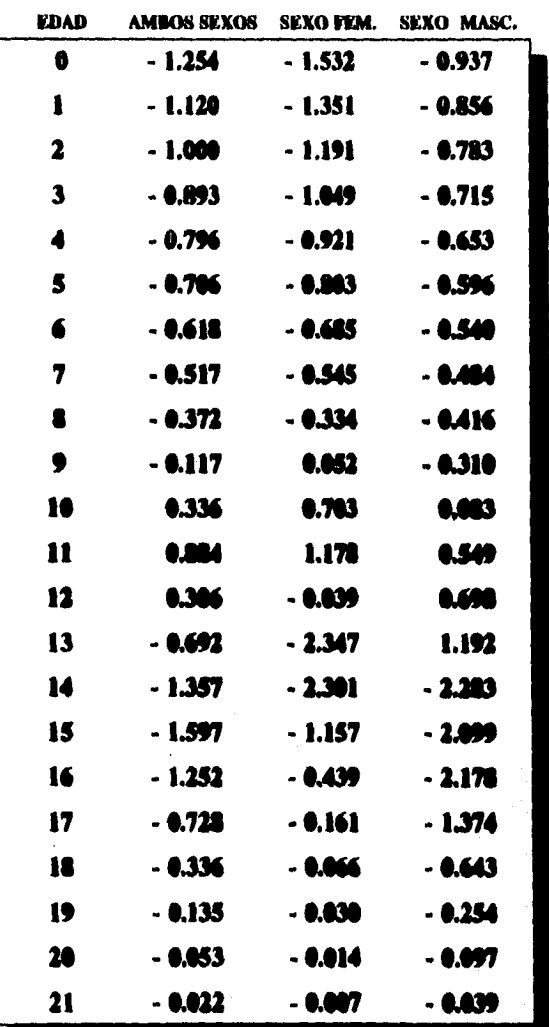

**78** 

a la provincia provincia

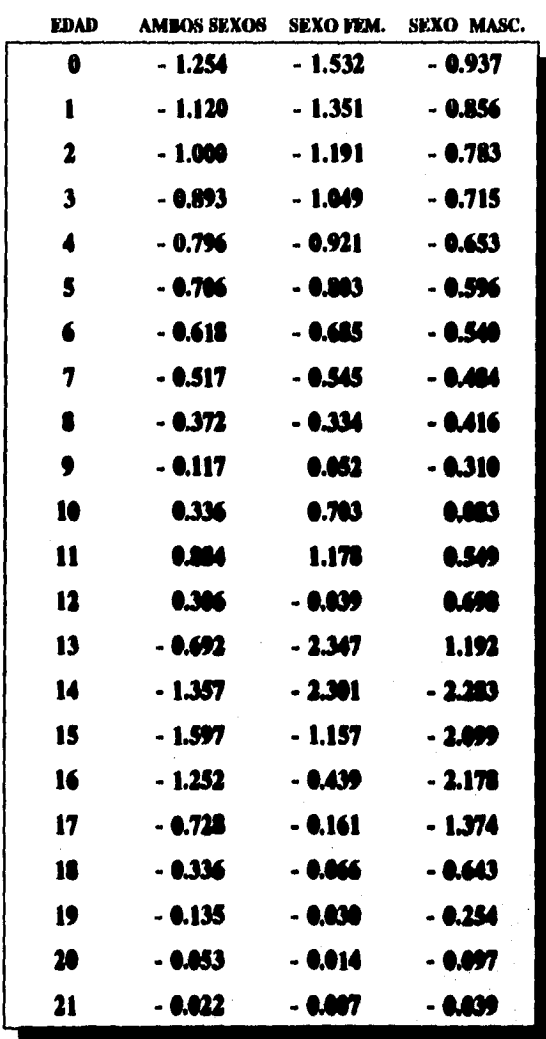

#### **PROMEDIO DE ACELERACIONES CALCULADAS DE AMBOS SEXOS Y SEXOS SEPARADOS -MODELO 2-.**

#### **DESCRIPTIVA DE LOS PARAMETROS BIOIAGICOS OBTENIDOS DEL AJUSTE DEL MODELO 1 DE PREECE Y BAINES, AMBOS SEXOS.**

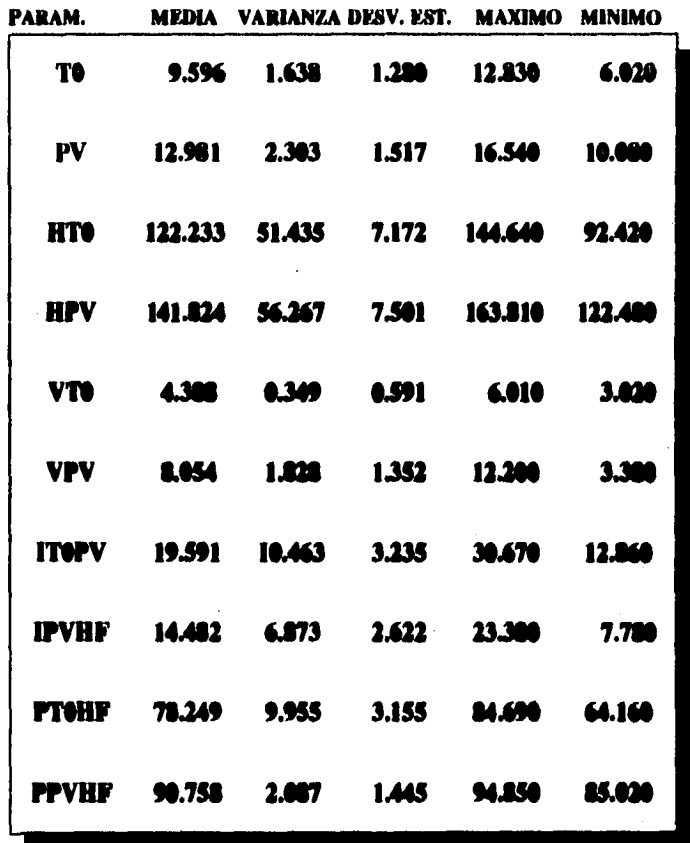

#### **DESCRIPTIVA DE LOS PARAMETROS BIOLOGICOS OBTENIDOS DEL AJUSTE DEL MODELO 1 DE PREECE Y BAINES, SEXO FEMENINO.**

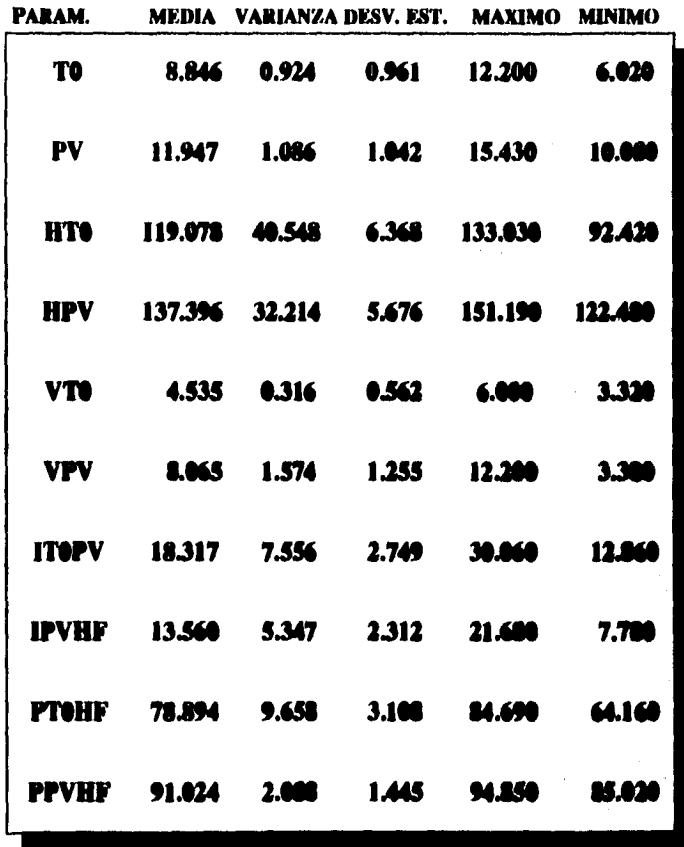

# ESTA TESIS NO BEDE<br>SALIR DE 1A BIBLIOTECA

Tabla 17

#### DESCRIPTIVA DE LOS PARAMETROS BIOLOGICOS **OBTENIDOS DEL AJUSTE DEL MODELO 1** DE PREECE Y BAINES, SEXO MASCULINO.

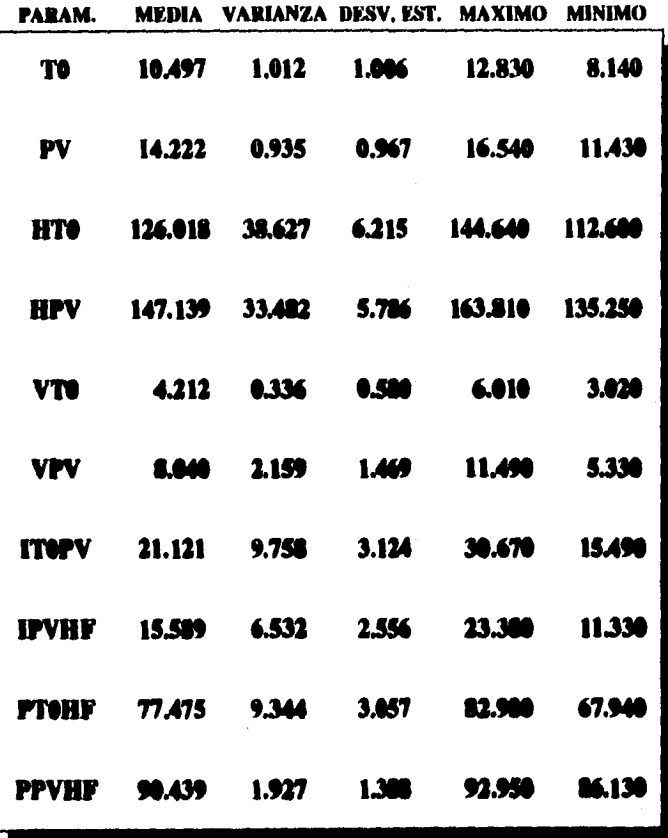

#### **DESCRIPTIVA DE LOS PARAMETROS BIOLOGICOS OBTENIDOS DEL AJUSTE DEL MODELO 2 DE PREECE Y BAINES, AMBOS SEXOS.**

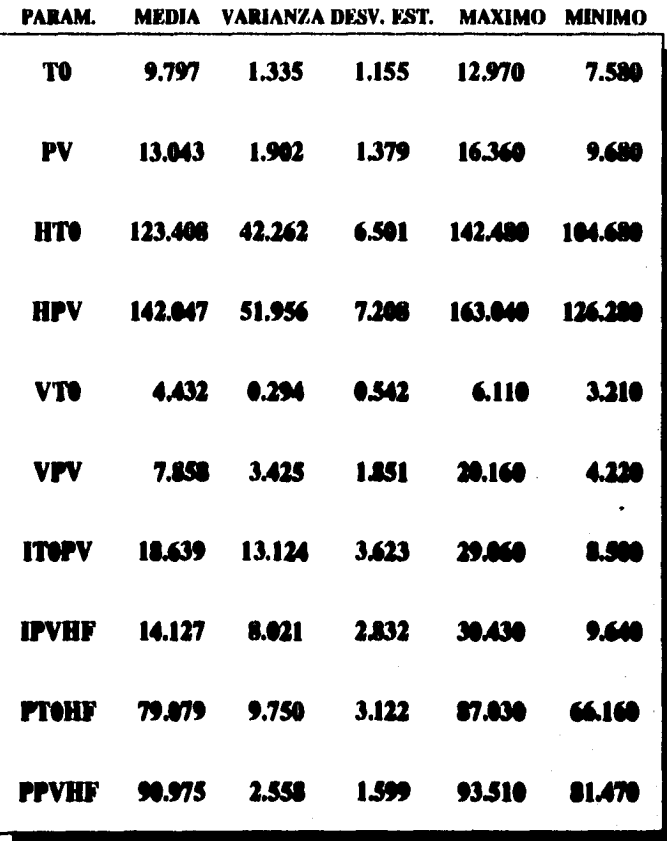

 $\blacksquare$ 

#### **DESCRIPTIVA DE LOS PARÁMETROS BIOLOGICOS OBTENIDOS DEL AJUSTE DEL MODELO 2 DE PREECE Y BAINES, SEXO FEMENINO.**

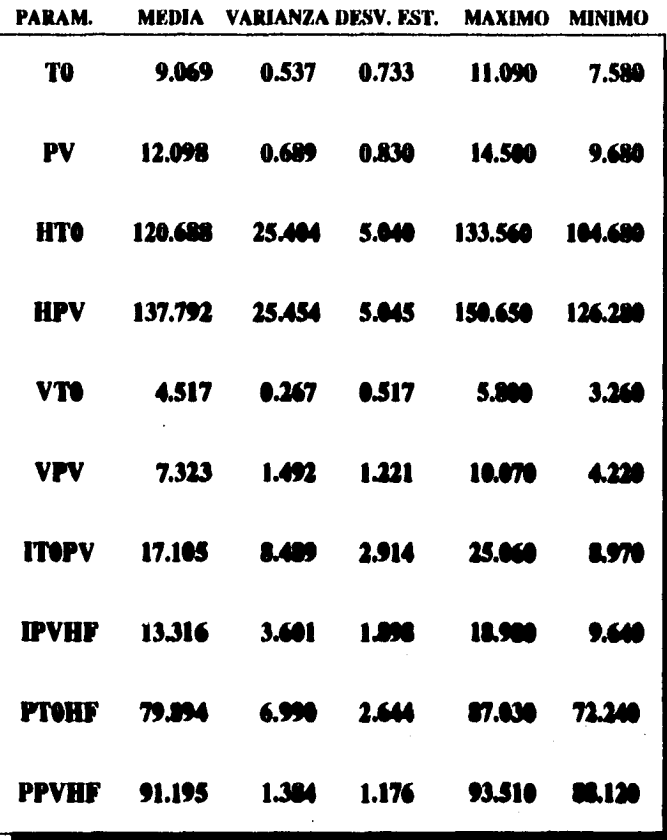

 $\mathcal{L}_1$  , and  $\mathcal{L}_2$  , and  $\mathcal{L}_3$  , and  $\mathcal{L}_4$ 

#### **DESCRIPTIVA DE LOS PARAMETROS BIOLOGICOS OBTENIDOS DEL AJUSTE DEL MODELO 2** DE PREECE Y BAINES, SEXO MASCULINO.

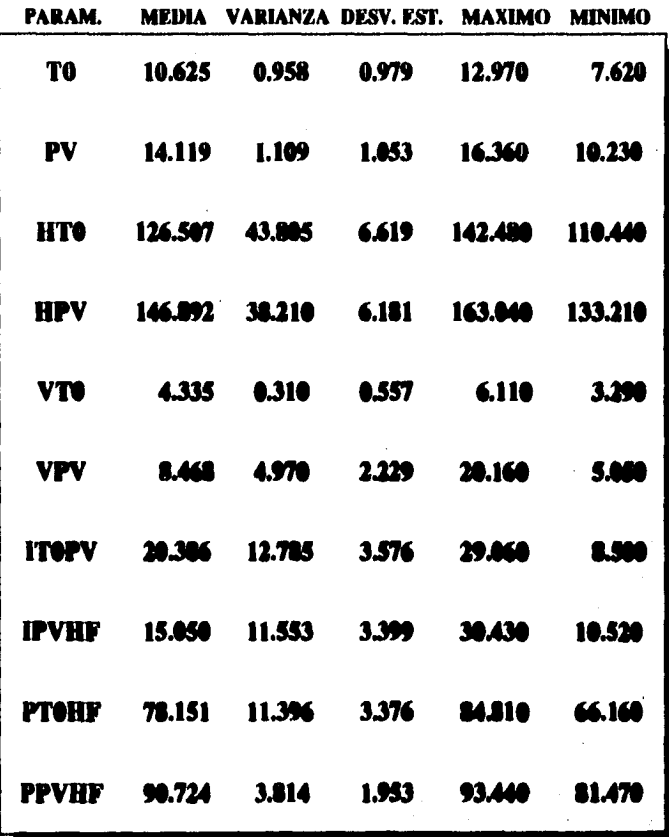

#### VELOCIDADES PROMEDIO DEL MODELO 1 CONTRA VELOCIDADES PROMEDIO DEL MODELO 2, AMBOS SEXOS.

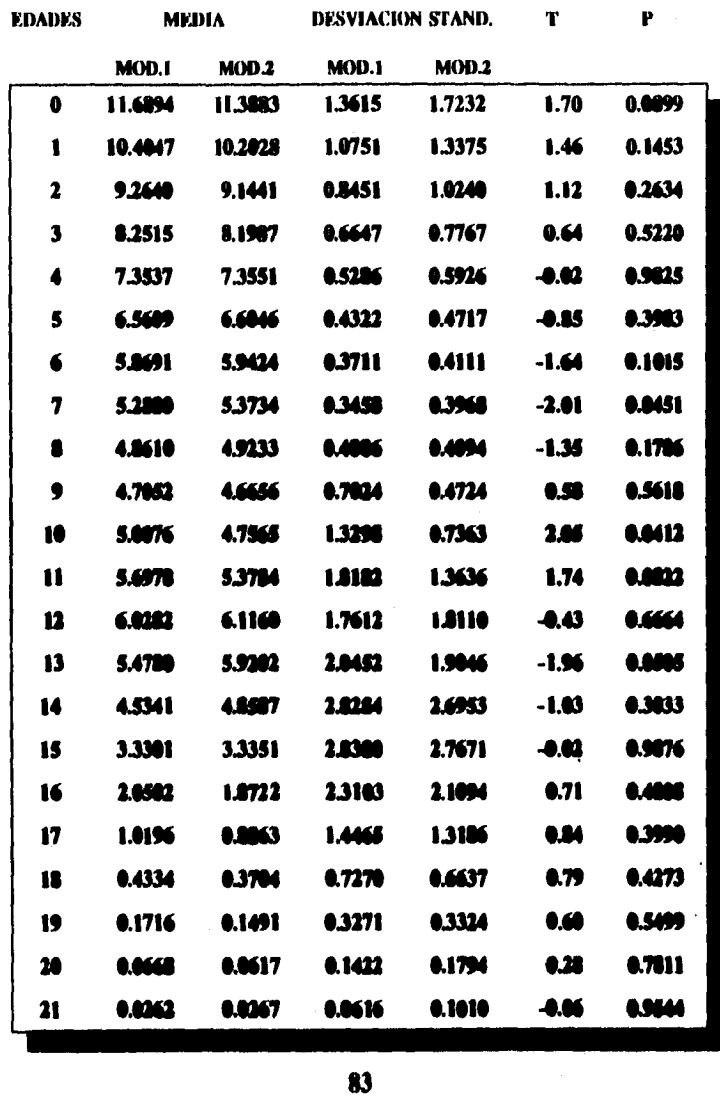

 $\ddot{\phantom{1}}$ 

#### **VELOCIDADES PROMEDIO DEL MODELO 1 CONTRA VELOCIDADES PROMEDIO MODELO 2, SEXO FEMENINO.**

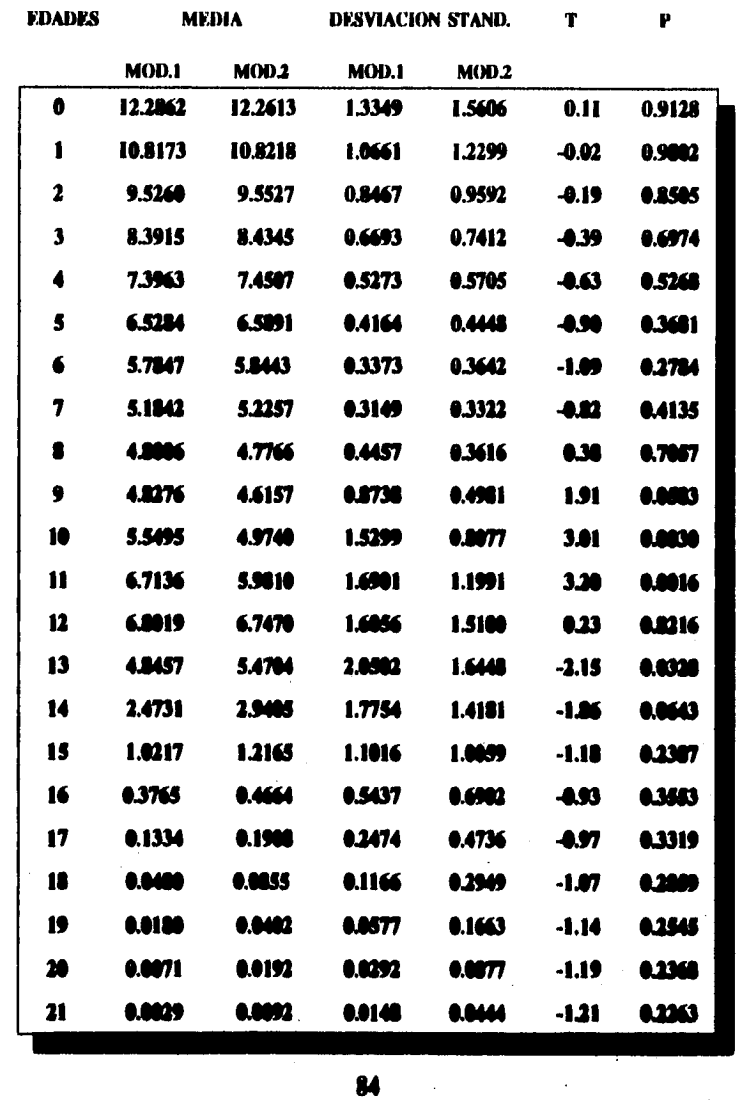

#### **VELOCIDADES PROMEDIO DEL MODELO 1 CONTRA VELOCIDADES PROMEDIO DEL MODELO 2, SEXO MASCULINO.**

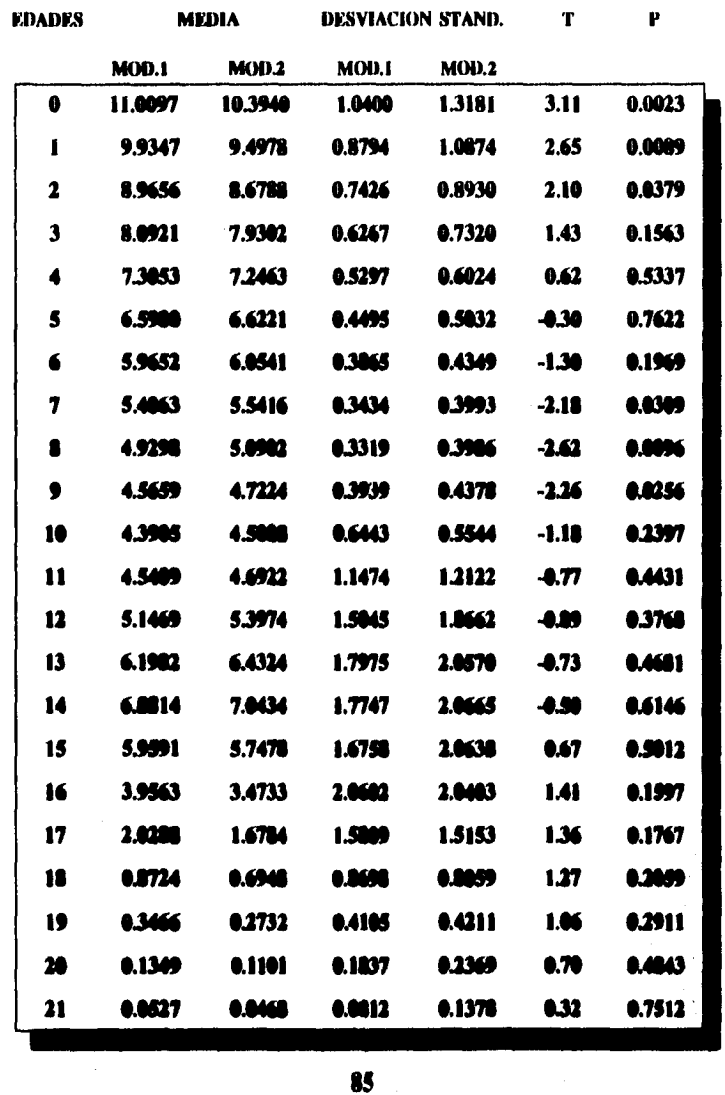

#### ACELERACIONES PROMEDIO DEL MODELO 1 CONTRA ACELERACIONES PROMEDIO DEL MODELO 2, AMBOS SEXOS.

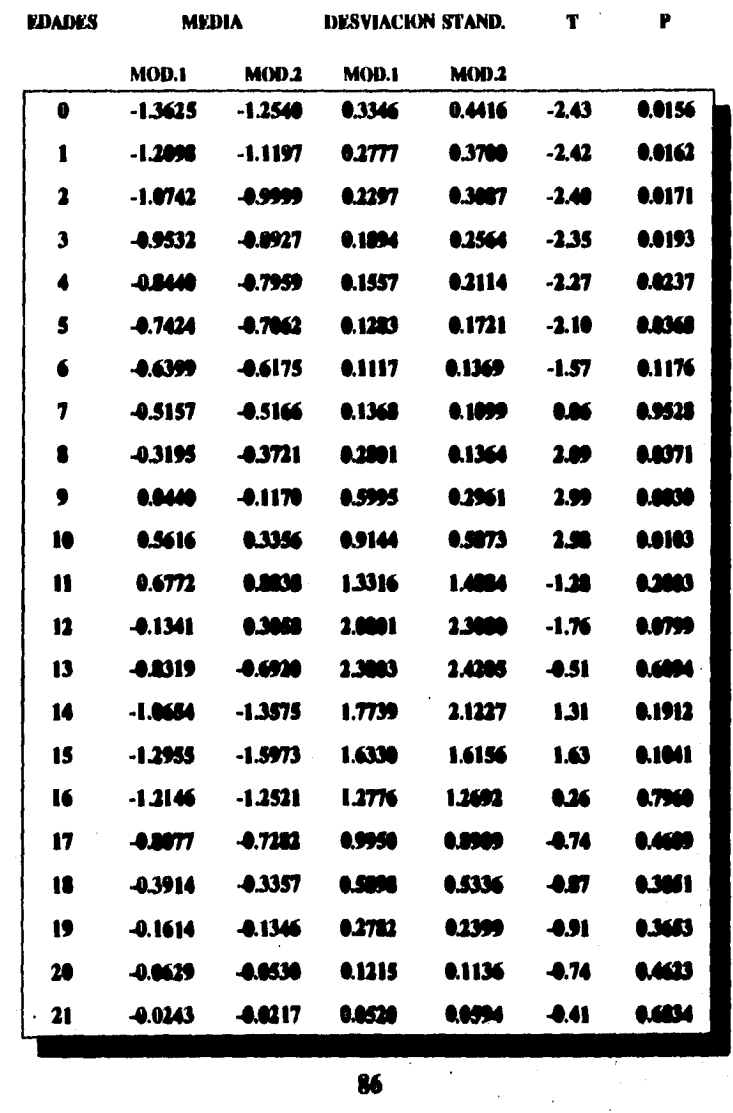

a company to a company of the

#### **ACELERACIONES PROMEDIO DEL MODELO 1 CONTRA** ACELERACIONES PROMEDIO DEL MODELO 2, SEXO FEMENINO.

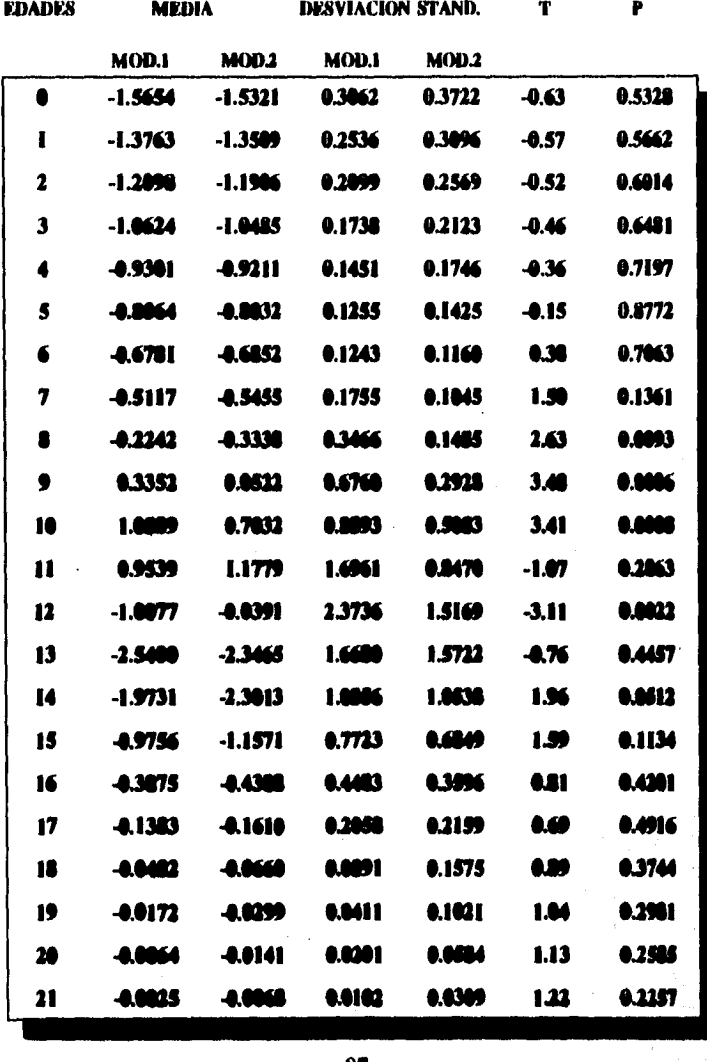

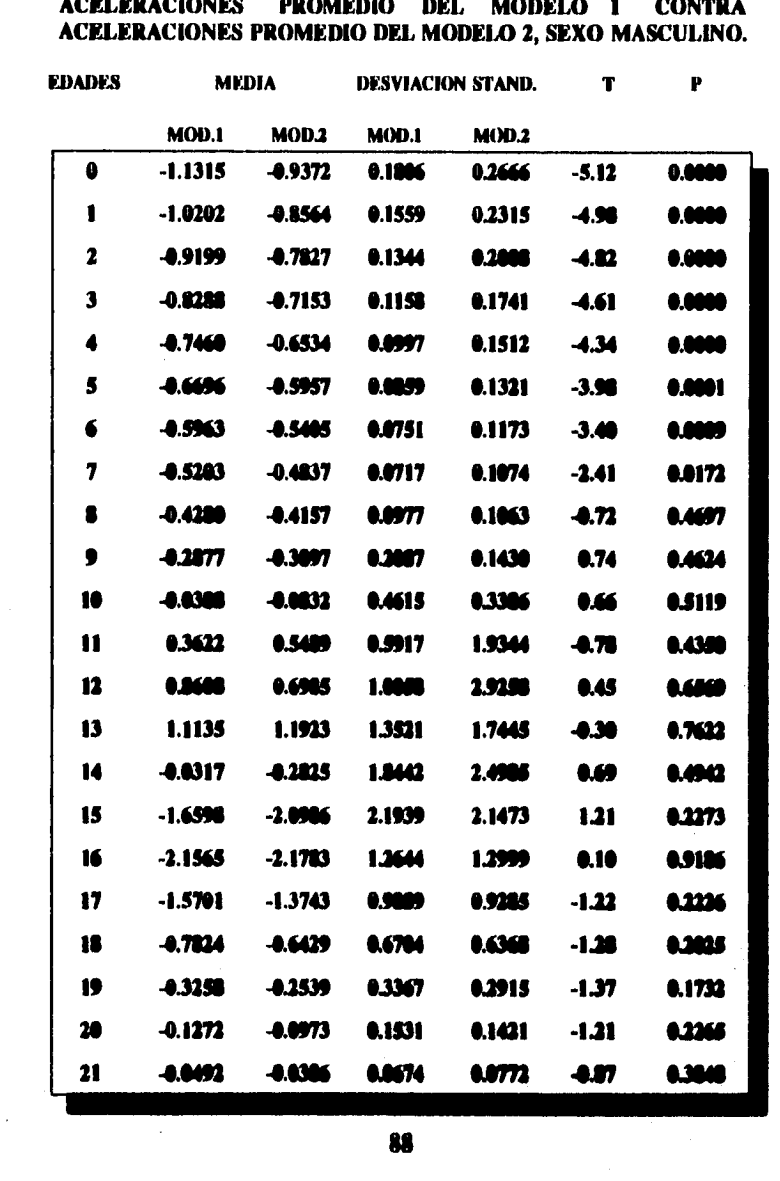

. . . لأعامل

#### **PARAMETROS BIOLOGICOS DEL MODELO 1 CONTRA PARAMETROS BIOLOGICOS MODELO 2, AMBOS SEXOS.**

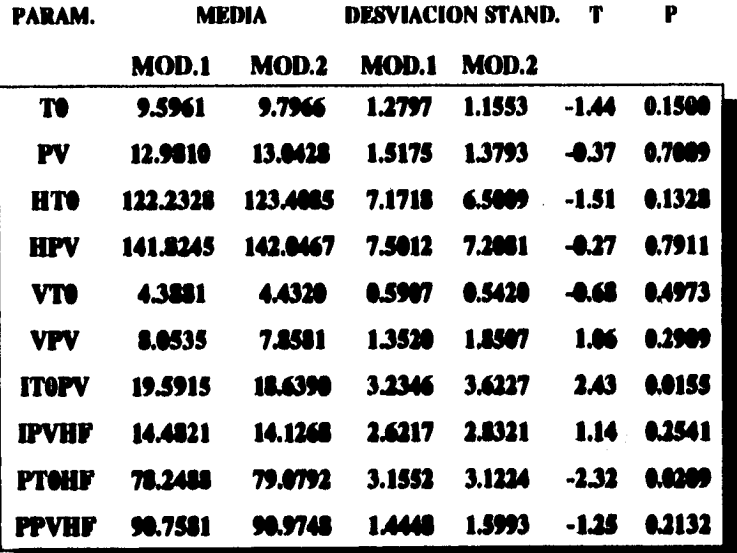

**89** 

 $\hat{\boldsymbol{\theta}}$ 

#### **PARAMETROS BIOLOGICOS DEL MODELO 1 CONTRA PARÁMETROS BIOLOGICOS MODELO 2, SEXO FEMENINO.**

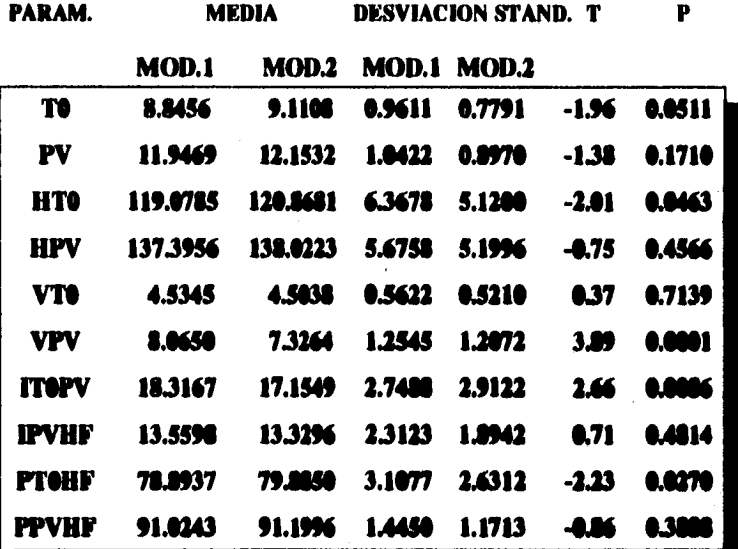

**90** 

i,

#### **PARÁMETROS BIOLOGICOS DEL MODELO I CONTRA PARÁMETROS BIOLOGICOS MODELO 2, SEXO MASCULINO.**

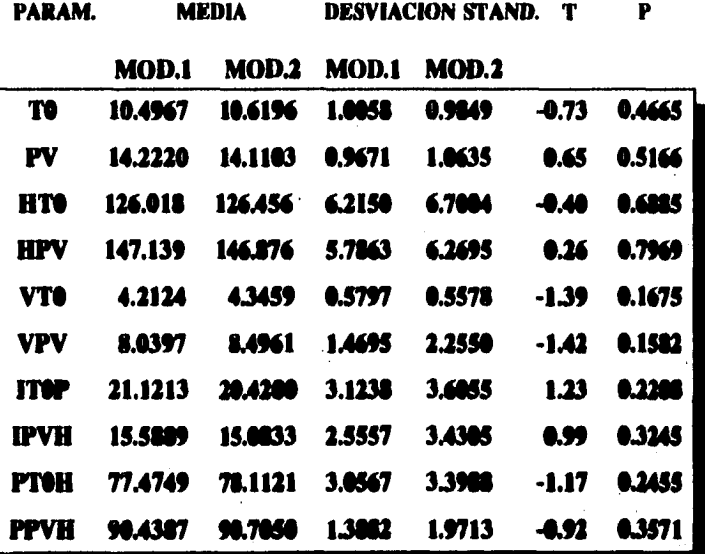

#### **PARAMETROS BIOLOGICOS DEL MODELO 1 CONTRA PARAMETROS BIOLOGICOS MODELO 2, SEXO MASCULINO.**

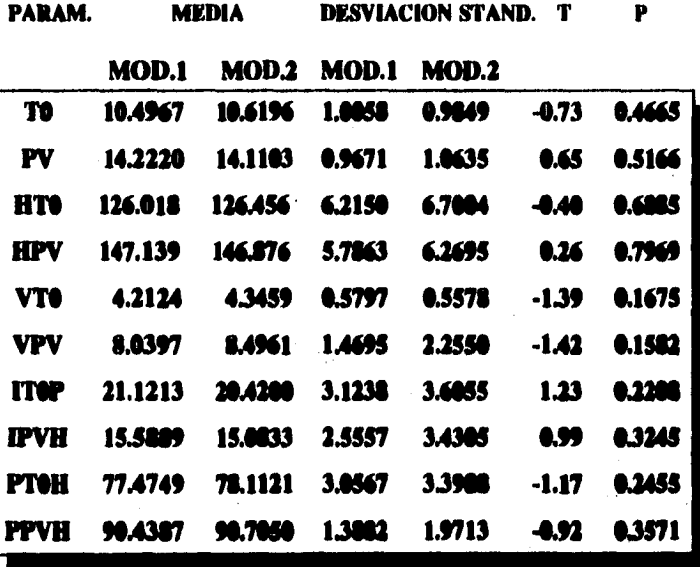

Table 30

## **CORRELACION DE PARAMETROS ESTIMADOS Y<br>PARAMETROS BIOLOGICOS DEL MODELO 1.**

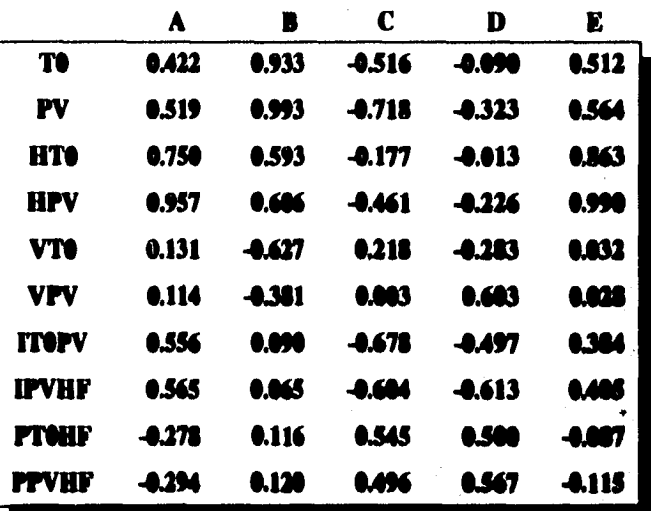

#### **CORRELACION DE PARÁMETROS ESTIMADOS Y PARÁMETROS BIOLOGICOS DEL MODELO 2.**

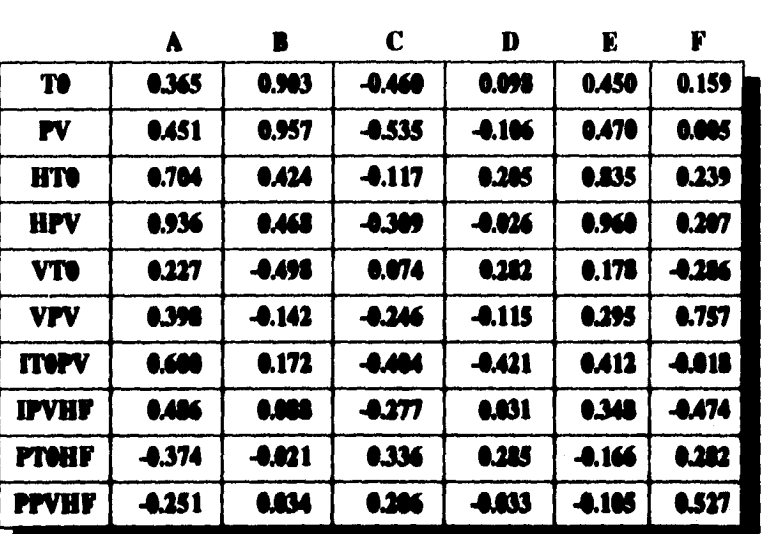

**93** 

 $\overline{1}$  . The contract of the contract of the contract of the contract of the contract of the contract of the contract of the contract of the contract of the contract of the contract of the contract of the contract of th

وبالمحارب والمحارب والمستعدد

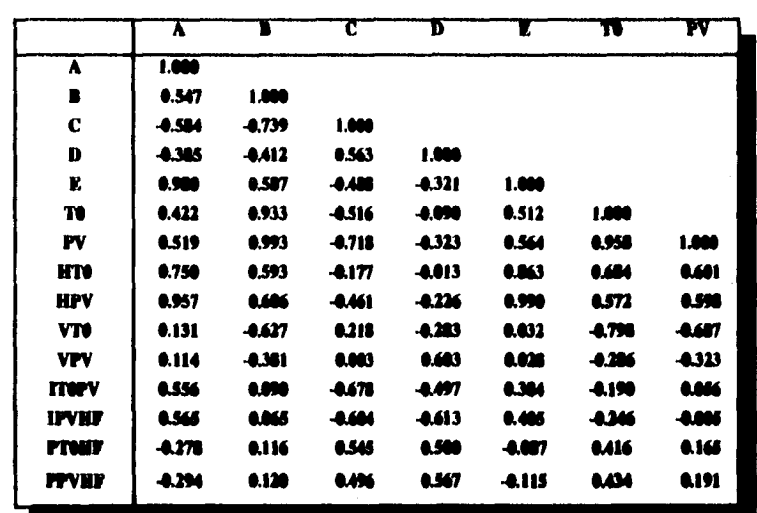

#### **CORRELACION TOTAL DE LOS PARAMETROS BIOLOGICOS** Y ESTIMADOS DEL MODELO 1.

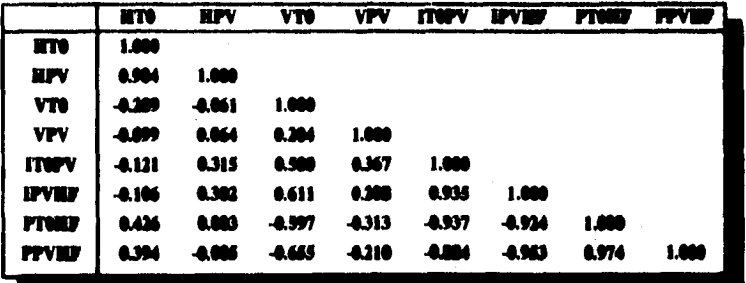

#### **CORRELACION TOTAL DE LOS PARAMETROS BIOLOGICOS** Y ESTIMADOS DEL MODELO 2.

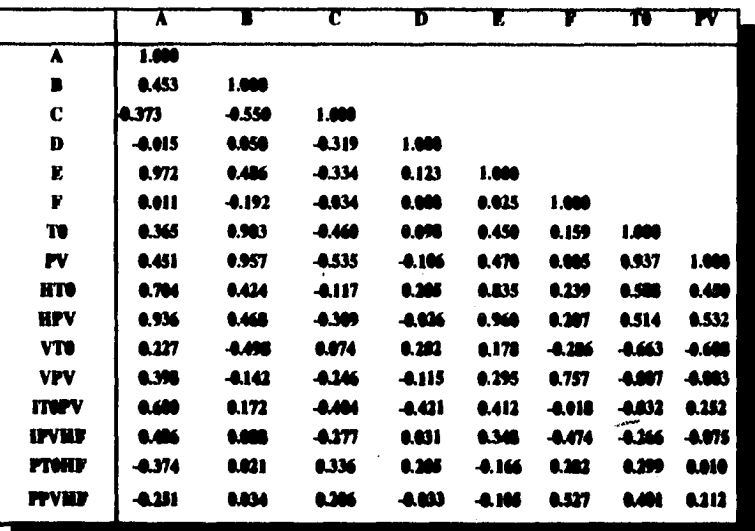

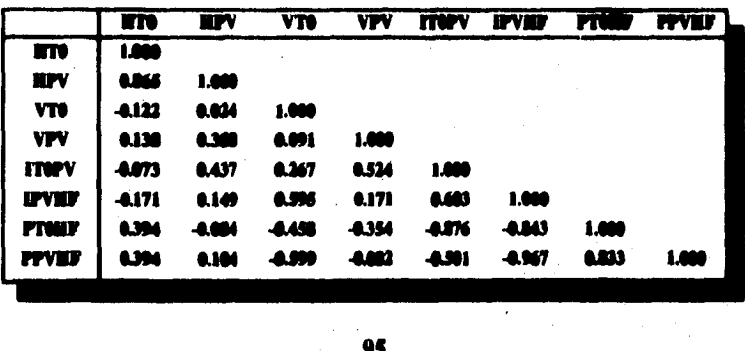

### **APENDICE 1: CONSTRUCCION DE LOS MODELOS DE PREECE Y BAINES.**

**Construcción del Modelo 1** 

**La función logística es dada por:** 

$$
y(t) = p - \frac{k}{1 + \exp(a - b t)}
$$
 (A1)

**donde p y p+k son las asíntotas inferior y superior respectivamente y ajb es el punto en el cual se encuentra la máxima velocidad. Como sucede en la mayoría de los modelos de crecimiento, la función logística (Al), es la solución de la ecuación diferencial siguiente 15, 251:** 

$$
\frac{dy}{dt} = \gamma (y - y_0)(y_1 - y)
$$
 (A2)

**tal que la solución de la ecuación diferencial (A2) también es dada como:** 

$$
y(\theta) = \frac{y_0 \exp(\gamma y_0(t-\theta)) + y_1 \exp(\gamma y_1(t-\theta))}{\exp(\gamma y_0(t-\theta)) + \exp(\gamma y_1(t-\theta))}
$$
 (A3)

$$
donde y_0 = p, y_1 = p+k, y = \frac{b}{k}, \theta = \frac{a}{b} \quad \text{con} \quad y_0, y_1
$$

**las asíntotas de y en (A2), y los valores de Y(t) son muy parecidos cuando t es grande y cuando t está cerca de cero. Dada la simetría de** 

**96** 

.<br>National company and a series and a series of the series of the series of the series of the

la función logística, nos lleva a modificar (A2), sustituyendo γ (y-y) por **alguna función que incremente la parte derecha de (A2) para valores pequeños de t.** 

*De* **aqui, la ecuación (A2) se escribe como:** 

$$
\frac{dy}{dt} = s(y)(y_1 - y), \quad \text{donde} \quad s(y) = \gamma(y - y_0)
$$

**y análogamente** 

$$
s(y) = \frac{dy}{dt} \frac{1}{(y_1 - y)}
$$
 (A4)

**entonces s(y) es una función logística con asíntota inferior cero, lo cual no es posible. Preces y Zalaes argumentaron que debería de modelarse 's(t)' como otra función logística pero con respecto al tiempo y no a la estatura.** 

**Por lo anterior, se llega al siguiente sistema de ecuaciones diferenciales:** 

$$
\frac{dy}{dt} = s(\Lambda(y_1 - y))
$$
 (A5)

$$
\frac{ds}{dt} = \gamma (s_1 - s)(s - s_0) \tag{A6}
$$

**Para resolver este sistema de ecuaciones diferenciales primero calculamos la solución de (A6) y después sustituimos s(t) en (AS).** 

$$
Sea \frac{ds}{dt} = \gamma(s_1 - s)(s - s_0)
$$

**Para resolver esta ecuación diferencial utilizamos el método de variables**  separables, [5, 25], entonces dividiendo ambos lados de (A6) por  $(s - s_1)$ **(s - sal tenemos:** 

$$
\frac{1}{(s_1-s)(s-s_0)}\frac{ds}{dt}=\gamma
$$
 (A7)

$$
de\ aqui\ \frac{dF(s)}{dt}=\gamma\tag{A8}
$$

*donde* 
$$
F(s) = \int \frac{1}{(s_1 - s)(s - s_0)} ds
$$
 (A9)

**integrando (A8) en ambos lados con respecto de t tenemos:** 

$$
F(s) = \int \gamma dt \quad \text{entances} \quad F(s) = \gamma(t + c)
$$

**de aquí** 

$$
\int \frac{ds}{(s_1-s)(s-s_1)} = \gamma(t+s) \tag{A10}
$$

*Para integrar*  $\frac{1}{(s_1 - s)(s - s_0)}$  *utilizamos el método de* 

**fracciones parciales.** 

**Entonces:** 

$$
\frac{1}{(s_1-s)(s-s_0)}=\frac{A}{s_1-s}+\frac{B}{s-s_0}=\frac{A(s-s_0)+B(s_1-s)}{(s_1-s)(s-s_0)}
$$
(A11)

Igualando los numeradores tenemos que:

$$
\rightarrow (A - B)s - As_0 + Bs_1 = 1 \rightarrow A - B = 0 \quad y - As_0 + Bs_1 = 1
$$

 $A(s - s_0) + B(s_1 - s) = 1 \rightarrow As - Bs - As_0 + Bs_1 = 1$ 

entonces de la primera parte  $A = B$  & de la segunda

tenemos que – Bs<sub>o</sub> + Bs<sub>i</sub> = 1 → B(s<sub>i</sub> – s<sub>o</sub>) = 1

$$
\rightarrow \qquad B = \frac{1}{s_1 - s_2} \qquad \text{por lo tanto} \qquad A = \frac{1}{s_1 - s_0}
$$

$$
\rightarrow \int \frac{ds}{(s_1-s)(s-s_1)} = \frac{1}{s_1-s_1} \int \frac{1}{s_1-s} + \frac{1}{s-s_1} ds \qquad (A12)
$$

de donde

$$
\int \frac{1}{s_1 - s} + \frac{1}{s - s_0} ds = \ln(s_1 - s) + \ln(s - s_0)
$$
 (A13)

$$
\rightarrow \qquad \ln(s_1 - s) + \ln(s - s_0) = \ln|s_1 - s(s - s_0)| \tag{A14}
$$

de aquí sabemos que

$$
\ln|s_1 - s(s - s_0)| = \ln\left(\frac{s_0 - s}{s - s_1}\right)
$$
 (A15)

$$
\rightarrow \int \frac{ds}{(s_1-s)(s-s_1)} = \frac{1}{s_1-s_1} \ln \left| \frac{s_0-s}{s-s_1} \right| \tag{A16}
$$

**Por lo taato** 
$$
\frac{1}{s_1 - s_1} \ln \left( \frac{s_1 - s}{s - s_1} \right) = \gamma (t + c)
$$
 (A17)

$$
\Rightarrow \ln\left|\frac{s_{0}-s}{s-s_{1}}\right|=\gamma(t+s)(s_{1}-s_{0})
$$
 (A10)

$$
\Rightarrow \quad \frac{s_0 - s}{s - s_1} = \exp[\gamma(t + c)(s_1 - s_0)] \tag{A19}
$$

$$
\Rightarrow \quad s_0 - s = \exp[\gamma(t + c) (s_1 - s_0)](s - s_1)
$$

$$
\mathbf{A}^{\mathbf{H}}
$$
$$
-b \qquad \ln(s_1 - s) + \ln(s - s_0) = \ln[(s_1 - s)(s - s_0)] \qquad (A14)
$$

de aquí sabemos que

$$
\ln[s_1 - s)(s - s_0)] = \ln\left(\frac{s_0 - s}{s - s_1}\right)
$$
 (A15)

$$
\rightarrow \int \frac{ds}{(s_1-s)(s-s_0)} = \frac{1}{s_1-s_0} \ln \left| \frac{s_0-s}{s-s_1} \right| \tag{A16}
$$

**Por lo tanto** 
$$
\frac{1}{s_1 - s_2} \ln \left| \frac{s_2 - s}{s - s_1} \right| = \gamma (t + c)
$$
 (A17)

$$
\rightarrow \ln\left|\frac{s_{i}-s}{s-s_{i}}\right| = \gamma(t+s)(s_{i}-s_{i}) \tag{A18}
$$

$$
\Rightarrow \quad \frac{s_{\mathbf{i}} - s}{s - s_{\mathbf{i}}} = \exp[\gamma(t + c)(s_{\mathbf{i}} - s_{\mathbf{j}})] \tag{A19}
$$

$$
\Rightarrow \quad s_0 - s = \exp[\gamma(t + c) (s_1 - s_2)](s - s_1)
$$

 $p_{\rm crit}$ 

100

 $(A)$ 

$$
s_{0} - s = s \exp[\gamma(t \cdot c)(s_{1} - s_{0})] - s_{1} \exp[\gamma(t \cdot c)(s_{1} - s_{0})]
$$
 (A21)  
\n
$$
-s - s \exp[\gamma(t + c)(s_{1} - s_{0})] = -s_{1} \exp[\gamma(t + c)(s_{1} - s_{0})] - s_{0}
$$
 (A22)  
\n
$$
s + s \exp[\gamma(t \cdot c)(s_{1} - s_{0})] = s_{1} \exp[\gamma(t \cdot c)(s_{1} - s_{0})] + s_{0}
$$
 (A23)  
\n
$$
(1 + \exp[\gamma(t \cdot c)(s_{1} - s_{0})]s = s_{1} \exp[\gamma(t \cdot c)(s_{1} - s_{0})] + s_{0}
$$
 (A24)  
\n
$$
s = \frac{s_{1} \exp[\gamma(t + c)(s_{1} - s_{0})] + 1}{\exp[\gamma(t + c)(s_{1} - s_{0})] + 1}
$$
 (A25)  
\n
$$
s = \frac{s_{1} \exp[s_{1} \gamma(t + c) - s_{1} \gamma(t + c)] + s_{0}}{\exp[s_{1} \gamma(t + c) - s_{0} \gamma(t + c)] + 1}
$$
 (A26)  
\n101

$$
s_{0} - s = s \exp[\gamma(t+c)(s_{1}-s_{0})] - s_{1} \exp[\gamma(t+c)(s_{1}-s_{0})]
$$
 (A21)  
\n
$$
-s - s \exp[\gamma(t+c)(s_{1}-s_{0})] = -s_{1} \exp[\gamma(t+c)(s_{1}-s_{0})] - s_{0}
$$
 (A22)  
\n
$$
s + s \exp[\gamma(t+c)(s_{1}-s_{0})] = s_{1} \exp[\gamma(t+c)(s_{1}-s_{0})] + s_{0}
$$
 (A23)  
\n
$$
(1 + \exp[\gamma(t+c)(s_{1}-s_{0})])s = s_{1} \exp[\gamma(t+c)(s_{1}-s_{0})] + s_{0}
$$
 (A24)  
\n
$$
s = \frac{s_{1} \exp[\gamma(t+c)(s_{1}-s_{0})] + s_{0}}{\exp[\gamma(t+c)(s_{1}-s_{0})] + 1}
$$
 (A25)

simplificando tenemos

$$
s = \frac{s_1 * \exp[s_1 \gamma(t + c) - s_1 \gamma(t + c)] + s_1}{\exp[s_1 \gamma(t + c) - s_1 \gamma(t + c)] + 1}
$$
 (A26)

$$
s = \frac{\frac{S_{1}e^{S_{1}Y(t+s)}}{e^{S_{1}Y(t+s)}} + \frac{S_{0}}{1}}{e^{S_{1}Y(t+s)}} = \frac{\frac{S_{1}e^{S_{1}Y(t+s)}}{e^{S_{1}Y(t+s)}} + \frac{S_{2}e^{S_{1}Y(t+s)}}{e^{S_{1}Y(t+s)}}}{e^{S_{1}Y(t+s)}} = \frac{e^{S_{1}Y(t+s)}}{e^{S_{1}Y(t+s)}} - e^{S_{1}Y(t+s)}}{e^{S_{1}Y(t+s)}} = \frac{e^{S_{1}Y(t+s)}}{e^{S_{1}Y(t+s)}} - e^{S_{1}Y(t+s)}} = \frac{e^{S_{1}Y(t+s)}}{e^{S_{1}Y(t+s)}} - e^{S_{1}Y(t+s)}} = \frac{e^{S_{1}Y(t+s)}}{e^{S_{1}Y(t+s)}} - e^{S_{1}Y(t+s)}} = \frac{e^{S_{1}Y(t+s)}}{e^{S_{1}Y(t+s)}} - e^{S_{1}Y(t+s)}} = \frac{e^{S_{1}Y(t+s)}}{e^{S_{1}Y(t+s)}} - e^{S_{1}Y(t+s)}} = 0.439
$$
\n\nAlsora de (AS) tenerms que\n
$$
\frac{1}{y_{1}-y} = \frac{dy}{dt} = s(t)
$$
\n(A31)

$$
102
$$

$$
\int \frac{dy}{y_1 - y} = \int s(\theta) dt
$$
\n(A32)  
\n
$$
-\ln(y_1 - y) = \ln([\exp(s_1 \gamma(t - \theta)) + \exp(s_0 \gamma(t - \theta))]^{1/\gamma})
$$
\n(A33)  
\n
$$
+ \ln(c_1)
$$
\n(A33)

s**abemos que c<sub>i</sub> es una constante de integración, entonces si hacemos </u>** t= $\theta$  y y( $\theta$ )=y $_{0}$ , tenemos que:

$$
-\ln(y_1 - y_0) = \ln(2^{1/\gamma}) + \ln(c_1)
$$

$$
\rightarrow -\ln(y_1 - y_0) - \ln(c_1) = \ln(2^{1/\gamma})
$$

$$
\frac{1}{y_1 - y_0} \frac{1}{c_1} = 2^{1/\gamma} \rightarrow \frac{1}{c_1(y_1 - y_0)} = 2^{1/\gamma}
$$

$$
1 = 2^{1/\gamma} c_1(y_1 - y_0) \longrightarrow c_1 = \frac{1}{2^{1/\gamma}(y_1 - y_0)}
$$

**1 (A34)** 

**entonces de (A32) tenemos** 

$$
-\ln(y_1 - y) - \ln(\frac{1}{2^{1/\gamma}(y_1 - y_0)} = \ln([e^{s_1 \gamma(t-\theta)} + e^{s_2 \gamma(t-\theta)}]^{1/\gamma})
$$
(A35)

$$
\frac{2^{1/\gamma}(y_1 - y_0)}{y_1 - y} = [e^{x_1 \gamma(t - \theta)} + e^{x_0 \gamma(t - \theta)}]^{1/\gamma}
$$
 (A36)

$$
\frac{1}{y_1 - y} = \frac{[\exp(s_1 \gamma(t - \theta)) + \exp(s_1 \gamma(t - \theta))]^{1/\gamma}}{2^{1/\gamma}(y_1 - y_0)}
$$
(A37)

$$
y_1 - y = \frac{2^{1/\gamma}(y_1 - y_0)}{[\exp(\epsilon_1 \gamma (t - \theta)) + \exp(\epsilon_1 \gamma (t - \theta))]^{1/\gamma}}
$$
 (A30)

$$
-y = \frac{2^{1/\gamma}(y_1 - y_2)}{[\exp(s_1 \gamma (t - \theta)) + \exp(s_1 \gamma (t - \theta))]^{1/\gamma}} y_1
$$
 (A39)

$$
y = y_1 - \frac{2^{1/\gamma}(y_1 - y_0)}{[\exp(s_1 \gamma (t - \theta)) + \exp(s_1 \gamma (t - \theta))]^{1/\gamma}}
$$
 (A40)

de aquí si hacemos  $\gamma = 1$  se obtiene

$$
104
$$

$$
y = y_1 - \frac{2(y_1 - y_\theta)}{\exp(s_1(t - \theta)) + \exp(s_0(t - \theta))}
$$
 (A41)

**y** si además renombramos a  $y_1 = A$ ,  $\theta = B$ ,  $a_1 = C$ ,  $a_0 = D$ , **&**  $y_0 = E$ **tenemos demostrado el primer modelo** 

$$
Y = A - \frac{2(A - E)}{\exp(C(t - B)) + \exp(D(t - B))}
$$
 (A42)

#### **Comertscción del Modele 2**

**Pan la construcción del segundo modelo ea (AS) hacemos y =1 y 's°**  la consideramos como la suma de dos funciones logísticas con diferentes parámetros, tal que si escribimos s = p + q tenemos

$$
\frac{dp}{dt} = (p_1 - p)(p - p_1) \tag{31}
$$

$$
\frac{dq}{dt} = (q_1 - q)(q - q_2) \tag{12}
$$

**En el siguiente sistema de ecuaciones, análogamente resolvemos las ecuaciones diferenciales de la misma forma anterior y obtenemos:** 

...

$$
p(\theta) = \frac{p_0 \exp(p_0(t-\theta_1)) + p_1 \exp(p_1(t-\theta_1))}{\exp(p_0(t-\theta_1)) + \exp(p_1(t-\theta_1))}
$$
 (B3)

$$
q(\theta) = \frac{q_0 \exp(q_0(t-\theta_1)) + q_1 \exp(q_1(t-\theta_2))}{\exp(q_0(t-\theta_1)) + \exp(q_1(t-\theta_2))}
$$
 (B4)

**Ahora es necesario resolver** 

$$
\frac{dy}{dt} = (p+q)(y_1 - y)
$$
 (B5)

De la misma forma que resolvimos (A32), lo hacemos en (B5), **obtenemos que :** 

മൈ

m

$$
\int \frac{dy}{y_1 - y} = \int (p(t) + q(t)) dt
$$

 $-\ln(y_1 - y) = \ln[\exp(\rho_0(t - \theta_1)) + \exp(\rho_1(t - \theta_1))]$ 

+  $\ln[\exp(q_0(t - \theta_1)) + \exp(q_1(t - \theta_2))] + \ln(c)$ 

 $\sin$  hacemos  $\theta_1 = \theta_2 = \theta$  y  $y(\theta) = y_0$ 

$$
-\ln(y_1 - y_0) = \ln[\exp(p_0(t - \theta)) + \exp(p_1(t - \theta))]
$$

$$
\leftarrow \ln[\exp(q_0(t-\theta)) + \exp(q_1(t-\theta))] + \ln(d)
$$

de la misma forma anterior encontramos el valor de "c" la constante de integración, haciendo  $t = 0$  en (B8) y resolviendo tenemos

$$
-\ln(y_1 - y_2) = \ln(2) + \ln(2) + \ln(c)
$$

$$
\rightarrow -\ln(y_1 - y_2) = \ln(4c)
$$

$$
\Rightarrow \frac{1}{y_1 - y_0} = 4c \Rightarrow c = \frac{4}{y_1 - y_0}
$$

Ahora, corresponde resolver (B8).

$$
-\ln(y_1 - y) = \ln[\exp(\rho_0(t - \theta)) + \exp(\rho_1(t - \theta))]
$$

**(310)** 

+  $\ln[\exp(q_i(t-0)) + \exp(q_i(t-0))] + \ln(\frac{4}{y_i - y_i})$ 

**(BS)** 

$$
-\ln(y_1 - y) - \ln(\frac{4}{y_1 - y_0}) = \ln[e^{p_0(t - \theta)} + e^{p_1(t - \theta)}] + \ln[e^{q_0(t - \theta)} + e^{q_1(t - \theta)}]
$$
\n(B11)

$$
\frac{1}{y_1 - y} = [e^{p_1(t - \theta)} + e^{p_1(t - \theta)}][e^{q_1(t - \theta)} + e^{q_1(t - \theta)}]
$$
(B12)

$$
\frac{4(y_1 - y_0)}{y_1 - y} = [e^{p_0(t - \theta)} + e^{p_1(t - \theta)}][e^{q_0(t - \theta)} + e^{q_1(t - \theta)}]
$$
(13)

$$
y_1 - y = \frac{4(y_1 - y_0)}{[e^{\Delta(t - \theta)} + e^{\Delta(t - \theta)}][e^{\Delta(t - \theta)} + e^{\Delta(t - \theta)}]}
$$
(B14)

$$
y = y_1 - \frac{4(y_1 - y_0)}{[e^{p_0(t - \theta)} + e^{p_1(t - \theta)}][e^{q_0(t - \theta)} + e^{q_1(t - \theta)}]}
$$
(B15)

De aquí, Preece y Baines hacen notar que uno de los dos nuevos parámetros ( $\mathbf{p}_0$  ó  $\mathbf{p}_1$ ), podrán hacerse cero sin afectar la generalidad del modelo. Entonces si hacemos  $\mathbf{q}_0 = \mathbf{0}$ , de (B15) tenemos:

$$
y = y_1 - \frac{4(y_1 - y_0)}{e^{p_1(t - \theta)} + e^{p_1(t - \theta)}[(1 + e^{q_1(t - \theta)})]}
$$
(B16)

**Esta es la construcción del segundo modelo. De la misma forma que en el modelo anterior, cambiamos de nombre a los parámetros.** 

*Si*  $y_1 = A$ ,  $\theta = B$ ,  $p_2 = C$ ,  $p_1 = D$ ,  $q_1 = E$  y  $y_2 = F$ . De donde tenemos **nuestro modelo 2.** 

$$
y(t) = A - \frac{4(A - F)}{[e^{C(t - B)} + e^{D(t - B)}][1 + e^{E(t - B)}]}
$$
(B17)

**Con esto, concluimos la demostración de la construcción de los modelos**  de crecimiento de **Presce y Baines**, haciendo hincapié en lo que estos **autores alunan que el propósito de su trabajo es desarrollar modelo. robustos que pudiesen ser fácilmente ajustados.** 

## **APENDICE 2 . USO DE LA SUBRUTINA DE PROGRAMACION CUADRATICA SECUENCIAL DE SCHITTKOWSKI (NLPQLD), PARA RESOLVER PROBLEMAS DE OPTIMIZACION NOLINEAL.**

**Esta subrutina resuelve el problema general de programacion nolineal** 

**Minimizar F(s) sujeto a G(j,x)=0, j=1,..., me G(i,x)**<sub>2</sub>0, J=me+1, , , , m xl **<= <=** xa

**Para llamar esta subrutina es necesario crear un programa principal donde se declaren las variables necesarias que funcionen como parámetros de dicha subrutina. El programa principal será creado en el lenguaje de programación Fortran; que es el lenguaje utilizado para dicha subrutina y la forma para la llamada es la siguiente:** 

CALL NLPQLD (M, ME, N, X, F, XI., XU, IPRINT, IFAIL, WA, **LWA, KWA, LEVA)** 

**donde se definen los parámetros como:** 

**M: Número total de restricciones.** 

**ME:** Número de restricciones de igualdad.<br>N: Número de parámetros a estimar.

**N: Número de parámetros a estimar.** 

**X(N): Arreglo unidimensional que contiene los valores iniciales de los párametros desconocidos.** 

**Y: Contiene el valor de la función objetivo.** 

**XL(N),XU(N): Arreglos unidimensionales XL y XU que contienen los valores inferiores y superiores donde se mueven los parámetros desconocidos.** 

**IPIIINT: Especifica la salida de la impresión.** 

**IPIUNT = 1 Da la salida del programa.** 

**IPRINT = 1 Da el análisis de la convergencia final.** 

**IPEINT = 2 Da los valores de los parámetros en cada iteración.** 

**IPRINT = 3 Da más detalles e información en cada iteración de las** 

**variables, restricciones y valores de los parámetros. IFAIL: Muestra los parámetros y la razón para la terminación de n procesos de solución.** 

**IFAIL = O Si las condiciones de oplimalidad son satisfechas.** 

**IFAIL = 1** Si el proceso se detiene después de 40 iteraciones.<br>**IFAIL = 2** Si el algoritmo calcula una dirección de ascenso.

**IFAIL = 2 Si el algoritmo calcula una dirección de ascenso.** 

**Si ocurre un underflow cuando determina una nueva aproximación de la matriz Hessiana o Lagrangeana.** 

**IFAIL = 4 Si se requieren más de 10 llamadas de la función durante la búsqueda lineal.** 

**IFAIL = 5 Si la longitud de un arreglo de trabajo es muy pequeña e insuficiente.** 

**IFAIL = 7 Si la búsqueda de direccion es pequeña, pero la iteración no es factible.** 

1**000 > IFAIL >10**: Si la solución de los cuadrados o subproblemas **cuadrados ea terminada con un mensaje de error.** 

**WA(LWA), LWA: WA es un arreglo de trabajo real de longitud; LWA**  puede ser menor que N<sup>\*</sup>N + M<sup>\*</sup>N + 11<sup>\*</sup>M + 25<sup>\*</sup>N + 60 y se puede **agrandar d se requiere más espacio de trabajo en la solución de la programación cuadrática o el subproblema de mínimos cuadrados.** 

**ILWA(LILWA), LIMA: Si el uso de espacio de trabajo produce un arreglo de enteros LIMA, debería ser menor de 1\$, o mayor si se requiere espacio adicional para la solución del subproblema.** 

**C0111110N/CMACIIE/EPE: Es dellaido para la precisión de la máquina, para su uso mínimo es necesario crear las siguiente dos subrutinas:** 

**a) NLFUNC(M, ME, MMAX, N, F, G, X, ACTIVE)** 

**que es la subrutina que evalúa la función objetivo, donde la función objetivo es considerada como la suma de los cuadrados de los errores y los parámetros de la función son loa siguientes:** 

**M, hl, ME: Son idénticos a como los describimos en la subrutina principal (NLPQLD).** 

**MMAX: Número de restricciones, dimensión del arreglo G.** 

**F: Contiene el valor de la función objetivo.** 

**G(MMAX): Arreglo que guarda las evaluaciones de las restricciones.** 

**X(N): Arreglo que contiene los parámetros del modelo. ACTIVE(MMAX): Lógico que indica cuáles restricciones están activas.** 

#### **b) NLGRAD(M,ME,MMAX,N,F,G,DF,DG,X,ACT1VE,WA)**

**es la subrutina que evalúa los gradientes** *de* **la función objetivo y los parámetros se definen de la forma siguiente:** 

**M,ME,N,MMAX: Contienen los valores antes mencionados.** 

**F: Contiene los valores de la función objetivo.** 

**G(MMAX): Contiene los valores de la restricciones.** 

**DF(N): Contiene los valores de las derivadas parciales de la función objetivo.** 

**DG(MMAX, N): Contiene los valores de las derivadas parciales de las restricciones.** 

**X(N): Contiene los valores de los parámetros del modelo.** 

**ACTIVE(MMAX): Arreglo lógico que determina qué restricciones están activas.** 

**WA(MMAX):** Arreglo de trabajo que puede ser usado para la **implementación de la diferenciación numérica.** 

**Ya definidas las subrutinas (NLFUNC) que estima el valor de la función objetivo y de la subrutina (NLGRAD), la cuál evalúa los gradientes de la función objetivo con respecto de cada uno de los parámetros.** 

**Para llamar la subrutina principal (NLPQLD), necesitamos enunciar en el programa principal la forma en que se darán los valores observados. Si el ajuste se realiza sólo para un caso (ó si éste es pequeño), lo más recomendable es dar los valores en el programa principal con la instrucción (DATA); pero si los datos observados son más de SO ó si se requiere hacer el ajuste para un grupo de casos, lo más recomendable es proporcionarsélos en un archivo de datos, y análogamente se puede hacer para los valores de los parámetros iniciales así como de sus intervalos.** 

**Al usar la subrutina (NLPQLD), debemos tener bien definido el modelo, ya que, de éste depende que la función objetivo esté bien evaluada, la cual, repercute considerablemente en la estimación de los parámetros** 

#### **desconocidos.**

**Para la creación de la función (NLGRAD) existen dos formas** *de*  **hacerlo:** 

**1). Dar las derivadas parciales de la función objetivo en forma análitica para luego evaluarlas en cada uno de los tiempos, y guardarlas en la matriz DF(N).** 

**2). Utilizar el método numérico para la derivación de la función objetivo con respecto de cada uno de los parámetros. Por ejemplo; si decidiéramos usar la subrutina (DFDJC2) de More, ésta requiere** *de*  **una función (FCN), que se encarga de calcular la suma de los cuadrados de los errores relativos del modelo. En la misma forma que en el tipo 1, se guardan los valores obtenidos de las derivadas parciales con respecto de cada uno de los parámetros en la matriz DF(N).** 

**Para completar el programa principal, sólo faltaría realizar la salida de los valores obtenidos por dicha suhrutina y fin de programa.** 

**Nota.- Queremos hacer notar que en este caso sólo estamos usando tina parte de la subrutina que es la estimación de los parámetros de un modelo nolineal sin restricciones. Si nuestro objetivo fuera minimizar una cierta función nolineal sujeta a ciertas restriccciones, necesitaríamos dar también la función de restricción de igualdad, desigualdad o ambas. Además en la función (NLFUNC), habría que dar las instrucciones para la evaluación de las restricciones y los valores se guardarían en la matriz G(MMAX). De la misma forma,en la subrutina (NLGRAD), se darían las instrucciones para la evaluación de las derivadas parciales de las restricciones de igualdad, desigualdad o ambas y se guardan en la matriz DG(MMAX,N), donde MMAX es el número de restricciones y N el número de parámetros.** 

**Como ejemplo, presentamos el listado del programa principal del ajuste**  del modelo 1 de **Preece y Baines**, utilizado en la estimación de los **parámetros desconocidos del modelo en cada uno de los individuos del estudio longitudinal con el que se realizó este estudio. En este trabajo no presentamos el listado de la subrutina principal (NLPQLD), ni de la subrutina (QLD) que también se requiere por ser muy extensas y que**  **además abarcaría la mayor parte de este trabajo, pero si alguien las requiere o se interesa en éstas así como de la subrutina (DFDJC2), utilizada para la derivación numérica de una función, les serán proporcionada posteriormente.** 

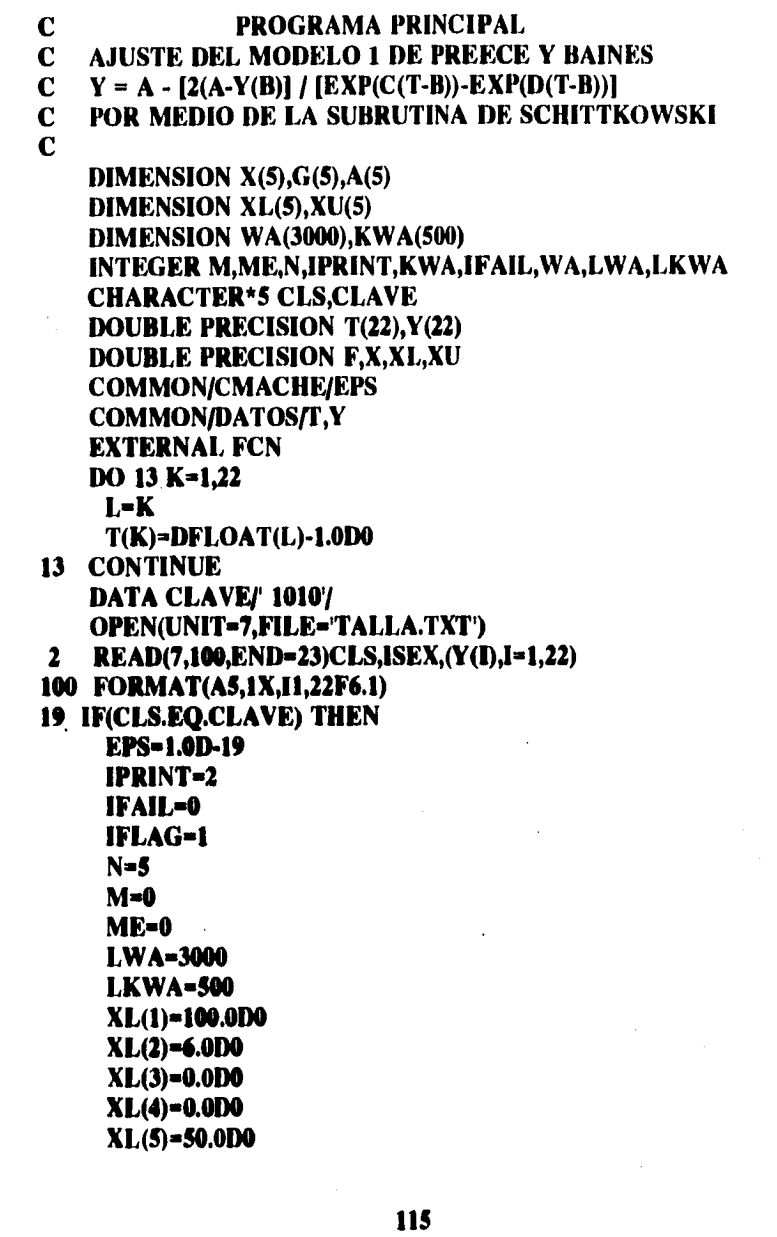

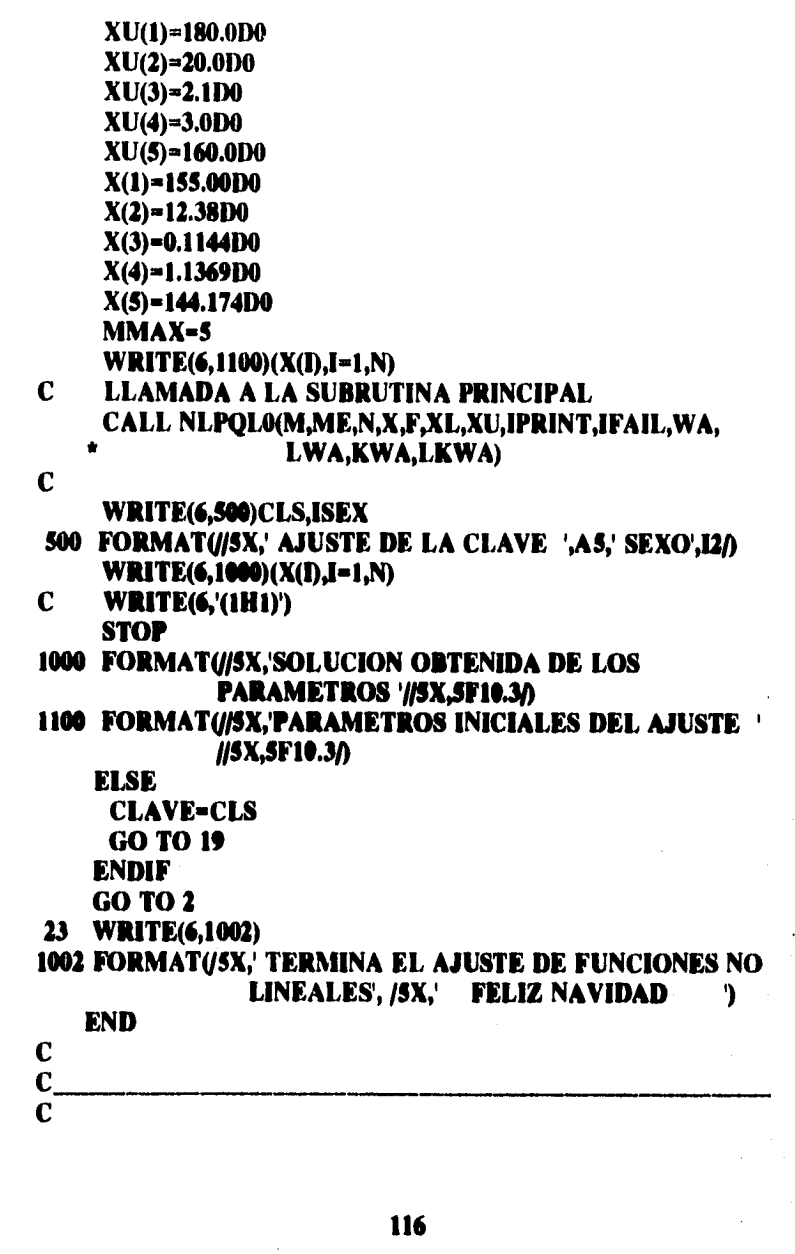

 $\overline{\phantom{a}}$ 

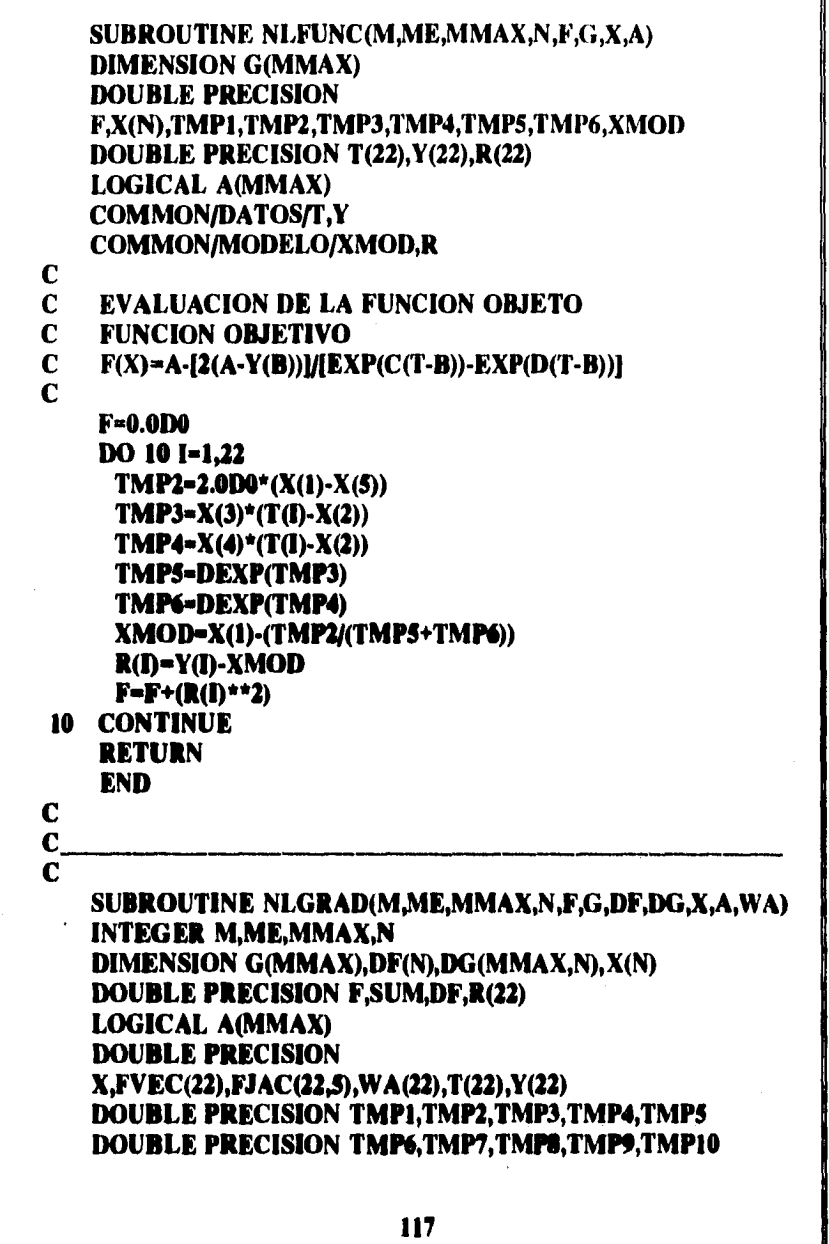

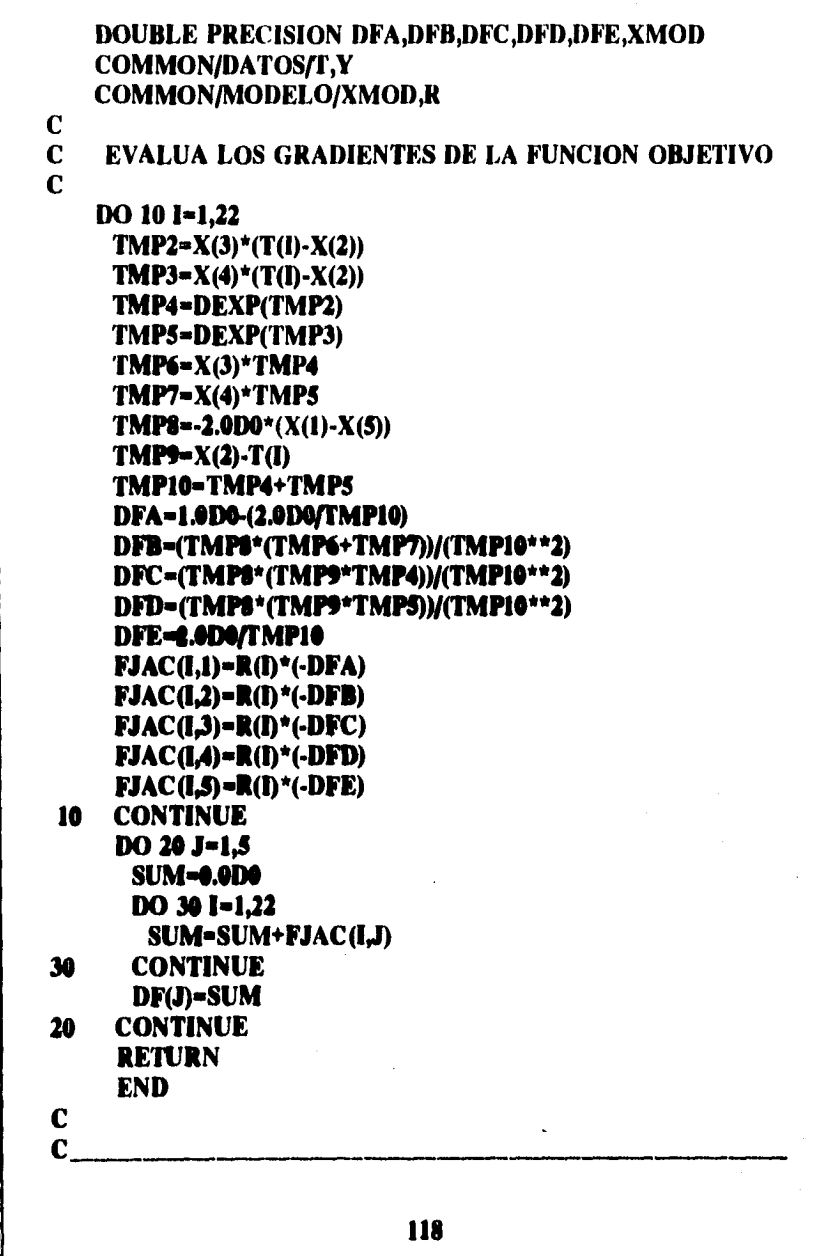

 $\ddot{\phantom{0}}$ 

 $\frac{1}{4}$ 

l,

 $\bar{t}$  ,  $\bar{t}$  ,

### **BIBLIOGRAFIA:**

- 1. Berkey, S.C. and Kent, L.R.: Longitudinal Principal Components and Nonlinear Regresion Models of Early Childhood Growth. Annals of Human Biology, 1983, 10:3, p. 523-536.
- 2. Berkey, S.C. and Laird, M.N.: Nonlinear Growth Curve Analysis: Estimating the Population Parameters. Annals of Human Biology. 1986. 13:2 p. 111-128.
- 3.- Berkey, S.C.: Comparison of Two Longitudinal Growth Models for Preschool Children. Biometrics. 1982. 38 p. 221-234.
- 4. Bock, R.D.; Thissen, D.: (1976).: Fitting Multicomponent Models for Growth in Stature. Proccedings of the 9th. International Biometric Conference. The Biometric Society. Boston. 1976. 1. p. 431-442.
- 5.- Braun, M.: Ecuaciones Diferenciales. Comunicaciones Internas. 1981. Facultad de Ciencias U.N.A.M.
- 6.- Burden, L.R.; Farres, D.J.: Anális Numérico. Grupo Editorial Iberoamaricana. 1985.
- 7.- Count, E.W.: A Quantitative Analysis of Growth in Certain Human Skull Dimensions. Human Biology.1942.14:2 p.143-166.
- 8.- Deming, J. and Washburn, H.A.: Application of the Jenes Curve to the Observed Patttern of Growth During the First Eight Years of Life in Forty Boys and Forty Girls. Human Biology, 1963. 35. D. 484-506
- 9.- Draper, N.R. and Smith H.: Applied Regression Analysis. John Wiley & Sons, Inc. 1986.
- 10.- Fletcher, R.: Practical Methods of Optimization, John Wiley &. Sons. Segunda Edición. 1987.
- 11.- Gasser, T. Müller, H.G.; Köhler, W.; Molinari, L. and Prader, A..: Nonparametric Regression Analysis of Growth Curves. The

Annals of Statistics 1984. 12:1. p. 210-229.

- 12.- Hauspie, C.R.; Wachholder, A.; Baron, G.; Cantraine, F.; Susane, C. and Graffar, M.: A Comparative Study of the Fit of Four Different Functions to Longitudinal Data of Growth in Height in Belgian Girls. Annals of Human Biology. 1980. 7:4. p. 347-358.
- 13.- Jenss, M.R. and Bayley, N.: A Mathematical Model for Studying the Growth of a Child. Human Biology 1937. 9. p. 556-563.
- 14.- Kirsten, B.S and Corny, A.: A Comparative Study of Five Growth Models Applied to Weight Data from Congolese Infants Between Birth and 13 Months. Annals of Journal Human Biology. 1992.
- 15.- Lozy, M.E.: A Critical Analysis of the Double and Triple Logistic Growth Curves. Annals of Human Biology. 1978. 5:4 p. 389-394.
- 16. Márquez, Diez-Carredo J. Fundamentos de Teoría de Ontimización, Editorial Limusa, Primera Edición 1987.
- 17.- Marubini, E.; Resele, F.L. and Barghini, G.: A Comparative Fitting of the Gomperts and Logistic Functions to Longitudinal Height Data During Adolescence in Girls. Human Biology. 1971. 44. p. 237-252.
- 18.- Marubini, E.; Resele, F.L.; Tanner, M.J. and Whitehouse, H.R.: The Fitting of Gompertz and Logistic Curves to Longitudinal Duta During Adolescence on Height Sitting, Height and Biacromial Diameter in Boys and Girls of the Harpenden Growth Study. Human Biology. 1972. 45. p. 511-524.
- 19.- Preece, A.M. and Baines J.M.: A New Family of Mathematical Models Describing the Human Growth Curve. Annals of Human Biology. 1978. 5:1 p. 1-24.
- 20.- Schittkowski, K.: The Nonlinear Programming Method of Wilson, Han und Powell with an Augmented Lagrangiang Type Line Search Function. Numerische Mathematik. 1981. 38 p. 83-114.
- 21.- Schittkowski, K.: The Nonlinear Programing Method of Wilson, Han And Powell with an Augmented Lagrangian Type Line Search Function. Part 2. An Efficient Implementation with Linear Least Squares Subproblems. Numerische Mathematik, 1981 38, p. 115- $127.$
- 22.- Schittkowski, K.:NLPQL.: A Fortran Subroutine Solving Constrained Nonlinear Programming Problems. Annals of Operations Research. 1985. 5. p. 485-500.
- 23.- Shohoji, T. and Sasaki, H.: Individual Growth of Japanese. Growth. 1987. 51. p. 432-450.
- 24.- Zacharias, L. and Rand, M.W.: Adolescent Growth in Height and its Relation to Menarche in Contemporary American Girls. Annals of Human Biology. 1983. 10:3 p. 209-222.
- 25.- Zill, G. D.: Ecuaciones Diferenciales con Aplicaciones. Grupo Editorial Iberoamericana. Segunda Edición.1986.
- 21.- Schittkowski, K.: The Nonlinear Programing Method of Wilson, Han And Powell with an Augmented Lagrangian Type Line Search Function. Part 2. An Efficient Implementation with Linear Least Squares Subproblems. Numerische Mathematik. 1981 38. p. 115- $127.$
- 22.- Schittkowski, K.:NLPQL.: A Fortran Subroutine Solving Constrained Nonlinear Programming Problems. Annals of Operations Research. 1985. 5. p. 485-500.
- 23.- Shohoji, T. and Sasaki, H.: Individual Growth of Japanese. Growth. 1987. 51. p. 432-450.
- 24.- Zacharias, L. and Rand, M.W.: Adolescent Growth in Height and its Relation to Menarche in Contemporary American Girls. Annals of Human Biology. 1983. 10:3 p. 209-222.
- 25.- Zill, G. D.: Ecunciones Diferenciales con Aplicaciones. Grupo Editorial Iberoamericana. Segunda Edición.1986.

# **INDICE**

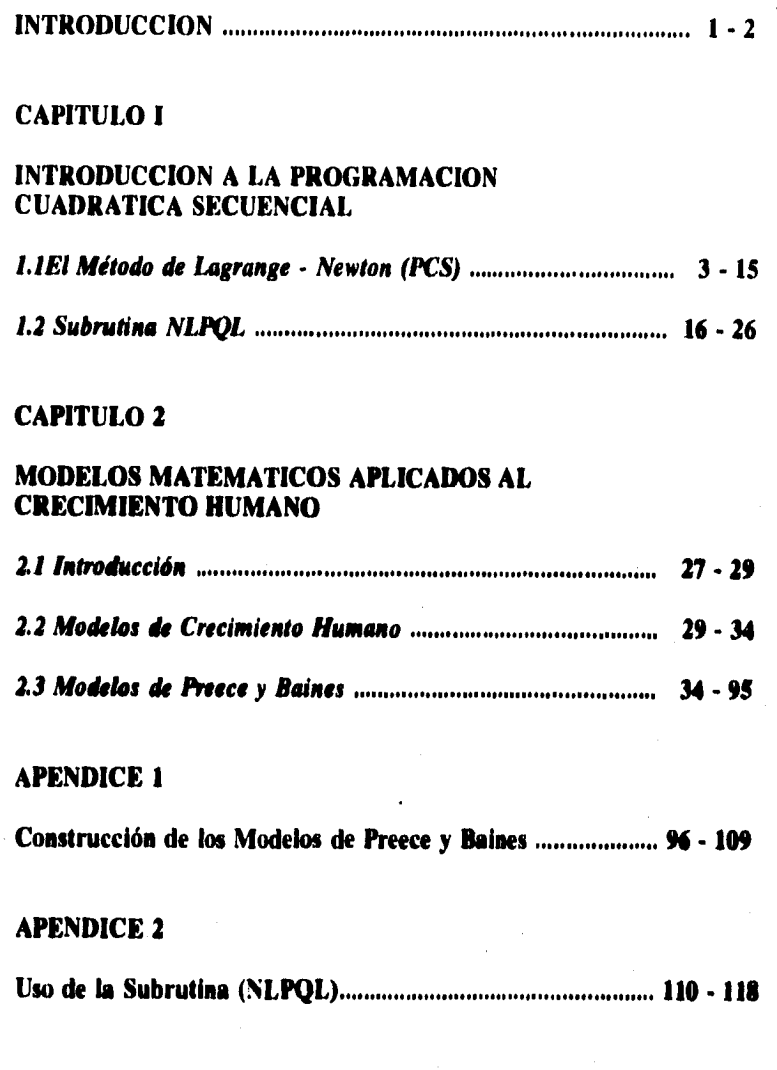